VACON®NX Convertidores de frequencia

# active front end (afe) manual de aplicación

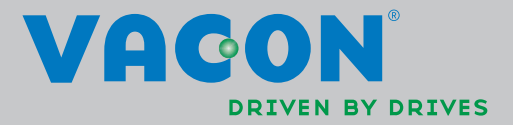

# ÍNDICE

Ŵ

Documento: DPD01622A Código de software: ARFIFF02V134<br>Fecha de publicación: 1/8/14

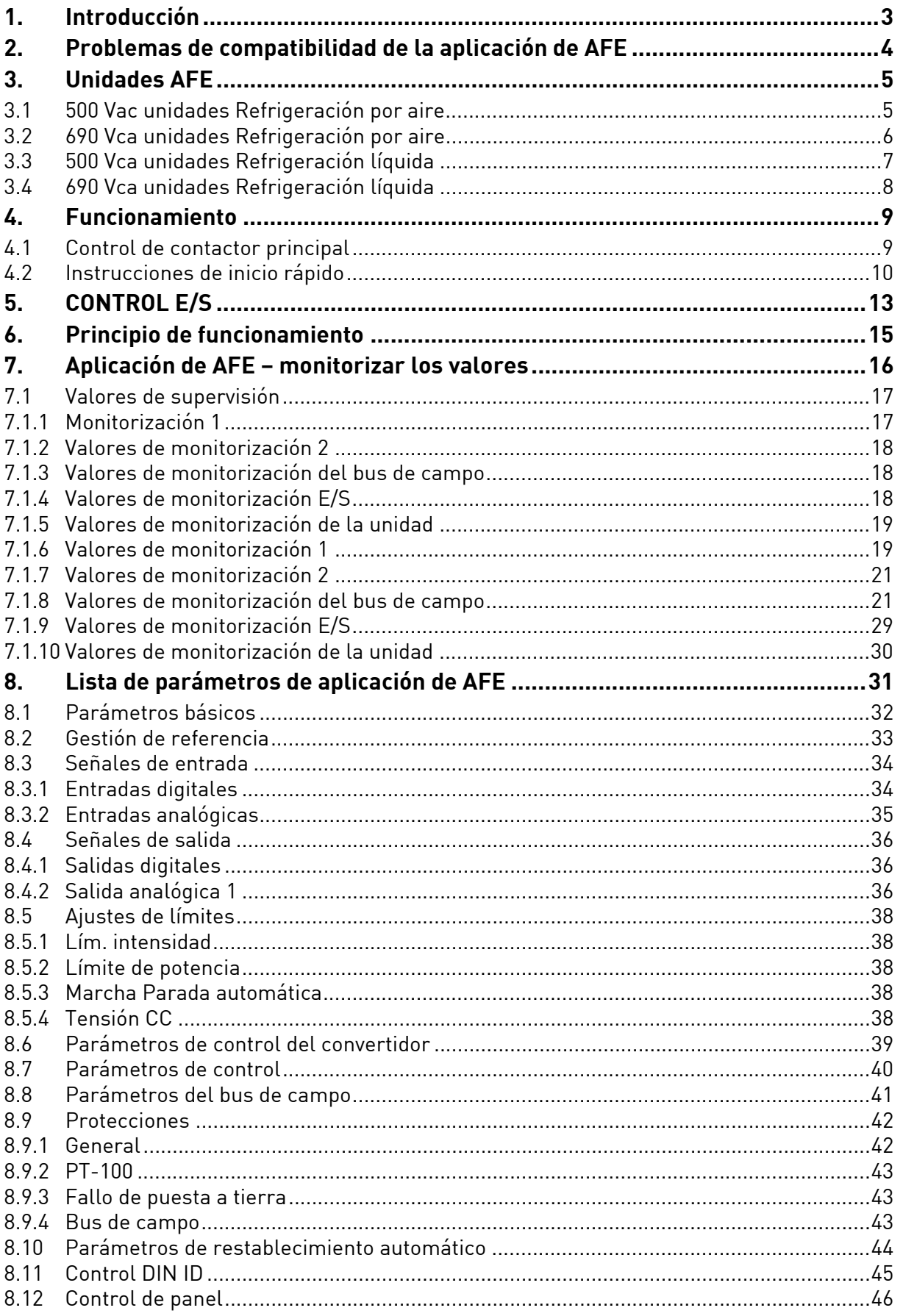

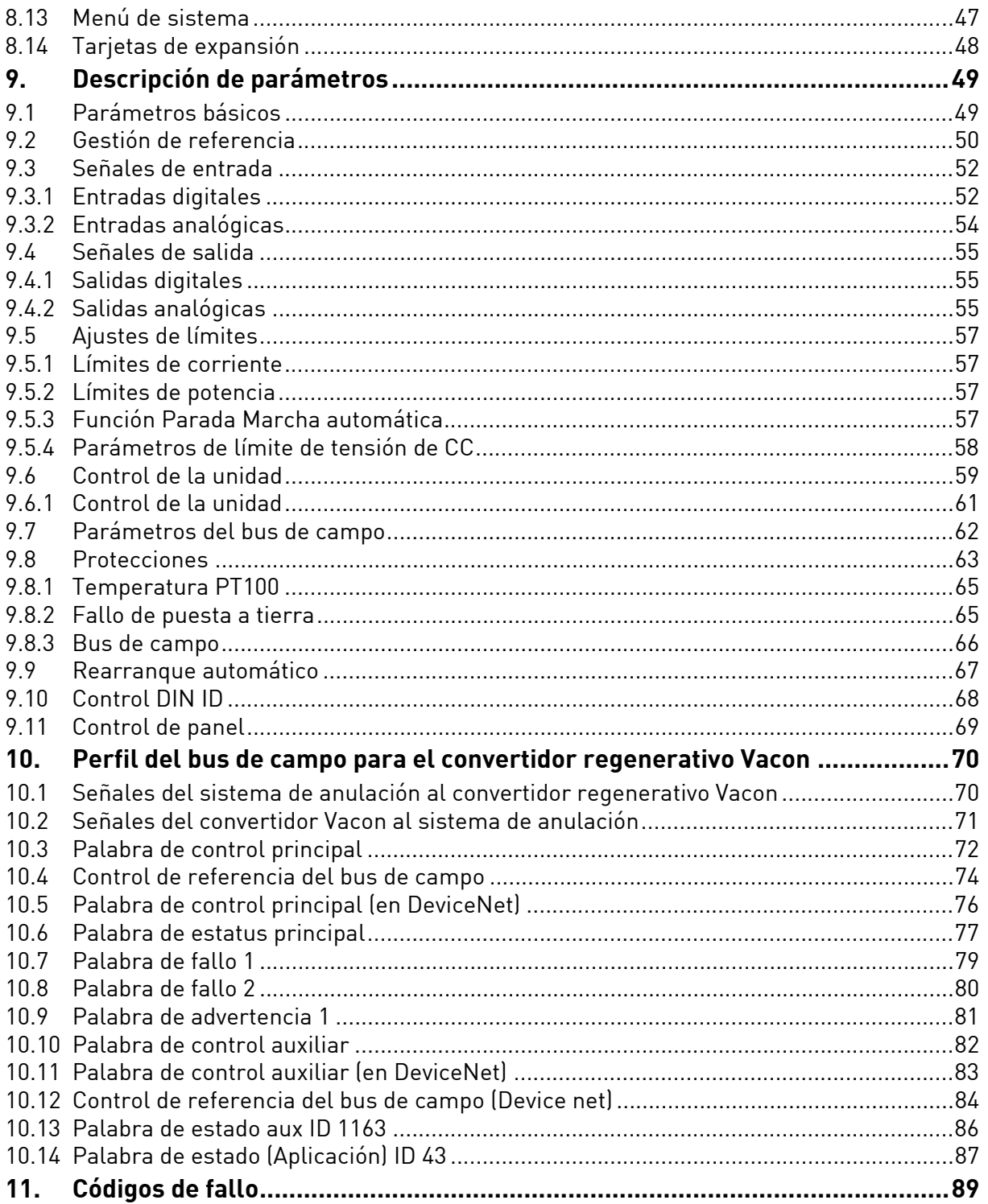

# <span id="page-4-0"></span>1. INTRODUCCIÓN

La unidad de AFE es un convertidor de potencia regenerativo para la línea de productos de accionamientos con bus de CC.

La unidad de AFE se utiliza con hardware convertidor y software especial. Se necesitan un filtro L(CL) y un circuito de carga externos. Esta unidad se selecciona en casos en que se requiera bajos armónicos. La conexión del convertidor de AFE se ha descrito en [Figura 1](#page-4-1).

La aplicación regenerativa es sencilla y flexible de utilizar debido a sus versátiles funciones de bus de campo. Los parámetros de la aplicación regenerativa se explican en el Capítulo 8.

La configuración E/S básica del convertidor de AFE consta de tarjetas de opción OPT-A1 y OPT-A2. La configuración E/S básica se ha descrito en [Tabla 5](#page-14-1). Se puede usar una tarjeta de opción OPT-B5 si se necesitan salidas digitales adicionales. La configuración se ha descrito en [Tabla 6](#page-15-0).

El lugar de control predeterminado (P3.1) del convertidor de AFE es el teclado.

<span id="page-4-1"></span>Esta aplicación requiere placa de control NXP 661 o 761.

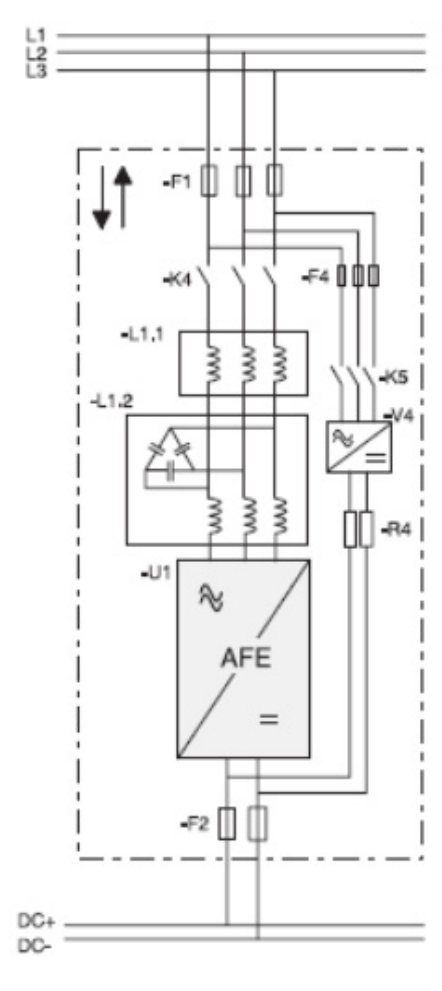

#### Figura 1. Conexión de AFE

11280.emf

# <span id="page-5-0"></span>2. PROBLEMAS DE COMPATIBILIDAD DE LA APLICACIÓN DE AFE

#### **V134**

-No hay problemas de compatibilidad.

**NOTA:** Al actualizar la aplicación no utilice la función de descarga del parámetro NCDrive. En su lugar, cargue los parámetros desde la unidad y haga una comparativa con el archivo de parámetros antiguo. La aplicación está en constante desarrollo y los valores predeterminados de los parámetros cambian. Si los parámetros se descargan directamente en el convertidor, se perderán los valores predeterminados mejorados.

# <span id="page-6-0"></span>3. UNIDADES AFE

## <span id="page-6-1"></span>3.1 500 Vac unidades Refrigeración por aire

| <b>Unidad</b>      |                       |             |                    |
|--------------------|-----------------------|-------------|--------------------|
| Código             | Tamaño de<br>bastidor | IL-cont [A] | <b>IH-cont [A]</b> |
| NXA 0261 5 A0T02SF | 1xF19                 | 261         | 205                |
| NXA 0460 5 A0T02SF | 1xF110                | 460         | 385                |
| NXA 1300 5 A0T02SF | 1xF113                | 1300        | 1150               |

*Tabla 1. 500 Vac unidades Refrigeración por aire*

## <span id="page-7-0"></span>3.2 690 Vca unidades Refrigeración por aire

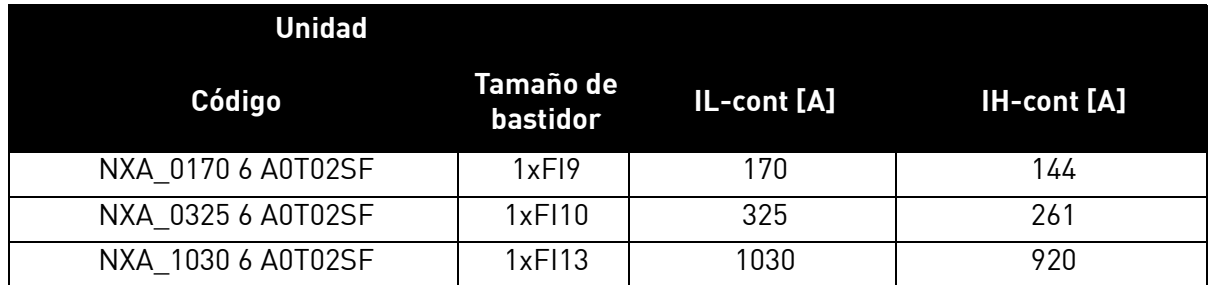

#### *Tabla 2. 690 Vca unidades Refrigeración por aire*

e de la construcción de la construcción de la construcción de la construcción de la construcción de la construcción de la construcción de la construcción de la construcción de la construcción de la construcción de la const

# <span id="page-8-0"></span>3.3 500 Vca unidades Refrigeración líquida

| <b>Unidad</b>   |                 |              |             |                    |
|-----------------|-----------------|--------------|-------------|--------------------|
| Código          | <b>Tamaño</b>   | Ith-cont [A] | IL-cont [A] | <b>IH-cont [A]</b> |
| NXA01685A0T02WS | CH <sub>5</sub> | 168          | 153         | 112                |
| NXA02055A0T02WS | CH <sub>5</sub> | 205          | 186         | 137                |
| NXA02615A0T02WS | CH <sub>5</sub> | 261          | 237         | 174                |
| NXA03005A0T02WF | CH61            | 300          | 273         | 200                |
| NXA03855A0T02WF | CH61            | 385          | 350         | 257                |
| NXA04605A0T02WF | CH62            | 460          | 418         | 307                |
| NXA05205A0T02WF | CH62            | 520          | 473         | 347                |
| NXA05905A0T02WF | CH62            | 590          | 536         | 393                |
| NXA06505A0T02WF | CH62            | 650          | 591         | 433                |
| NXA07305A0T02WF | CH62            | 730          | 664         | 487                |
| NXA08205A0T02WF | CH63            | 820          | 745         | 547                |
| NXA09205A0T02WF | CH63            | 920          | 836         | 613                |
| NXA10305A0T02WF | CH63            | 1030         | 936         | 687                |
| NXA11505A0T02WF | CH63            | 1150         | 1045        | 767                |
| NXA13705A0T02WF | CH64            | 1370         | 1245        | 913                |
| NXA16405A0T02WF | CH64            | 1640         | 1491        | 1093               |
| NXA20605A0T02WF | CH64            | 2060         | 1873        | 1373               |
| NXA23005A0T02WF | CH64            | 2300         | 2091        | 1533               |

*Tabla 3. 500 Vca unidades Refrigeración líquida*

# <span id="page-9-0"></span>3.4 690 Vca unidades Refrigeración líquida

| <b>Unidad</b>   |               |              |             |                    |
|-----------------|---------------|--------------|-------------|--------------------|
| Código          | <b>Tamaño</b> | Ith-cont [A] | IL-cont [A] | <b>IH-cont [A]</b> |
| NXA01706A0T02WF | CH61          | 170          | 155         | 113                |
| NXA02086A0T02WF | CH61          | 208          | 189         | 139                |
| NXA02616A0T02WF | CH61          | 261          | 237         | 174                |
| NXA03256A0T02WF | CH62          | 325          | 295         | 217                |
| NXA03856A0T02WF | CH62          | 385          | 350         | 257                |
| NXA04166A0T02WF | CH62          | 416          | 378         | 277                |
| NXA04606A0T02WF | CH62          | 460          | 418         | 307                |
| NXA05026A0T02WF | CH62          | 502          | 456         | 335                |
| NXA05906A0T02WF | CH63          | 590          | 536         | 393                |
| NXA06506A0T02WF | CH63          | 650          | 591         | 433                |
| NXA07506A0T02WF | CH63          | 750          | 682         | 500                |
| NXA08206A0T02WF | CH64          | 820          | 745         | 547                |
| NXA09206A0T02WF | CH64          | 920          | 836         | 613                |
| NXA10306A0T02WF | CH64          | 1030         | 936         | 687                |
| NXA11806A0T02WF | CH64          | 1180         | 1073        | 787                |
| NXA13006A0T02WF | CH64          | 1300         | 1182        | 867                |
| NXA15006A0T02WF | CH64          | 1500         | 1364        | 1000               |
| NXA17006A0T02WF | CH64          | 1700         | 1545        | 1133               |

*Tabla 4. 690 Vca unidades Refrigeración líquida*

e de la construcción de la construcción de la construcción de la construcción de la construcción de la construcción de la construcción de la construcción de la construcción de la construcción de la construcción de la const

## <span id="page-10-0"></span>4. FUNCIONAMIENTO

#### <span id="page-10-1"></span>4.1 Control de contactor principal

La aplicación de AFE controla el contactor principal del sistema con la salida de relé RO2. Cuando la carga del bus CC esté lista, el contactor principal se cerrará. El estado del contactor principal se supervisa a través de una entrada digital (el ajuste predeterminado es DIN4). La entrada digital que se utiliza para la monitorización se elige con el parámetro P2.3.1.4.

**NOTA:** Se requiere retroalimentación del contactor principal para un correcto funcionamiento de AFE.

Se pueden configurar fallos para la apertura del contactor principal seleccionando la respuesta "3=Fallo, CC OFF". Cuando se produce un fallo, el convertidor abrirá la salida de relé RO2 que controla el contactor principal después de un segundo (Consulte los detalles de cableado en el Manual del usuario de NX Active Front End, Capítulo 7. Apéndices). Así, el convertidor dejará de modular antes de que se dé un comando de apertura. Si la CC es aún suficientemente elevada cuando se haga un restablecimiento de fallo, el convertidor cerrará la salida de relé RO2.

Se necesita un circuito de carga externo para cargar el bus de CC.

La secuencia de inicio de AFE se muestra en [Figura 3](#page-12-0) y la gestión de fallos en [Figura 4](#page-13-0).

#### <span id="page-11-0"></span>4.2 Instrucciones de inicio rápido

**NOTA:** Antes de emprender ninguna acción de puesta en marcha, lea atentamente las instrucciones de seguridad en el Manual del usuario Vacon NX, capítulo 1.

- 1. Conecte la unidad siguiendo [Figura 3](#page-12-0).
- 2. Encienda la unidad de control
- 3. Configure los parámetros básicos G2.1 (consulte [Tabla 21\)](#page-33-1).
- 4. Compruebe que parámetros de entrada digital (P2.3.1.1 P2.3.1.10) han sido configurados de acuerdo a las conexiones. Se deben configurar todas las señales de entrada no utilizadas como "0 = No utilizada", a excepción de la retroalimentación del contactor principal que debe ser utilizada.
- 5. Cambie el lugar de control a E/S (P3.1).
- 6. Precargue la unidad.

#### **En caso de AFE paralelo:**

- 1. Configure el parámetro de AFE paralelo (P2.1.4) = SÍ (en todos los AFE). (Esto configurará también la caída de CC a 4,00%)
- 2. Configure el retraso de puesta en marcha en las unidades de AFE para que el inicio se produzca en secuencia con intervalos de por ejemplo 500 ms.

Figura 2. Configurar el retraso de puesta en marcha en las unidades de AFE

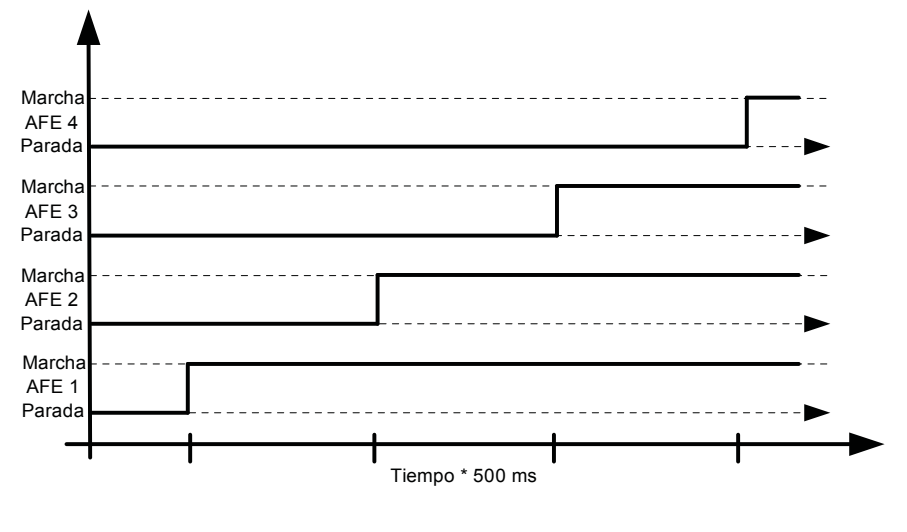

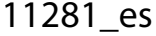

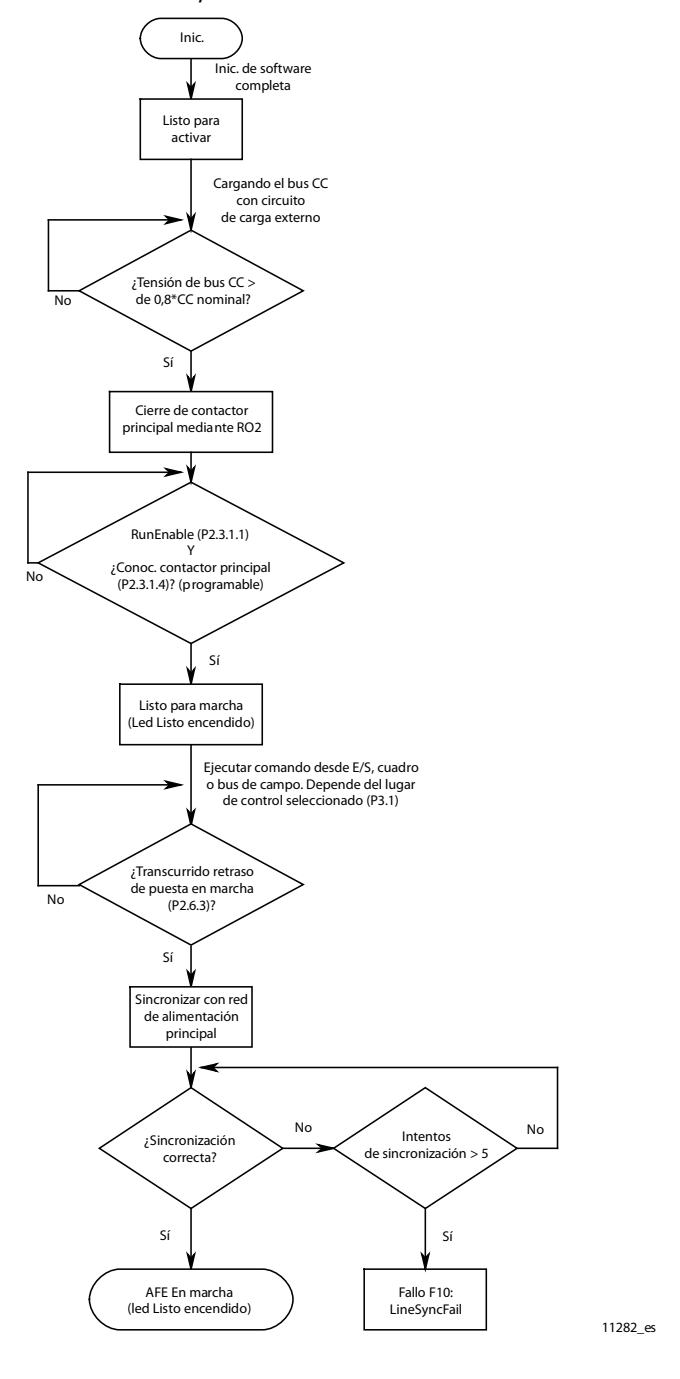

<span id="page-12-0"></span>Figura 3.Secuencia de puesta en marcha de AFE

<span id="page-13-0"></span>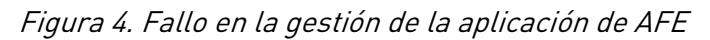

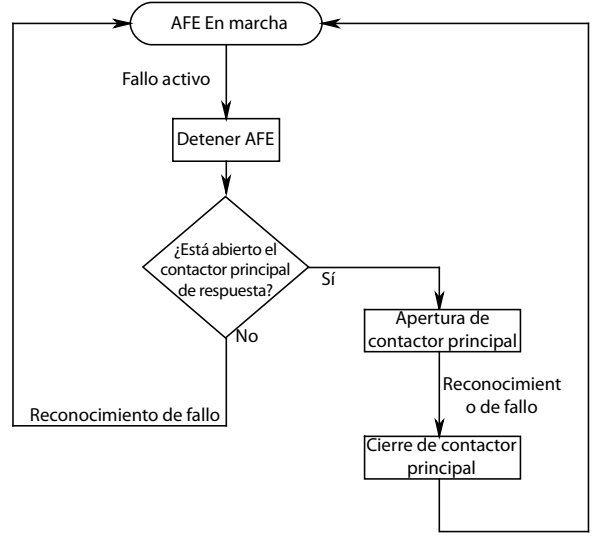

11284\_es

a dhe ann ann an

# <span id="page-14-0"></span>5. CONTROL E/S

|            |                 |                  |                                      | rabia 5. Connigaración ac E/S preacteminada                                     |                                                                                                    |
|------------|-----------------|------------------|--------------------------------------|---------------------------------------------------------------------------------|----------------------------------------------------------------------------------------------------|
|            | NXOPTA1         |                  |                                      |                                                                                 |                                                                                                    |
|            | <b>Terminal</b> |                  |                                      | Señal                                                                           | <b>Descripción</b>                                                                                          |
|            | 1               | $+10$ Vref       |                                      | Salida de tensión de referencia                                                 | Tensión para<br>potenciómetro, etc.                                                                         |
|            | $\overline{2}$  | $Al1+$           |                                      | Entrada analógica 1.<br>Rango 0-10 V, Ri= 200 Ω<br>Rango 0-20 nA, Ri= 250 Ω     | Entrada analógica 1 Rango de entrada<br>seleccionado mediante puentes.<br>Rango por defecto: Tensión 0-10 V |
|            | 3               | $AI1-$           |                                      | Toma a tierra de E/S                                                            | Tierra para referencia<br>y controles                                                                       |
|            | 4               | $AI2+$           |                                      | Entrada analógica 2.<br>Rango 0-10 V, Ri= 200 Ω                                 | Entrada analógica 2<br>Rango de entrada<br>seleccionado mediante<br>puentes.                                |
|            | 5               | $AI2-$           |                                      | Rango 0-20 nA, Ri= 250 $\Omega$                                                 | Rango por defecto:<br>Intensidad 0-20 mA                                                                    |
|            | 6               | $+24V$           |                                      |                                                                                 | Tensión para conmutadores,<br>etc. máx. 0,1 A                                                               |
|            | 7               | GND              |                                      | Tierra de E/S                                                                   | Tierra para referencia<br>y controles                                                                       |
|            | 8               | DIN <sub>1</sub> |                                      | Solicitud de marcha<br>G2.3.1 programable                                       | Contacto cerrado =<br>Solicitud de arranque                                                                 |
|            | 9               | DIN <sub>2</sub> |                                      | G2.3.1 programable                                                              | Sin función definida<br>por defecto                                                                         |
|            | 10              | DIN <sub>3</sub> |                                      | P2.3.1 programable                                                              | Sin función definida<br>por defecto                                                                         |
|            | 11              | CMA              |                                      | Común para DIN 1-DIN 3                                                          | Conectar a GND o +24 V                                                                                      |
|            | 12              | $+24V$           |                                      | Salida de control de tensión                                                    | Tensión para conmutadores<br>$\left[\text{ver n.}^{\circ} \text{6}\right]$                                  |
|            | 13              | GND              |                                      | Tierra de E/S                                                                   | Tierra para referencia<br>y controles                                                                       |
| K1         | 14              | DIN4             |                                      | Reconocimiento de contactor<br>principal<br>G2.2.1 programable                  | Contacto cerrado =<br>MCC cerrado                                                                           |
|            | 15              | DIN <sub>5</sub> |                                      | G2.3.1 programable                                                              | Sin función definida<br>por defecto                                                                         |
|            | 16              | DIN <sub>6</sub> |                                      | Rest. fallo<br>G2.3.1 programable                                               | El flanco de subida<br>restablecerá los fallos activo.                                                      |
|            | 17              | CMB              |                                      | Común para DIN4-DIN6                                                            | Conectar a GND o +24 V                                                                                      |
| mA         | 18              | $AOA1+$          |                                      | Salida analógica 1                                                              | Rango de salida seleccionado<br>mediante puentes.                                                           |
|            | 19              | $AOA1 - \bullet$ |                                      | G2.3.1 programable                                                              | Rango 0-20 mA. RL, máx. 500 Ω<br>Rango 0-10 V. RL $>$ 1 k $\Omega$                                          |
|            | 20              | DOA1             |                                      | Salida digital<br>Listo / Advertencia (parpadeando)                             | Programable<br>Colector abierto, I≤50 mA,<br>U≤48 VCC                                                       |
|            | NXOPTA2         |                  |                                      |                                                                                 |                                                                                                    |
|            | 21              | <b>RO 1</b>      |                                      | Salida de relé 1                                                                | Capacidad de conmutación                                                                                    |
|            | 22              | <b>RO 1</b>      |                                      | Estado de marcha<br>G2.4.2 programable                                          | 24 VCC/8 A<br>250 VCA/8 A                                                                                   |
|            | 23              | <b>RO1</b>       |                                      |                                                                                 | 125 VCC/0,4 A                                                                                               |
|            | 24              | <b>RO 2</b>      |                                      | Salida del relé 2<br>Control de contactor                                       | Fijo para control de contactor<br>principal.                                                                |
| 220        | 25              | R <sub>0</sub> 2 | principal<br>No se puede reprogramar | Se cierra cuando CC está al<br>80% de CC nominal.<br>Se abre cuando CC está por |                                                                                                    |
| <b>VCA</b> | 26              | <b>RO2</b>       |                                      | G2.4.1                                                                          | debajo del 75% de CC nominal                                                                                |
|            |                 |                  |                                      |                                                                                 | 9429_es                                                                                                    |
| K1         |                 |                  |                                      |                                                                                 |                                                                                                    |

<span id="page-14-1"></span>*Tabla 5. Configuración de E/S predeterminada*

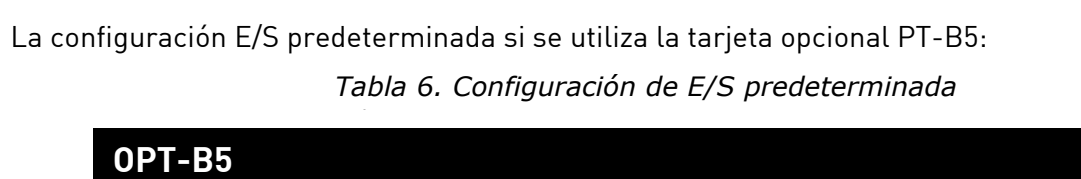

<span id="page-15-0"></span>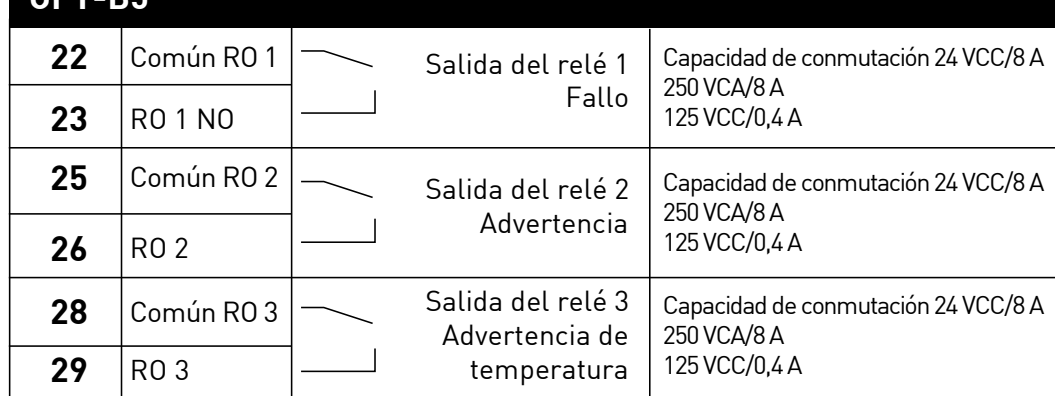

*9430\_es*

a dhe ann ann an

## <span id="page-16-0"></span>6. PRINCIPIO DE FUNCIONAMIENTO

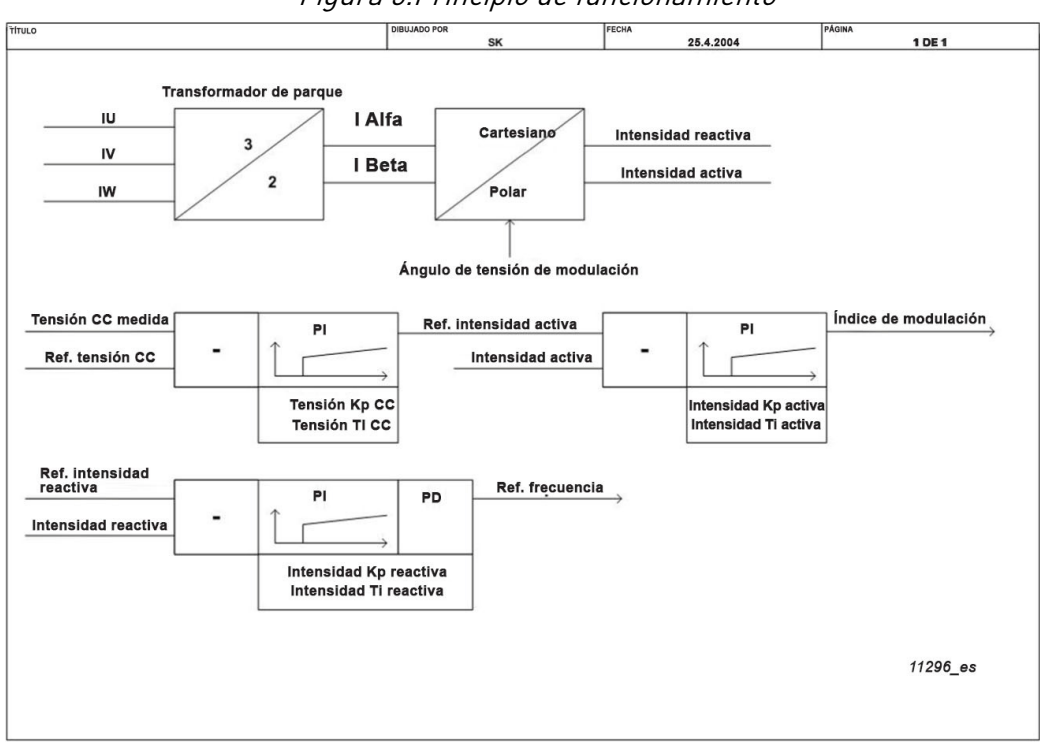

Figura 5.Principio de funcionamiento

La corriente activa y las corrientes reactivas se calculan a partir de las tres mediciones de corriente de fase de entrada Iu, Iv, Iw tal y como se muestra en el diagrama de bloque. El controlador de tensión de CC es un regulador de tipo PI. La referencia de tensión de CC establece el valor de la tensión de Bus de CC que se ha de mantener. Se compara con la tensión de CC medida y como resultado se obtiene un error de tensión de CC. Se utiliza como entrada para el controlador de tensión de CC. La respuesta del controlador se ajusta cambiando sus valores de ganancia y tiempo integral. Normalmente, los valores predeterminados son satisfactorios con un filtro LCL estándar y no precisan modificación.

La salida del controlador de tensión de CC es la referencia de corriente activa, que se compara con la corriente activa medida. El error entre ellas se utiliza como entrada para el controlador de corriente activa. La salida del controlador de corriente activa cambia el índice de modulación y controla la tensión del inversor.

La referencia de corriente reactiva se puede utilizar para la compensación de la potencia reactiva. La referencia de corriente reactiva positiva indica la compensación de potencia inductiva, y la referencia de corriente reactiva negativa indica la compensación de potencia reactiva capacitiva. El valor por defecto del parámetro de la referencia de corriente reactiva es cero. El valor establecido de la referencia de corriente reactiva se compara con su valor medido y el error se introduce en el regulador de tipo PI. En la interfaz también se conoce como "controlador de sincronización" porque su labor es mantener al inversor sincronizado con la alimentación de línea. La referencia de frecuencia a AFE se obtiene por derivación de la salida del controlador de corriente reactiva.

# <span id="page-17-0"></span>7. APLICACIÓN DE AFE – MONITORIZAR LOS VALORES

Este capítulo presenta las listas de parámetros dentro de los respectivos grupos de parámetros.

#### **Explicaciones de las columnas**

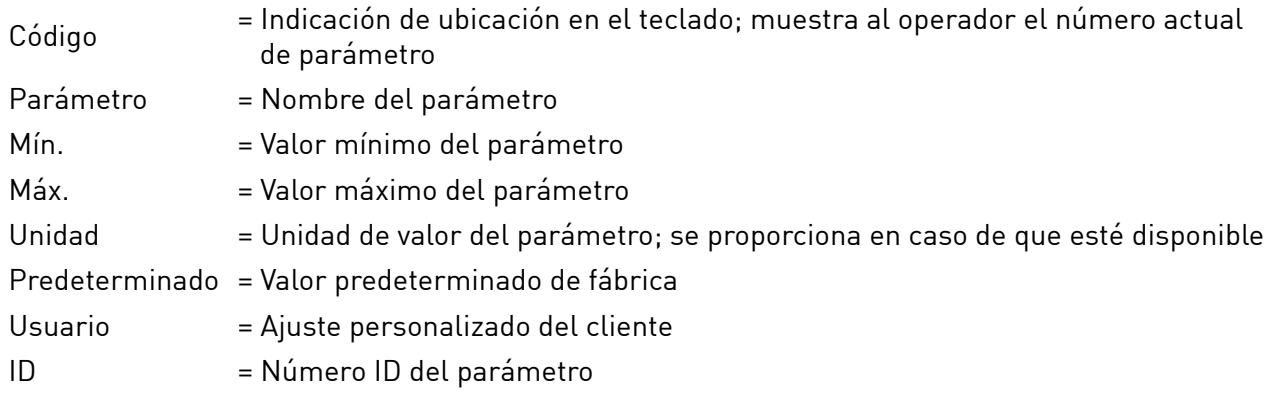

El manual presenta las señales que no están visibles normalmente para monitorización. No son parámetros ni señales de monitorización estándar. Estas señales se presentan con [Letra], por ejemplo. [FW]EstadoReguladorMotor.

- **[V]** Señal normal de monitorización.
- **[P]** Parámetro normal de la aplicación.
- **[FW]** La señal de firmware se puede monitorizar con NCDrive cuando se hace las selección del tipo de firmware.
- **[A]** La señal de aplicación se puede monitorizar con NCDrive cuando se hace las selección del tipo de aplicación.
- **[R]** Parámetro del tipo de referencia en el teclado.
- **[F]** Función. La señal se recibe como una salida de función.
- **[DI]** Señal de entrada digital.

#### <span id="page-18-0"></span>7.1 Valores de supervisión

Los valores de monitor son valores reales de las señales y los parámetros, así como de los estados y las mediciones. No se pueden editar los valores de monitorización.

### <span id="page-18-1"></span>7.1.1 Monitorización 1

| Código  | Señal                                     | <b>Unidad</b> | ID   | Descripción                                                                                                    |
|---------|-------------------------------------------|---------------|------|----------------------------------------------------------------------------------------------------|
| V1.1.1  | Tensión CC                                | V             | 1108 | Tensión medida de Bus<br>de CC en voltios                                                                                                    |
| V1.1.2  | Referencia de tensión<br>de CC utilizada. | $\%$          | 1200 | Referencia de tensión de<br>CC utilizada por la unidad<br>regenerativa como porcentaje<br>de la tensión de CC nominal.<br>Tensión de CC nominal = 1,35 *<br>Tensión de alimentación |
| V1.1.3  | Corriente total                           | A             | 1104 | Tensión total de la unidad<br>regenerativa en amperios.                                                                                                    |
| V1.1.4  | Corriente activa                          | $\%$          | 1125 | Corriente reactiva del convertidor<br>regenerativo en porcentaje de<br>corriente de línea nominal.<br>> 0 potencia del lado CA al lado CC<br>< 0 potencia del lado CC al lado CA    |
| V1.1.5  | Corriente reactiva                        | $\frac{0}{n}$ | 1157 | Corriente reactiva del convertidor<br>regenerativo en porcentaje de<br>corriente de línea nominal.<br>> 0 Corriente inductiva<br>« 0 Corriente capacitiva                           |
| V1.1.6  | Potencia activa                           | kW            | 1511 | > 0 potencia del lado CA al lado CC<br>< 0 potencia del lado CC al lado CA                                                                                                    |
| V1.1.7  | % de energía                              | $\frac{0}{n}$ | 5    | > 0 potencia del lado CA al lado CC<br>< 0 potencia del lado CC al lado CA                                                                                                    |
| V1.1.8  | Status Word                               |               | 43   |                                                                                                    |
| V1.1.9  | Frecuencia de<br>alimentación             | Hz            | 1101 | Frecuencia de alimentación en<br>##,## Hz. El signo indica el orden<br>de fase.                                                                                                    |
| V1.1.10 | Tensión aliment.                          | V             | 1107 | Tensión de CA de entrada, línea<br>RMS a voltios de línea.                                                                                                    |
| V1.1.11 | Frecuencia de línea D7                    | Hz            | 1654 | Frecuencia de línea medida<br>por OPT-D7                                                                                                    |
| V1.1.12 | Tensión de línea D7                       | V             | 1650 | Tensión de línea medida por<br>OPT-D7                                                                                                    |

*Tabla 7. Monitorización 1*

#### <span id="page-19-0"></span>7.1.2 Valores de monitorización 2

*Tabla 8. Valores de monitorización 2*

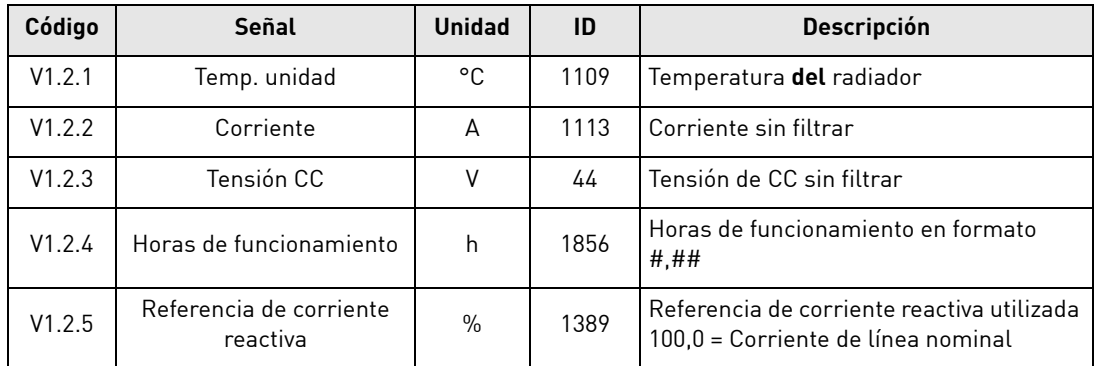

#### <span id="page-19-1"></span>7.1.3 Valores de monitorización del bus de campo *Tabla 9. Valores de monitorización del bus de campo*

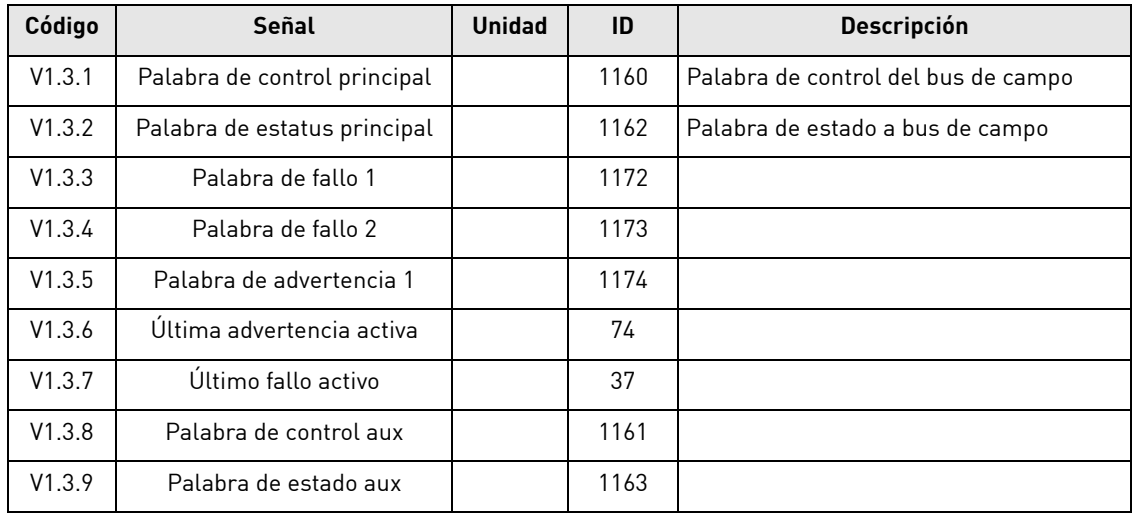

#### <span id="page-19-2"></span>7.1.4 Valores de monitorización E/S

*Tabla 10. Valores de monitorización E/S*

| Código  | Señal               | <b>Unidad</b> | ID | <b>Descripción</b>                                     |
|---------|---------------------|---------------|----|--------------------------------------------------------|
| V1.4.1  | DIN1, DIN2, DIN3    |               | 15 | Estatus de entradas digitales A1, A2 y A3<br>(suma)    |
| V1.4.2  | DIN4, DIN5, DIN6    |               | 16 | Estatus de entradas digitales B4, B5 y B6<br>(suma)    |
| V1.4.3  | Estado DIN 1        |               | 56 |                                                        |
| V1.4.4  | Estado DIN 2        |               | 57 |                                                        |
| V1.4.5  | Entrada analógica 1 | $\frac{0}{n}$ | 13 |                                                        |
| V1.4.6  | Entrada analógica 2 | $\%$          | 14 |                                                        |
| V1.4.7  | Salida analógica 1  | $\%$          | 26 |                                                        |
| V1.4.8  | Temp PT100 1        | °C            | 50 |                                                        |
| V1.4.9  | Temp PT100 2        | °C            | 51 |                                                        |
| V1.4.10 | Temp PT1003         | °C            | 52 |                                                        |
| V1.4.11 | DO1, RO1, RO2       |               | 17 | Estados de la salida digital y de relé 1 y 2<br>(suma) |

#### <span id="page-20-0"></span>7.1.5 Valores de monitorización de la unidad

*Tabla 11. Valores de monitorización de la unidad*

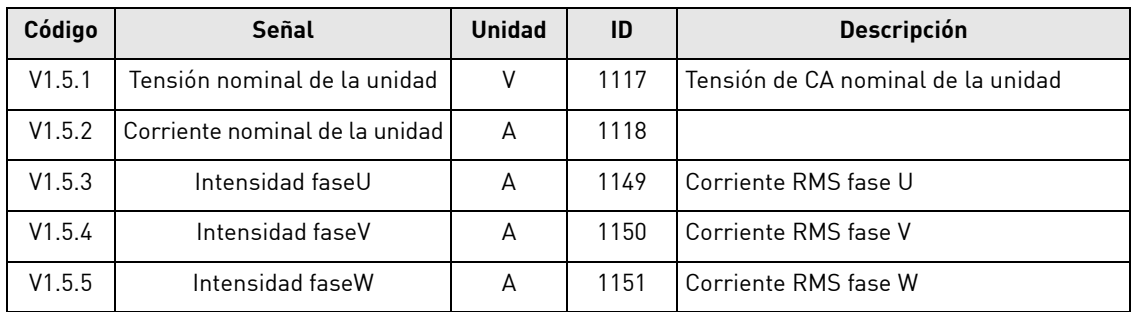

#### <span id="page-20-1"></span>7.1.6 Valores de monitorización 1

#### *V1.1.1 TENSIÓN DE BUS DE CC [# V] ID 1108*

Tensión medida de Bus de CC filtrada.

#### *V1.1.2 REFERENCIA DE TENSIÓN DE CC UTILIZADA [#,## %] ID 1200*

Referencia de tensión de CC utilizada por la unidad regenerativa como porcentaje de la tensión de CC nominal.

Tensión de CC nominal = 1,35 \* Tensión de alimentación

Tensión de CC = Tensión de alimentación = 1,35 \* Refuerzo

P. ej.:

621 Vcc = 400 Vca  $*$  1.35  $*$  1.15

#### *V1.1.3 CORRIENTE TOTAL [A] ID 1104*

Corriente total de la unidad regenerativa en amperios, filtrada.

#### *V1.1.4 CORRIENTE ACTIVA [#,# %] ID 1125*

Corriente activa en porcentaje de corriente nominal del sistema. Un valor negativo significa que la corriente fluye al lado CA desde el lado CC, es decir, regenerando.

#### *V1.1.5 TENSIÓN REACTIVA[#,# %] ID 1157*

Corriente reactiva del convertidor regenerativo en porcentaje de corriente nominal del sistema.

Un valor positivo significa corriente inductiva.

Un valor negativo significa corriente capacitiva.

#### *V1.1.6 POTENCIA KW [KW] ID 1511*

Potencia de salida del convertidor en kW.

Un valor negativo significa que la corriente fluye al lado CA desde el lado CC, es decir, regenerando.

#### *V1.1.7 POTENCIA % [#,# %] ID 5*

Potencia de salida del convertidor en porcentaje.

Un valor negativo significa que la corriente fluye al lado CA desde el lado CC, es decir, regenerando.

#### *V1.1.8 PALABRA DE ESTADO (APLICACIÓN) ID 43*

La palabra de estado de aplicación combina diferentes estados en una palabra de datos.

|                | <b>FALSE</b>               | <b>VERDADERO</b>                             |
|----------------|----------------------------|----------------------------------------------|
| bO             |                            |                                              |
| h <sub>1</sub> | No está en estado listo    | Listo                                        |
| b2             | No está en marcha          | En marcha                                    |
| b3             | Sin fallos                 | Fallo                                        |
| b4             | Frecuencia positiva        | Frecuencia negativa                          |
| b <sub>5</sub> |                            |                                              |
| b <sub>6</sub> | Funcionamiento desactivado | Permiso de marcha                            |
| b7             | Sin advertencia            | Advertencia                                  |
| b <sub>8</sub> |                            | Interruptor de carga cerrado (interno)       |
| b <sup>9</sup> |                            | Control de contactor principal<br>(DO final) |
| b10            |                            | Retroalimentación de contactor<br>principal  |
| b11            |                            |                                              |
| b12            | Sin solicitud de marcha    | Solicitud funcionamiento                     |
| b13            | Lado de monitorización     | Lado del generador                           |
| b14            |                            | F1, F31 o F41 activo                         |
| b15            |                            |                                              |

*Tabla 12. Palabra de estado de la aplicación*

#### *V1.1.9 FRECUENCIA DE ALIMENTACIÓN [#,## HZ] ID 1101*

Frecuencia de alimentación en ##.## Hz .El signo indica el orden de fase. Se actualiza cuando la unidad está en estado de marcha. Se actualiza también en el estado de parada cuando se utiliza OPT-DT o se activa Opciones de regen B9.

#### *V1.1.10 TENSIÓN DE ALIMENTACIÓN [#,# V] ID 1107*

Tensión de CA de entrada, línea RMS a voltios de línea. Se actualiza cuando la unidad está en estado de marcha.

Se actualiza también cuando se utiliza OPT-D7.

#### *V1.1.9 FRECUENCIA DE LÍNEA D7 [#,## HZ] ID 1654*

Frecuencia de tensión de línea medida al utilizar la tarjeta opcional OPT-D7 en la ranura C.

#### *V1.1.12 TENSIÓN DE LÍNEA D7 [# V] ID 1650*

Valor rms de tensión de línea medida al utilizar la tarjeta opcional OPT-D7 en la ranura C.

#### <span id="page-22-0"></span>7.1.7 Valores de monitorización 2

#### *V1.2.1 TEMPERATURA DE LA UNIDAD [# °C] ID 1109*

Temperatura de la unidad en grados Celsius.

#### *V1.2.2 CORRIENTE [A] ID 1113*

Corriente del convertidor sin filtrar.

#### *V1.2.3 TENSIÓN DE CC [# V] ID 44*

Tensión de CC sin filtrar.

#### *V1.2.4 HORAS DE FUNCIONAMIENTO [#,## H] ID1856*

Muestra las horas de funcionamiento del convertidor. P2.6.7 se utiliza para introducir el valor antiguo si se actualiza el software.

#### *V1.2.5 REFERENCIA DE CORRIENTE REACTIVA [#,# %] ID1389*

Referencia de corriente reactiva utilizada 100,0 = Corriente de línea nominal.

Un valor positivo significa corriente inductiva.

Un valor negativo significa corriente capacitiva.

#### <span id="page-22-1"></span>7.1.8 Valores de monitorización del bus de campo

#### *V1.3.1 PALABRA DE CONTROL PRINCIPAL ID 1160*

Palabra de control del bus de campo. La siguiente tabla es para el funcionamiento de la derivación de dicha tarjeta del bus de campo que lo soportan originalmente o se pueden utilizar parámetros al modo de derivación.

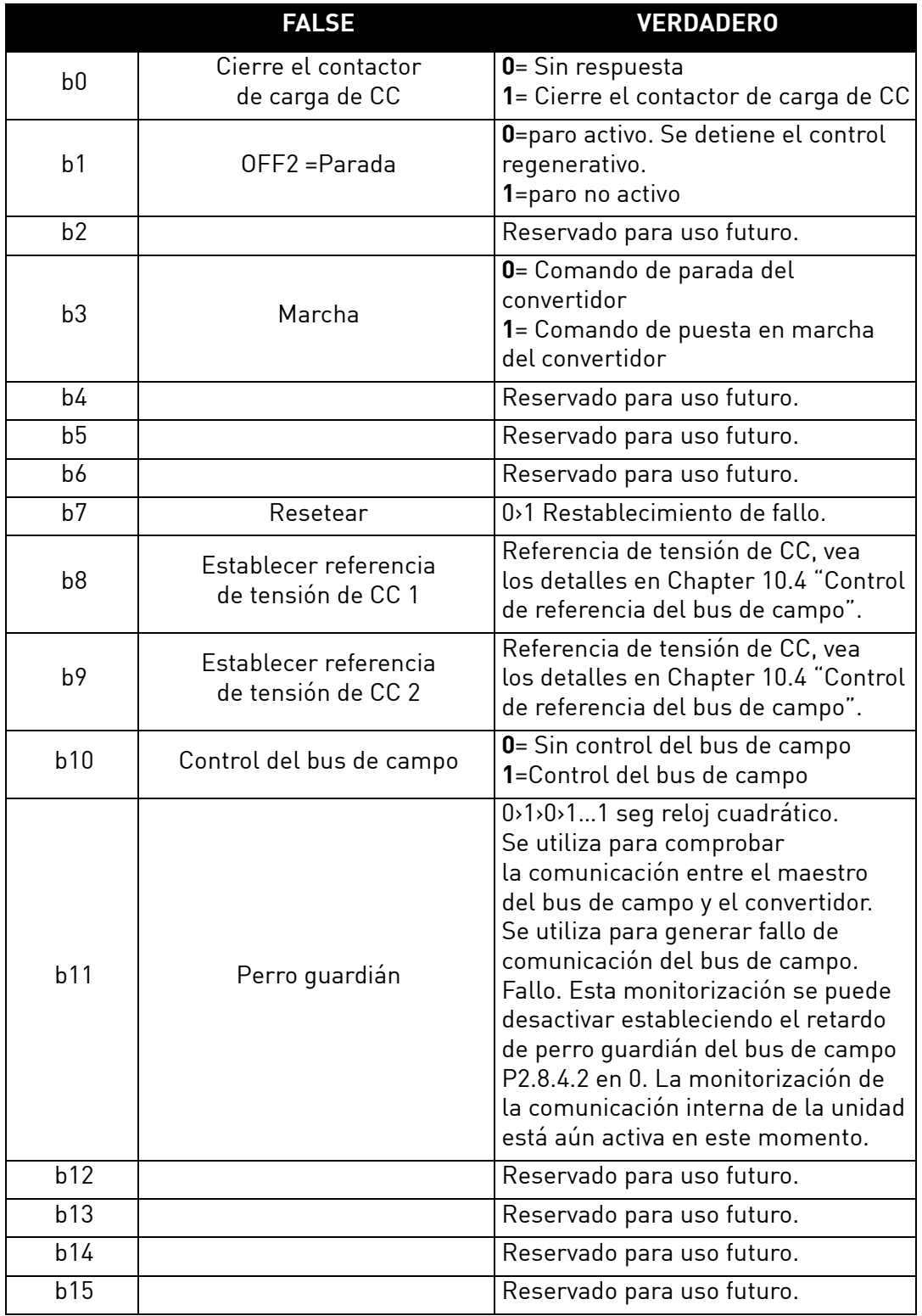

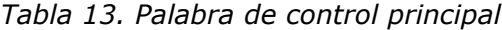

a dhe ann ann an 1970.

#### *V1.3.1 PALABRA DE CONTROL PRINCIPAL (EN DEVICENET) ID 1160*

|                | <b>FALSE</b>             | <b>VERDADERO</b>                                                                              |
|----------------|--------------------------|-----------------------------------------------------------------------------------------------|
| b <sub>0</sub> | Marcha                   | 0 = Comando de parada del<br>convertidor<br>1= Comando de puesta en marcha<br>del convertidor |
| b <sub>1</sub> |                          |                                                                                               |
| b2             | Resetear                 | 0>1 Restablecimiento de fallo.                                                                |
| b3             |                          |                                                                                               |
| b4             |                          |                                                                                               |
| b <sub>5</sub> | Control del bus de campo | 0= Sin control del bus de campo<br>1=Control del bus de campo                                 |
| b6             |                          |                                                                                               |
| b7             |                          |                                                                                               |
| b <sub>8</sub> |                          |                                                                                               |
| b <sup>9</sup> |                          |                                                                                               |
| b10            |                          |                                                                                               |
| b11            |                          |                                                                                               |
| b12            |                          |                                                                                               |
| b13            |                          |                                                                                               |
| b14            |                          |                                                                                               |
| b15            |                          |                                                                                               |

*Tabla 14. Palabra de control principal (en DeviceNet)*

e de la famílie de la famílie de la famílie de la famílie de la famílie de la famílie de la famílie de la famí<br>La famílie de la famílie de la famílie de la famílie de la famílie de la famílie de la famílie de la famílie d

#### *V1.3.2 PALABRA DE ESTATUS PRINCIPAL ID 1162*

Palabra de estado a bus de campo. La siguiente tabla da detalles para el funcionamiento de la derivación de dichas tarjetas del bus de campo que lo soportan originalmente o se pueden utilizar parámetros al modo de derivación.

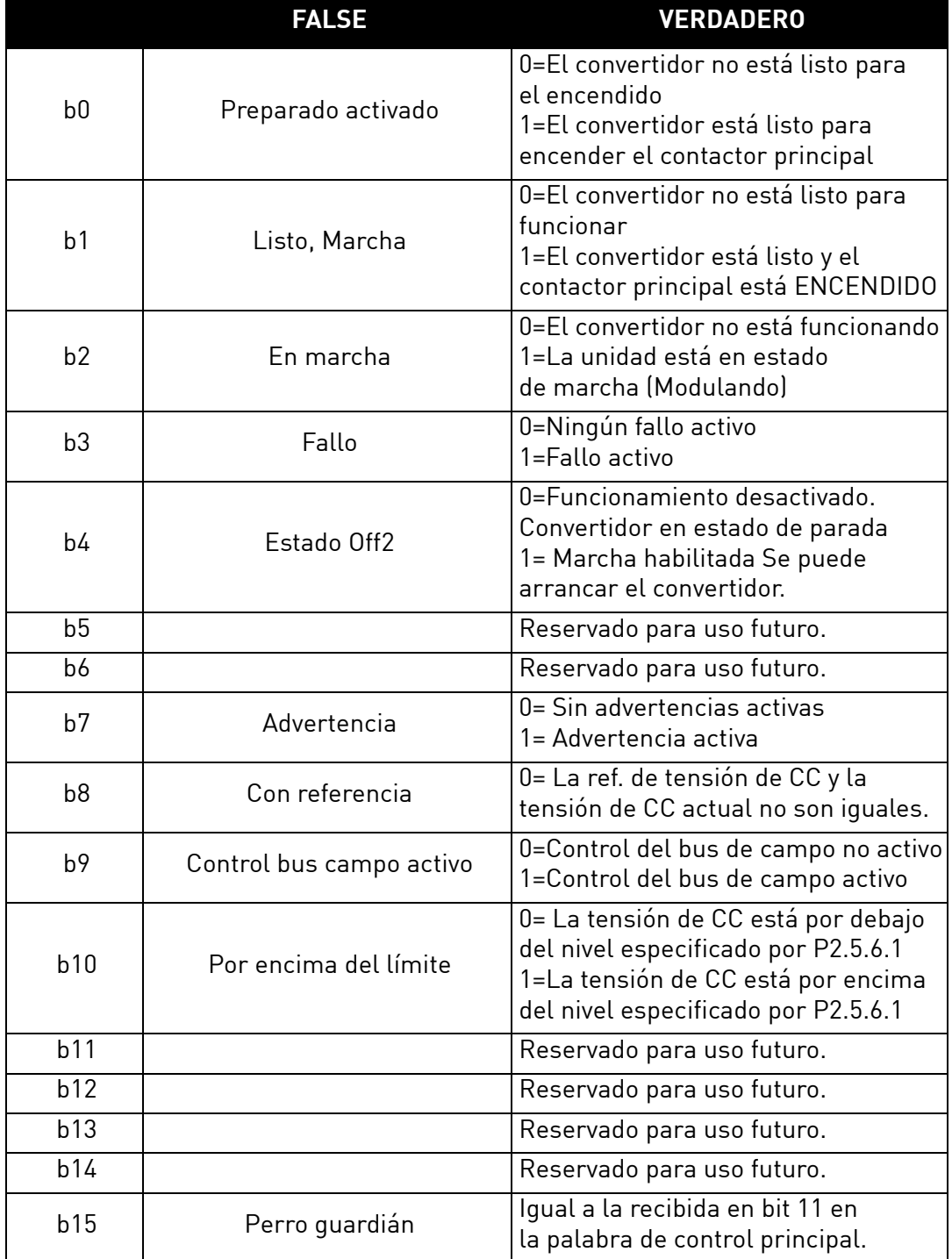

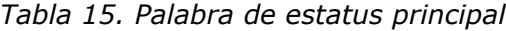

#### *V1.3.3 PALABRA DE FALLO 1 ID 1172*

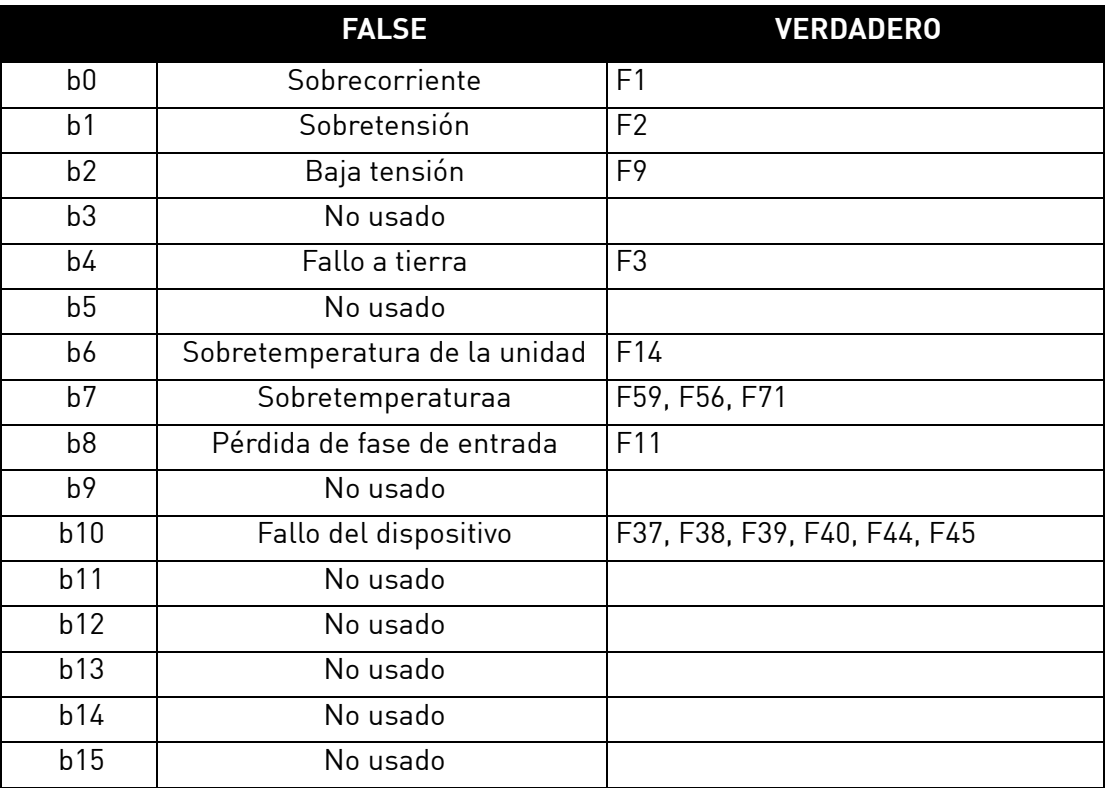

#### *Tabla 16. Palabra de fallo 1*

#### *V1.3.4 PALABRA DE FALLO 2 ID 1173*

#### *Tabla 17. Palabra de fallo 2*

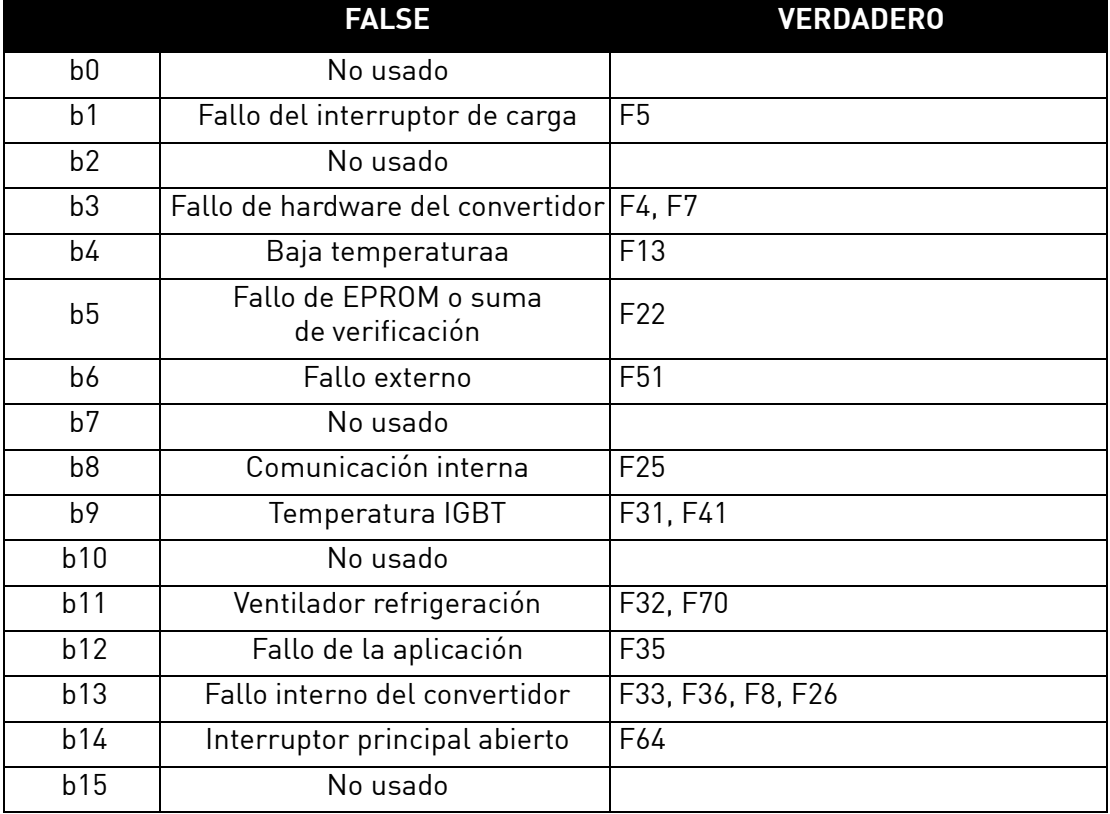

#### *V1.3.5 PALABRA DE FALLO 1 ID 1174*

|                | <b>FALSE</b>                           | <b>VERDADERO</b>                                                                                                |
|----------------|----------------------------------------|----------------------------------------------------------------------------------------------------|
| b <sub>0</sub> | No usado                               |                                                                                                    |
| b <sub>1</sub> | Protección de temperatura              | W29: Advertencia de termistor,<br>W56: Advertencia FPT100 o<br>W71: Advertencia de sobretempera-<br>tura de LCL |
| b2             |                                        |                                                                                                    |
| b3             | Advertencia de fase<br>de alimentación | W11                                                                                                    |
| b4             | No usado                               |                                                                                                    |
| b <sub>5</sub> | No usado                               |                                                                                                    |
| b <sub>6</sub> | No usado                               |                                                                                                    |
| b7             | Sobretemperatura<br>en el convertidor  | W14                                                                                                    |
| b <sub>8</sub> | No usado                               |                                                                                                    |
| b <sup>9</sup> | No usado                               |                                                                                                    |
| b10            | Advertencia de ventilador              | W32: Ventilador refrigeración<br>W70: Advertencia de monitor<br>de ventilador LCL                               |
| b11            | No usado                               |                                                                                                    |
| b12            | No usado                               |                                                                                                    |
| b13            | No usado                               |                                                                                                    |
| b14            | No usado                               |                                                                                                    |
| b15            | No usado                               |                                                                                                    |

*Tabla 18. Palabra de advertencia 1*

#### *V1.3.6 ADVERTENCIA ID74*

Último número de advertencia activa.

#### *V1.3.7 ÚLTIMO FALLO ACTIVO ID37*

Número del último fallo activo.

#### *V1.3.8 PALABRA DE CONTROL AUX ID 1161*

|                | <b>FALSE</b>                                    | <b>VERDADERO</b>                                                                                                    |
|----------------|-------------------------------------------------|----------------------------------------------------------------------------------------------------|
| b <sub>0</sub> |                                                 | Reservado para uso futuro.                                                                                                    |
| b <sub>1</sub> |                                                 | Reservado para uso futuro.                                                                                                    |
| b2             |                                                 | Reservado para uso futuro.                                                                                                    |
| b3             |                                                 | Reservado para uso futuro.                                                                                                    |
| b4             |                                                 | Reservado para uso futuro.                                                                                                    |
| b <sub>5</sub> |                                                 | Reservado para uso futuro.                                                                                                    |
| b6             |                                                 | Reservado para uso futuro.                                                                                                    |
| b7             |                                                 | Reservado para uso futuro.                                                                                                    |
| b <sub>8</sub> |                                                 | Reservado para uso futuro.                                                                                                    |
| b <sup>9</sup> |                                                 | Reservado para uso futuro.                                                                                                    |
| b10            |                                                 | Reservado para uso futuro.                                                                                                    |
| b11            |                                                 | Reservado para uso futuro.                                                                                                    |
| b12            | Habilita el control de nivel<br>CC desde la MCW | 0 = El control de nivel de tensión<br>de CC desde la palabra de control<br>principal (MCW) no está activo y la<br>referencia de tensión de CC procede<br>de los datos del bus de campo (valor<br>de referencial.<br>1= El control del nivel de tensión<br>de CC de la MCW está habilitado |
| b13            | Control DO                                      | Esta señal se puede conectar<br>a la salida digital con los parámetros<br>de G2.4.1                                                                                                    |
| b14            |                                                 | Reservado para uso futuro.                                                                                                    |
| b15            |                                                 | Reservado para uso futuro.                                                                                                    |

*Tabla 19. Palabra de control aux*

e de la provincia de la provincia de la provincia de la provincia de la provincia de la provincia de la provin<br>La provincia de la provincia de la provincia de la provincia de la provincia de la provincia de la provincia d

### *V1.3.8 PALABRA DE CONTROL AUXILIAR (EN DEVICENET) ID 1161*

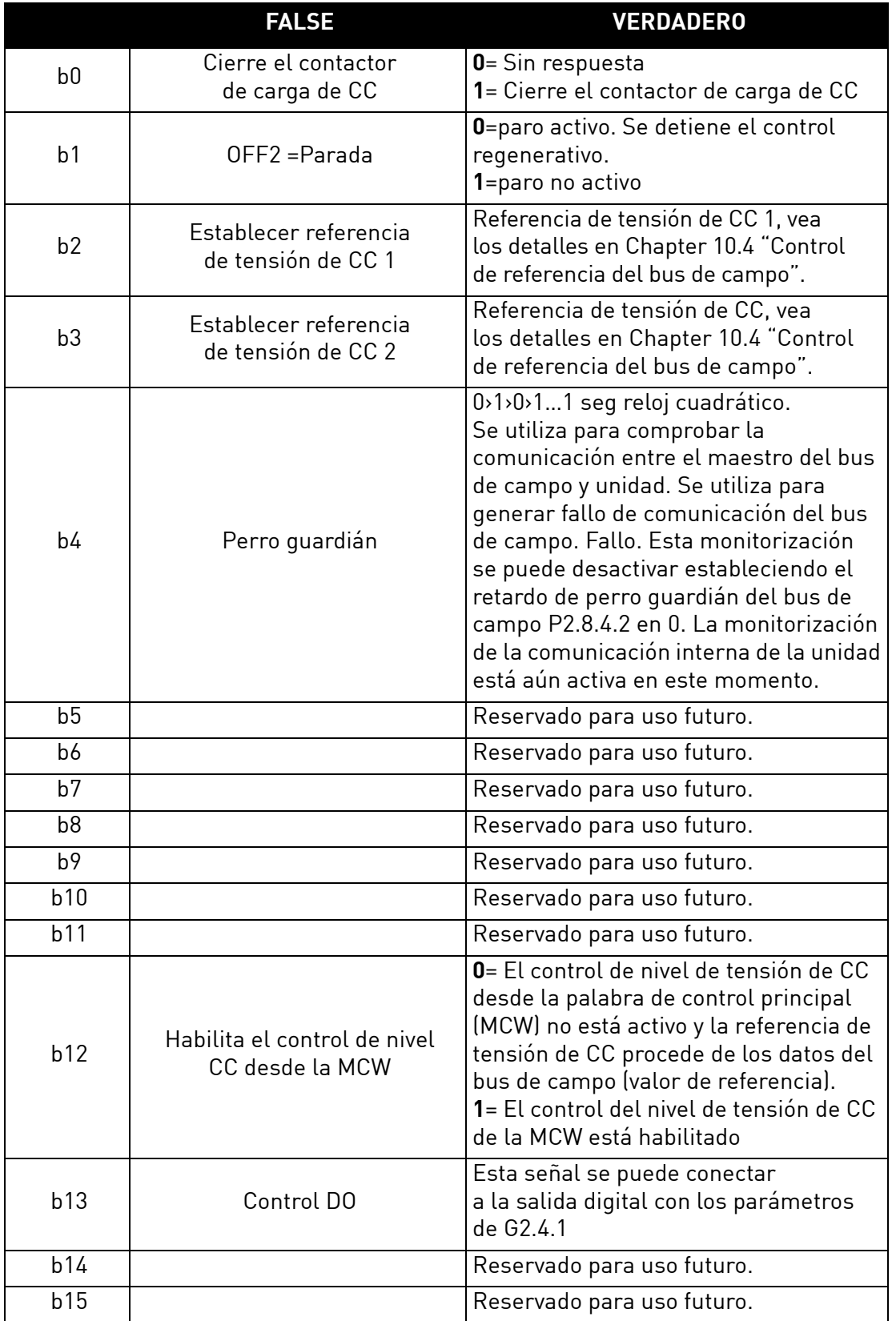

*Tabla 20. Palabra de control auxiliar (en DeviceNet)*

#### *V1.3.9 PALABRA DE ESTADO AUX ID 1163*

Reservado para uso futuro.

#### <span id="page-30-0"></span>7.1.9 Valores de monitorización E/S

#### *V1.4.1 DIN1, DIN2, DIN3 ID 15 V1.4.2 DIN4, DIN5, DIN6 ID 16*

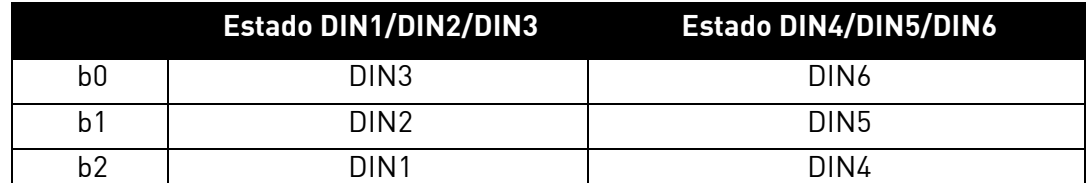

## *V1.4.3 ESTADO DIN 1 ID 56*

*V1.4.4 ESTADO DIN 2 ID 57*

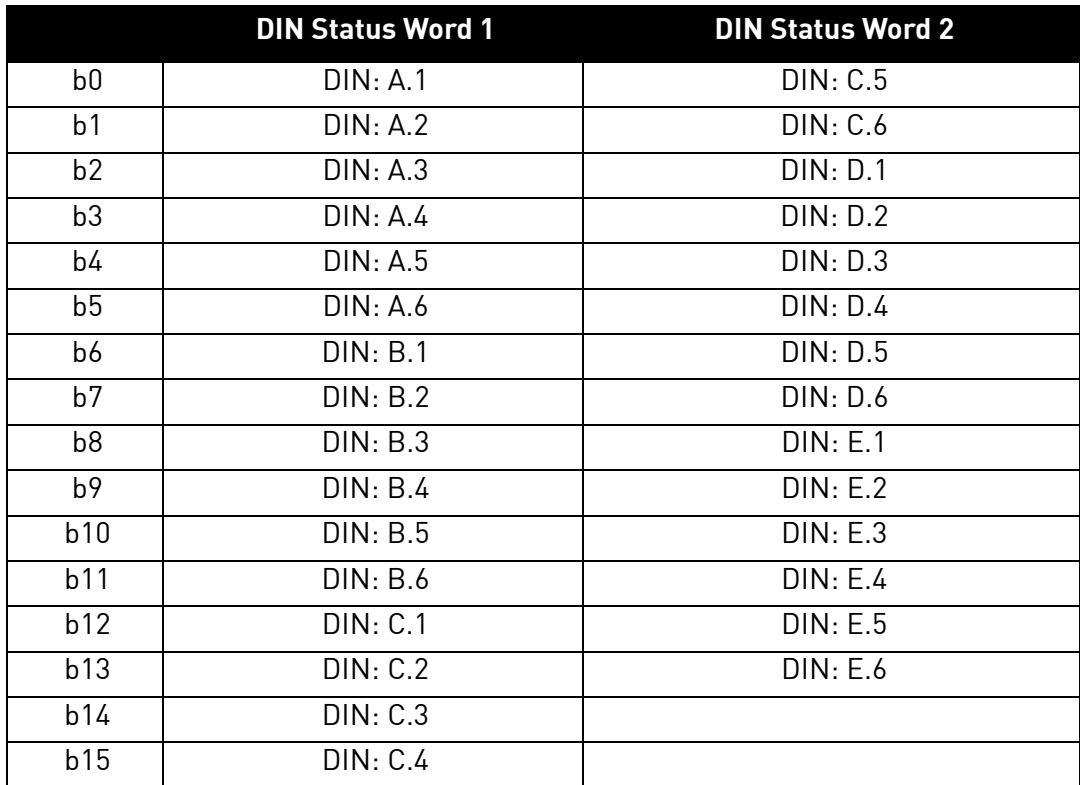

#### *V1.4.5 ENTRADA ANALÓGICA 1 [#,## %] ID13 V1.4.6 ENTRADA ANALÓGICA 2 [#,## %] ID14*

Nivel de entrada analógica sin filtro.

 $0\% = 0$  mA/0 V,  $-100\% = -10$  V,  $100\% = 20$  mA/10 V.

La monitorización de escala se determina mediante el parámetro de la tarjeta de opción.

#### *V1.4.7 SALIDA ANALÓGICA 1 [#,## %] ID 26*

Valor de salida analógica 0% = 0 mA/0 V, 100% = 20 mA/10 V.

#### *V1.4.8 PT100 TEMP. 1 [#,# °C] ID 50 V1.4.9 PT100 TEMP. 2 [#,# °C] ID 51 V1.4.10 PT100 TEMP. 3 [#,# °C] ID 52*

Medición independiente de la tarjeta PT100. La señal tiene un tiempo de filtrado de 4 s.

#### *V1.4.11 DO1, RO1, RO2 ID 17*

Estados de la salida digital y de relé 1 y 2 (suma).

#### <span id="page-31-0"></span>7.1.10 Valores de monitorización de la unidad

#### *V1.5.1 TENSIÓN NOMINAL DE LA UNIDAD [# V] ID 1117*

Tensión de CA nominal de la unidad en voltios.

#### *V1.5.2 CORRIENTE NOMINAL DE LA UNIDAD [A] ID 1118*

Corriente nominal del convertidor en amperios. Corriente Ih de la unidad.

#### *V1.5.3 CORRIENTE FASE U [A] ID 1149*

Corriente RMS fase U.

#### *V1.5.4 CORRIENTE FASE V [A] ID 1150*

Corriente RMS fase V.

#### *V1.5.5 CORRIENTE FASE W [A] ID 1151*

Corriente RMS fase W.

# <span id="page-32-0"></span>8. LISTA DE PARÁMETROS DE APLICACIÓN DE AFE

Este capítulo presenta las listas de parámetros dentro de los respectivos grupos de parámetros.

#### **Explicaciones de las columnas**

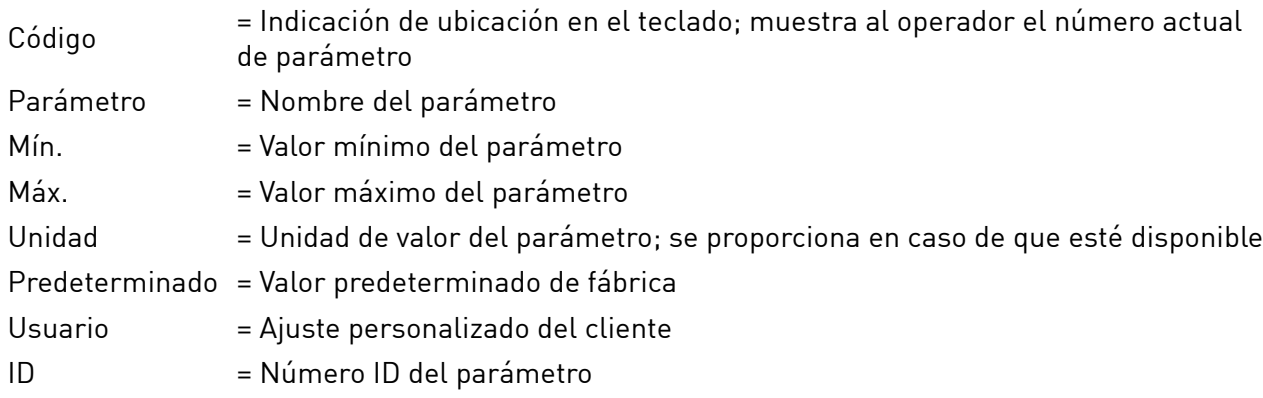

El manual presenta las señales que no están visibles normalmente para monitorización. No son parámetros ni señales de monitorización estándar. Estas señales se presentan con [Letra], por ejemplo. [FW]EstadoReguladorMotor.

- **[V]** Señal normal de monitorización.
- **[P]** Parámetro normal de la aplicación.
- **[FW]** La señal de firmware se puede monitorizar con NCDrive cuando se hace las selección del tipo de firmware.
- **[A]** La señal de aplicación se puede monitorizar con NCDrive cuando se hace las selección del tipo de aplicación.
- **[R]** Parámetro del tipo de referencia en el teclado.
- **[F]** Función. La señal se recibe como una salida de función.
- **[DI]** Señal de entrada digital.

## <span id="page-33-0"></span>8.1 Parámetros básicos

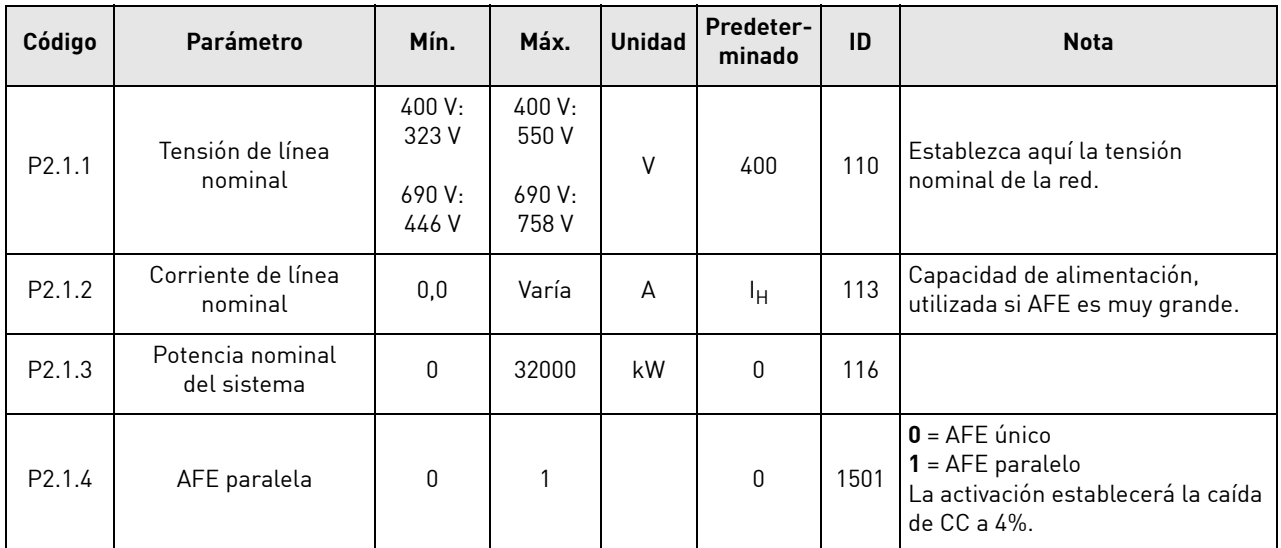

#### <span id="page-33-1"></span>*Tabla 21. Parámetros básicos*

a dhe ann ann an 1970.

### <span id="page-34-0"></span>8.2 Gestión de referencia

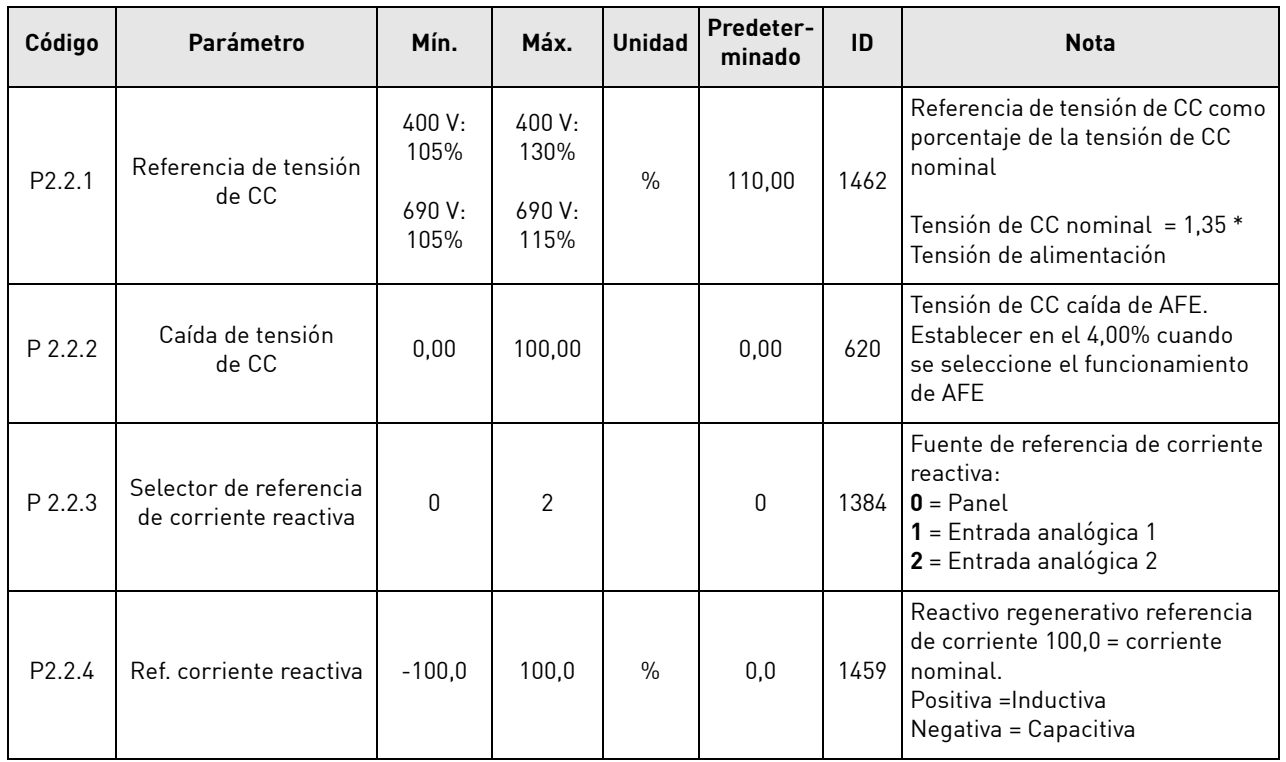

#### *Tabla 22. Gestión de referencia*

#### <span id="page-35-0"></span>8.3 Señales de entrada

#### <span id="page-35-1"></span>8.3.1 Entradas digitales

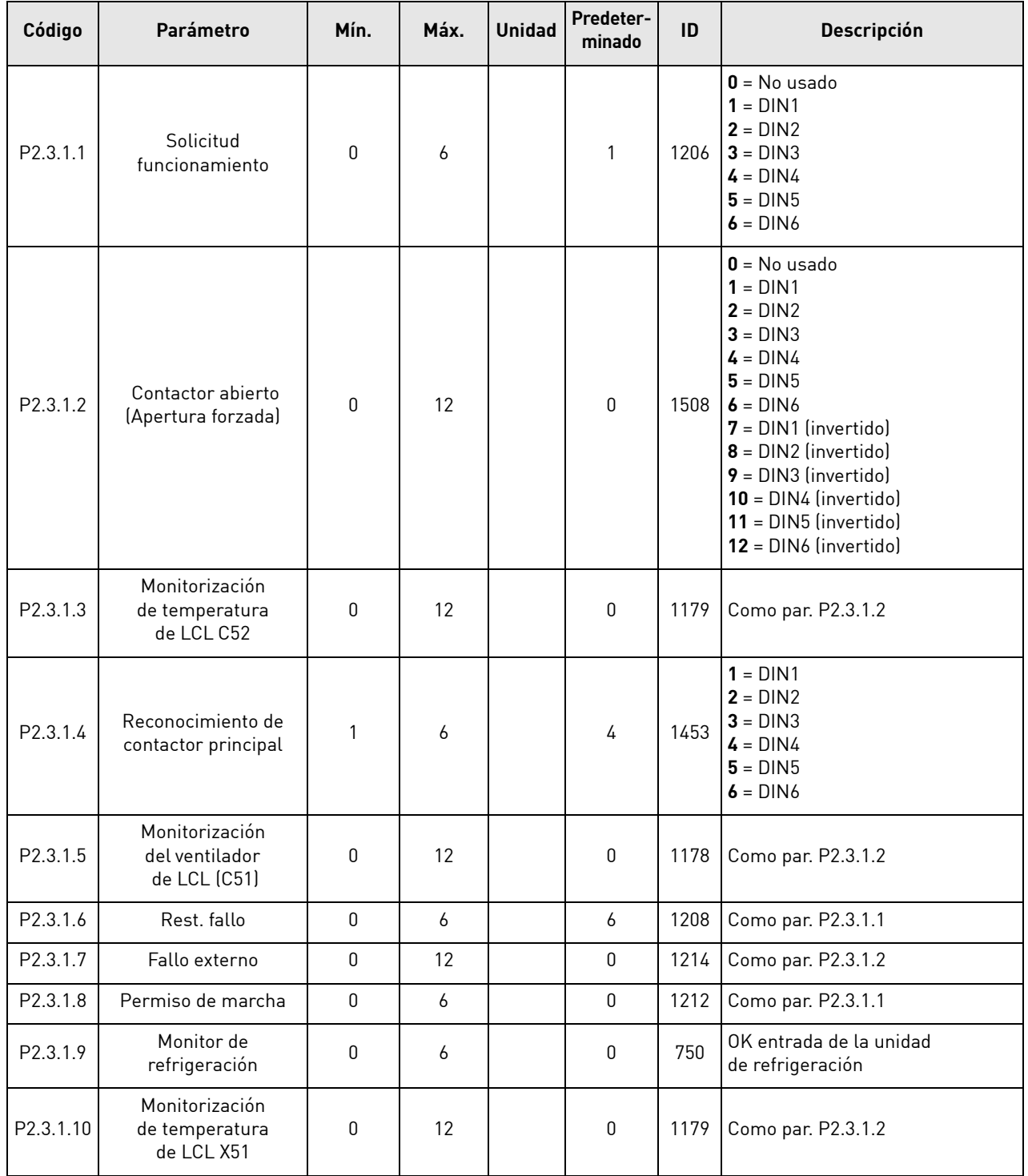

#### *Tabla 23. Parámetros de entrada digital*

e de la construcción de la construcción de la construcción de la construcción de la construcción de la construcción de la construcción de la construcción de la construcción de la construcción de la construcción de la const
### 8.3.2 Entradas analógicas

| Código   | Parámetro                                  | Mín.         | Máx.  | <b>Unidad</b> | <b>Predeter-</b><br>minado | ID   | <b>Descripción</b>                                                                        |
|----------|--------------------------------------------|--------------|-------|---------------|----------------------------|------|-------------------------------------------------------------------------------------------|
| P2.3.2.1 | Mínimo de entrada<br>analógica 1           | $\mathbf{0}$ |       |               | $\mathbf 0$                | 1227 | Tensión o corriente mínima<br>en Al1.<br>$0 = 0 V / 0 A$<br>$1 = 2 V / 4 mA$              |
| P2.3.2.2 | Tiempo de filtro de<br>entrada analógica 1 | 0,00         | 10,00 | S             | 1,00                       | 1228 | Tiempo de filtro para Al1<br>en ###.## seg.<br>$0 =$ Sin filtrado                         |
| P2.3.2.3 | Mínimo de entrada<br>analógica 2           | $\mathbf{0}$ |       |               | $\mathbf 0$                | 1231 | Tensión o corriente mínima<br>Corriente en AI2 en.<br>$0 = 0 V / 0 A$<br>$1 = 2 V / 4 mA$ |
| P2.3.2.4 | Tiempo de filtro de<br>entrada analógica 2 | 0,00         | 10,00 | S             | 1,00                       | 1232 | Tiempo de filtro para AI2 ###.##<br>seg.<br>$0 =$ Sin filtrado                            |

*Tabla 24. Parámetros de entrada analógica*

#### 8.4 Señales de salida

#### 8.4.1 Salidas digitales

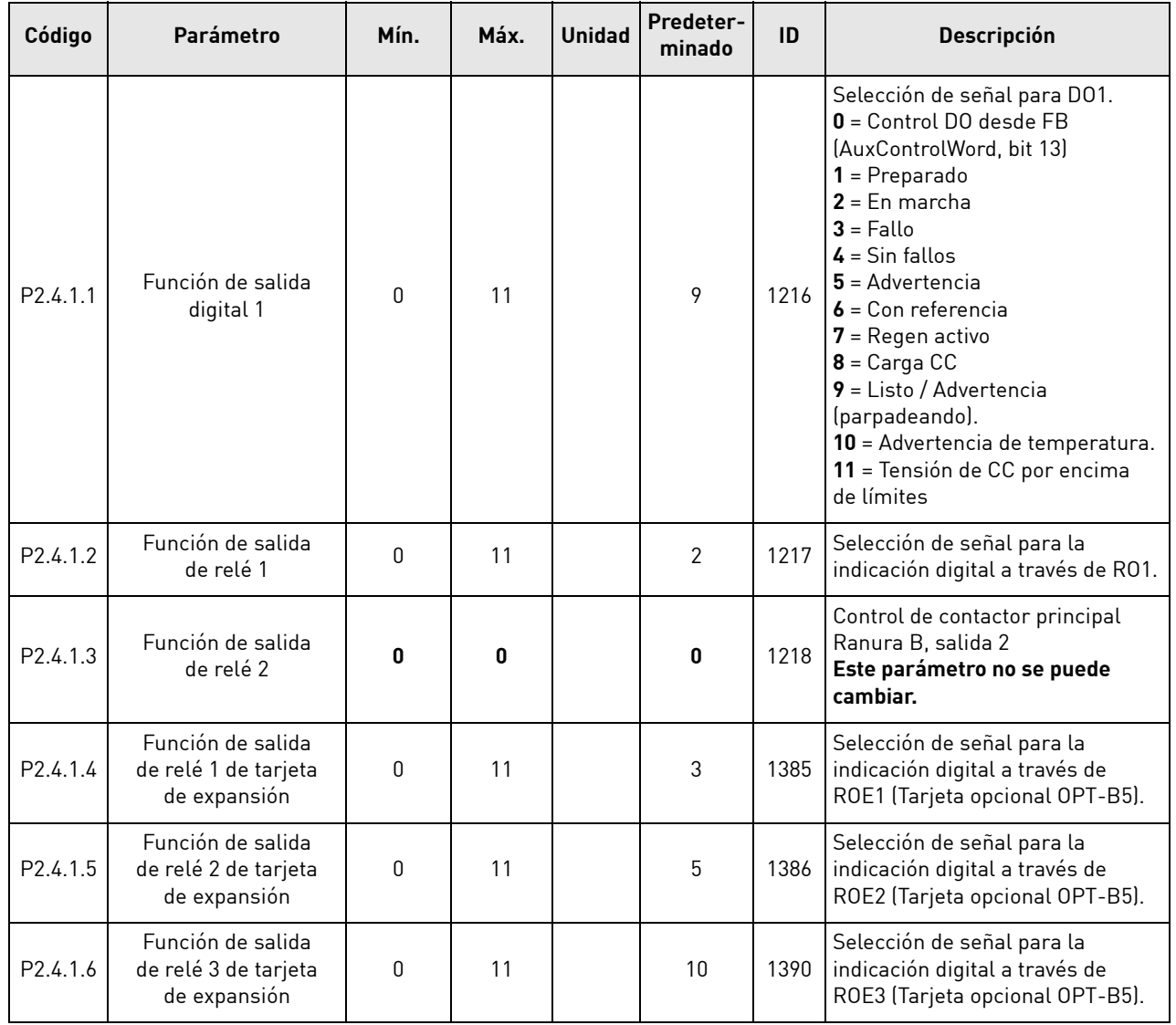

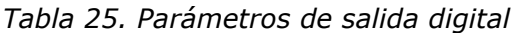

# 8.4.2 Salida analógica 1

| Código                | Parámetro              | Mín.     | Máx.  | <b>Unidad</b> | Predeter-<br>minado | ID   | <b>Descripción</b>                                                                         |
|-----------------------|------------------------|----------|-------|---------------|---------------------|------|--------------------------------------------------------------------------------------------|
| P2.4.2.1              | Id. de la señal de AO1 | 0        | 2000  |               | 0                   | 1233 | Establezca el nº de identificador<br>que se ha de conectar a A01.                          |
| P2.4.2.2              | Compensación de A01    | $\Omega$ |       |               | 0                   | 1234 | Tensión o corriente mínima<br>en A01.<br>$0 = 0$ V/0 mA.<br>$1 = 2 \text{ V}/4 \text{ mA}$ |
| P <sub>2</sub> .4.2.3 | Filtro A01             | 0,02     | 10,00 | S             | 10,00               | 1235 | Tiempo de filtro para A01<br>en ##.## seg.                                                 |

*Tabla 26. Parámetros de salida analógica 1*

| Código                | Parámetro        | Mín.     | Máx.  | <b>Unidad</b> | Predeter-<br>minado | ID   | <b>Descripción</b>                                                                                                    |
|-----------------------|------------------|----------|-------|---------------|---------------------|------|----------------------------------------------------------------------------------------------------|
| P <sub>2.4</sub> .2.4 | Valor máximo A01 | $-30000$ | 30000 |               | 1500                | 1236 | Valor máximo de una señal<br>conectada a AO1. Corresponderá<br>$a + 10$ V/20 mA.                                                    |
| P <sub>2.4</sub> .2.5 | Valor mínimo A01 | $-30000$ | 30000 |               | 0                   | 1237 | Valor mínimo de una señal<br>conectada a AO1. Corresponderá<br>con 0 V/0 mA o 2 V/4 mA<br>dependiendo de la compensación<br>de A01. |

*Tabla 26. Parámetros de salida analógica 1*

# 8.5 Ajustes de límites

#### 8.5.1 Lím. intensidad

| Código               | Parámetro       | Mín. | Máx.  | <b>Unidad</b> | <b>Predeter-</b><br>minado | ID  | <b>Descripción</b>        |
|----------------------|-----------------|------|-------|---------------|----------------------------|-----|---------------------------|
| P <sub>2.5.1.1</sub> | _ím. intensidad |      | Varía |               |                            | 107 | Límite de corriente total |

*Tabla 27. Lím. intensidad*

#### 8.5.2 Límite de potencia

*Tabla 28. Límite de potencia*

| Código    | Parámetro          | Mín. | Máx. | <b>Unidad</b> | Predeter-<br>minado | ID   | <b>Descripción</b>                                        |
|-----------|--------------------|------|------|---------------|---------------------|------|-----------------------------------------------------------|
| P 2.5.2.1 | LimPotenciaSalida  |      | 300  | $\%$          | 300                 | 1290 | Generar límite de potencia<br>en modo AFE a red.          |
| P 2.5.2.2 | LimPotenciaEntrada |      | 300  | $\frac{0}{0}$ | 300                 | 1289 | Supervisar límite de potencia<br>en modo AFE a bus de CC. |

#### 8.5.3 Marcha Parada automática

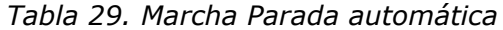

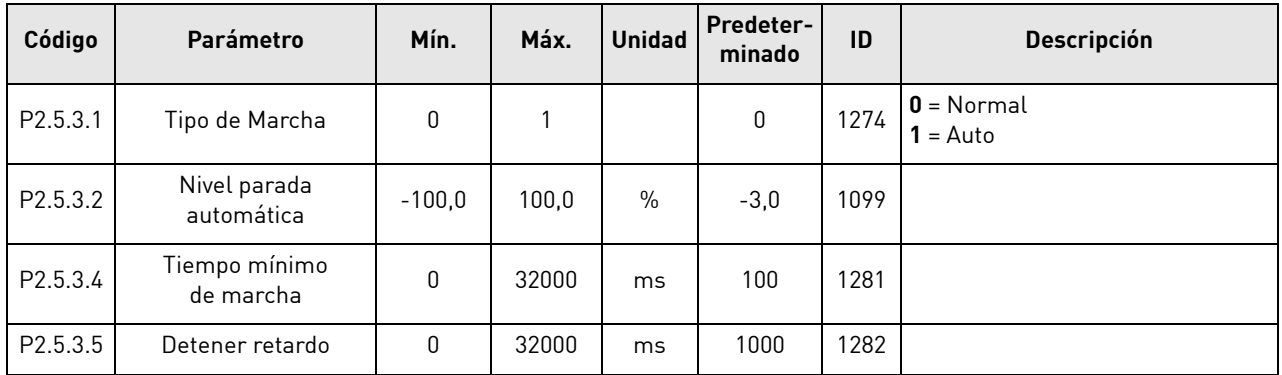

# 8.5.4 Tensión CC

*Tabla 30. Tensión CC*

| Código   | Parámetro                                 | Mín. | Máx. | <b>Unidad</b> | Predeter-<br>minado | ID   | <b>Descripción</b> |
|----------|-------------------------------------------|------|------|---------------|---------------------|------|--------------------|
| P2.5.4.1 | Límite de supervisión<br>de tensión de CC |      | 100  |               | 600                 | 1454 |                    |

# 8.6 Parámetros de control del convertidor

| Código             | Parámetro                    | Mín. | Máx.           | <b>Unidad</b> | Predeter-<br>minado | ID   | <b>Descripción</b>                                                                                                    |
|--------------------|------------------------------|------|----------------|---------------|---------------------|------|----------------------------------------------------------------------------------------------------|
| P <sub>2.6.1</sub> | Frecuencia de<br>conmutación | 3,6  | Varía          | kHz           | 3.6                 | 601  | Frecuencia de conmutación                                                                                                    |
| P <sub>2.6.2</sub> | Opciones regen 1             | 0    | 65535          |               | 544                 | 1463 | Esta palabra de bits compacta<br>está concebida para habilitar/<br>deshabilitar opciones de control<br>diferentes para el control de<br>regeneración.                             |
| P <sub>2.6.3</sub> | Retraso puesta en<br>marcha  | 0.00 | 320,00         | S             | 0,00                | 1500 | Se inicia el retardo cuando se da<br>un comando de marcha. Cuando<br>se programan retardos diferentes<br>para las unidades paralelas, las<br>unidades comenzarán en<br>secuencia. |
| P <sub>2.6.4</sub> | Tipo de modulador            | O    | 4              |               | 1                   | 1516 | $\mathbf{0}$ = Hardware<br>$1 =$ Software 1<br>$2 =$ Software 2<br>$3 =$ Software 3<br>$4 =$ Software 4                                                                           |
| P <sub>2.6.5</sub> | Opciones de control          | 0    | 65536          |               | 0                   | 1798 | Palabra de control para activar<br>características especiales.                                                                                                    |
| P <sub>2.6.6</sub> | Tiempo de<br>funcionamiento  | 0    | $2^{\wedge}32$ |               | 0                   | 1855 | Tiempo de funcionamiento de AFE<br>almacenado                                                                                                    |

*Tabla 31. Parámetros de control del convertidor*

# 8.7 Parámetros de control

| Código               | Parámetro                          | Mín.         | Máx.  | <b>Unidad</b> | Predeter-<br>minado | ID   | Descripción                                                                                                    |
|----------------------|------------------------------------|--------------|-------|---------------|---------------------|------|----------------------------------------------------------------------------------------------------|
| P <sub>2.6.7.1</sub> | Controlador de<br>sobretensión Kp  | 0            | 32000 |               | 200                 | 1451 | Ganancia para el controlador<br>de tensión de CC de la unidad.                                                                                            |
| P <sub>2.6.7.2</sub> | Controlador de<br>sobretensión Ti  | $\mathbf{0}$ | 1000  | ms            | 50                  | 1452 | Tiempo integral para el<br>controlador de tensión de CC<br>de la unidad regenerativa.                                                                     |
| P <sub>2.6.7.3</sub> | Corriente activa Kp                | 0            | 4000  |               | 400                 | 1455 | Ganancia de controlador<br>de corriente activa.                                                                                                    |
| P <sub>2.6.7.4</sub> | Corriente activa Ti                | 0,0          | 100.0 | ms            | 1,5                 | 1456 | Tiempo integral de controlador<br>de corriente activa                                                                                                    |
| P <sub>2.6.7.5</sub> | Sinc Kp                            | 0            | 32000 |               | 2000                | 1457 | Ganancia de sincronización                                                                                                    |
| P <sub>2.6.7.6</sub> | Sinc Ti                            | 0            | 1000  |               | 50                  | 1458 | Tiempo integral de sincronización<br>$15 = 7$ msl.                                                                                                    |
| P <sub>2.6.7.7</sub> | Límite de índice<br>de modulador   | 0            | 200   | $\frac{0}{0}$ | 100                 | 655  | El valor más bajo puede mejorar<br>la forma de onda de la corriente,<br>pero hace que la tensión de CC<br>aumente cuando la tensión<br>de línea sea alta. |
| P <sub>2.6.7.8</sub> | Contactor principal<br>con retardo | 0,00         | 10,00 | $\mathsf{s}$  | 0,40                | 1519 | Inicie retardo desde el<br>reconocimiento de contactor<br>principal                                                                                       |

*Tabla 32. Parámetros de control*

a dhe ann ann an

# 8.8 Parámetros del bus de campo

| Código             | Parámetro                                              | Mín. | Máx.  | <b>Unidad</b> | Predeter-<br>minado | ID   | <b>Descripción</b>                                                                        |
|--------------------|--------------------------------------------------------|------|-------|---------------|---------------------|------|-------------------------------------------------------------------------------------------|
| P2.7.1             | Selección Data<br>Out 1 FB                             | 0    | 65535 |               | 1104                | 1490 | Elija datos de monitorización con<br>el ID de parámetro. Tensión total<br>predeterminada. |
| P2.7.2             | Selección Data<br>Out 2 FB                             | 0    | 65535 |               | 1174                | 1491 | Elija datos de monitorización con<br>el ID de parámetro. Palabra de<br>advertencia 1.     |
| P2.7.3             | Selección Data<br>Out 3 FB                             | 0    | 65535 |               | 1172                | 1492 | Elija datos de monitorización con<br>el ID de parámetro. Palabra de<br>fallo 1.           |
| P2.7.4             | Selección de datos<br>de salida 4 para bus<br>de campo | 0    | 65535 |               | 1173                | 1493 | Elija datos de monitorización con<br>el ID de parámetro. Palabra de<br>fallo 2.           |
| P2.7.5             | Selección Data<br>Out 5 FB                             | 0    | 65535 |               | 56                  | 1494 | Elija datos de monitorización con<br>el ID de parámetro. Estado Din 1.                    |
| P2.7.6             | Selección Data<br>Out 6 FB                             | 0    | 65535 |               | 57                  | 1495 | Elija datos de monitorización con<br>el ID de parámetro. Estado Din 2.                    |
| P <sub>2.7.7</sub> | Selección Data<br>Out 7 FB                             | 0    | 65535 |               | 0                   | 1496 | Elija datos de monitorización con<br>el ID de parámetro                                   |
| P <sub>2.7.8</sub> | Selección Data<br>Out 8 FB                             | 0    | 65535 |               | 1107                | 1497 | Elija datos de monitorización con<br>el ID de parámetro. Tensión<br>aliment.              |
| P2.7.9             | Datos del bus de<br>campo en selección 1               | 0    | 65535 |               | 0                   | 876  | Elija datos de monitorización con<br>el ID de parámetro                                   |
| P2.7.10            | Datos del bus de<br>campo en selección 2               | 0    | 65535 |               | 1161                | 877  | Elija datos de monitorización con<br>el ID de parámetro. Palabra de<br>control aux.       |
| P2.7.11            | Datos del bus de<br>campo en selección 3               | 0    | 65535 |               | 0                   | 878  | Elija datos de monitorización con<br>el ID de parámetro                                   |
| P2.7.12            | Datos del bus de<br>campo en selección 4               | 0    | 65535 |               | 0                   | 879  | Elija datos de monitorización con<br>el ID de parámetro                                   |
| P2.7.13            | Datos del bus de<br>campo en selección 5               | 0    | 65535 |               | 0                   | 880  | Elija datos de monitorización con<br>el ID de parámetro                                   |
| P2.7.14            | Datos del bus de<br>campo en selección 6               | 0    | 65535 |               | 0                   | 881  | Elija datos de monitorización con<br>el ID de parámetro                                   |
| P2.7.15            | Datos del bus de<br>campo en selección 7               | 0    | 65535 |               | 0                   | 882  | Elija datos de monitorización con<br>el ID de parámetro                                   |
| P2.7.16            | Datos del bus de<br>campo en selección 8               | 0    | 65535 |               | 0                   | 883  | Elija datos de monitorización con<br>el ID de parámetro                                   |
| P2.7.18            | Selector de ranura<br>de control                       | 0    | 8     |               | 0                   | 1440 | $0 = \text{Todas}$<br>$4 =$ Ranura D<br>$5 =$ Ranura E                                    |

*Tabla 33. Parámetros del bus de campo*

#### 8.9 PROTECCIONES

#### 8.9.1 General

| Código   | Parámetro                                                             | Mín.           | Máx.           | <b>Unidad</b> | Predeter-<br>minado | ID   | Descripción                                                                                                    |
|----------|-----------------------------------------------------------------------|----------------|----------------|---------------|---------------------|------|----------------------------------------------------------------------------------------------------|
| 2.8.1.1  | Respuesta frente<br>a fallo termistor                                 | 0              | 3              |               | 1                   | 732  | $0 =$ Sin respuesta<br>$1 =$ Advertencia<br>$2 =$ Fallo<br>3 = Fallo, CC DESACTIVADA                                                                                         |
| 2.8.1.2  | Respuesta frente<br>a fallo de<br>sobretemperatura<br>del convertidor | 2              | 3              |               | 3                   | 1517 | $0 =$ Sin respuesta<br>$1 =$ Advertencia<br>$2 =$ Fallo<br>3 = Fallo, CC DESACTIVADA                                                                                         |
| 2.8.1.3  | Respuesta frente<br>a fallo de sobretensión                           | $\overline{2}$ | 3              |               | $\overline{2}$      | 1507 | $0 =$ Sin respuesta<br>$1 =$ Advertencia<br>$2 =$ Fallo<br>3 = Fallo, CC DESACTIVADA                                                                                         |
| 2.8.1.4  | Respuesta frente<br>a fallo de<br>sobrecorriente                      | 2              | 3              |               | 3                   | 1506 | $0 =$ Sin respuesta<br>$1 =$ Advertencia<br>$2 =$ Fallo<br>3 = Fallo, CC DESACTIVADA                                                                                         |
| 2.8.1.5  | Respuesta frente<br>a sobretemperatura<br>del filtro de entrada       | 0              | 3              |               | 3                   | 1505 | $0 =$ Sin respuesta<br>$1 =$ Advertencia<br>$2 =$ Fallo<br>3 = Fallo, CC DESACTIVADA                                                                                         |
| 2.8.1.6  | Tiempo carga máx                                                      | 0,00           | 10,00          | S             | 5,00                | 1522 | Límite de tiempo de carga cuando<br>se utilizan las opciones de carga<br>del convertidor.                                                                                    |
| 2.8.1.7  | Contactor principal<br>con fallo                                      | 1              | $\mathbf 0$    |               | 0                   | 1510 | $0 =$ Mantener cerrado<br>$1 =$ Abrir                                                                                                    |
| 2.8.1.8  | Retardo de fallo del<br>contactor principal                           | 0,00           | 10,00          | S             | 3,50                | 1521 | Retardo para fallo de apertura<br>de (F64) MCC. Define el tiempo de<br>retardo máximo entre el comando<br>de cierre del contactor principal<br>y la señal de reconocimiento. |
| 2.8.1.9  | Respuesta frente<br>a fallo de supervisión<br>en fase de entrada      | 0              | 3              |               | 2                   | 1518 | $0 =$ Sin respuesta<br>$1 =$ Advertencia<br>$2 =$ Fallo<br>3 = Fallo, CC DESACTIVADA                                                                                         |
| 2.8.1.10 | Respuesta frente<br>a fallo externo                                   | 0              | 3              |               | $\overline{2}$      | 701  | $0 =$ Sin respuesta<br>$1 =$ Advertencia<br>$2 =$ Fallo<br>3 = Fallo, CC DESACTIVADA                                                                                         |
| 2.8.1.11 | Respuesta frente<br>a fallo de ventilador                             | 3              | $\overline{2}$ |               | 1                   | 1524 | $0 =$ Sin respuesta<br>$1 =$ Advertencia<br>$2 =$ Fallo<br>3 = Fallo, CC DESACTIVADA                                                                                         |
| 2.8.1.12 | Respuesta frente<br>a fallo de ventilador<br>en fase de entrada       | 3              | 1              |               | 1                   | 1509 | $0 =$ Sin respuesta<br>$1 =$ Advertencia<br>$2 =$ Fallo<br>3 = Fallo, CC DESACTIVADA                                                                                         |
| 2.8.1.13 | Filtro de refrigeración<br>Retraso                                    | $\pmb{0}$      | 7              | s             | $\overline{2}$      | 751  |                                                                                                    |

*Tabla 34. Parámetros de protección*

a kata

#### 8.9.2 PT-100

| Código               | Parámetro                         | Mín.         | Máx. | <b>Unidad</b> | Predeter-<br>minado | ID  | Descripción                                                                                                    |
|----------------------|-----------------------------------|--------------|------|---------------|---------------------|-----|----------------------------------------------------------------------------------------------------|
| P <sub>2.8.2.1</sub> | Números PT100                     | $\mathbf{0}$ | 6    |               | 0                   | 739 | $0 = No$ usado<br>$1$ = Entrada analógica 1<br>$2 = PT100$ entrada 1<br>$3 = PT100$ entrada 1 y 2<br>$4 = PT100$ entrada 1 y 2 y 3<br>$5 =$ PT100 entrada 2 y 3<br>$6 =$ PT100 entrada 3 |
| P2.8.2.2             | Respuesta frente<br>a fallo PT100 | $\mathbf{0}$ | 3    |               | 2/Fallo             | 740 | $\mathbf{0}$ = Sin respuesta<br>$1 =$ Advertencia<br>$2 =$ Fallo<br>3 = Fallo, CC DESACTIVADA                                                                                            |
| P2.8.2.3             | Límite de advertencia<br>PT100    | $-30$        | 200  | °C            | 120                 | 741 |                                                                                                    |
| P2.8.2.4             | Lím fallo PT100.                  | $-30$        | 200  | °C            | 130                 | 742 |                                                                                                    |

*Tabla 35. PT-100*

#### 8.9.3 Fallo de puesta a tierra

*Tabla 36. Fallo de puesta a tierra*

| Código   | Parámetro                              | Mín. | Máx.  | <b>Unidad</b> | <b>Predeter-</b><br>minado | ID   | <b>Descripción</b>             |
|----------|----------------------------------------|------|-------|---------------|----------------------------|------|--------------------------------|
| P2.8.3.1 | Respuesta filtrotierra                 | 2    | 5     |               | 2/Fallo                    | 1756 | $0 =$ Sin respuesta<br>= Fallo |
| P2.8.3.2 | <b>NivelFalloTierra</b>                | 0    | 100   | $\%$          | 50                         | 1333 |                                |
| P2.8.3.3 | Retardo de fallo<br>de puesta a tierra | 0    | 30000 | ms            | 800                        | 774  |                                |

#### 8.9.4 Bus de campo

*Tabla 37. Fieldbus*

| Código               | Parámetro                                                       | Mín. | Máx. | <b>Unidad</b> | Predeter-<br>minado | ID   | <b>Descripción</b>                                                                                                    |
|----------------------|-----------------------------------------------------------------|------|------|---------------|---------------------|------|----------------------------------------------------------------------------------------------------|
| P <sub>2.8.4.1</sub> | Respuesta frente<br>a fallo de comunicación<br>del bus de campo | 0    | っ    |               |                     | 733  | $\mathbf{0}$ = Sin respuesta<br>$1 =$ Advertencia<br>$2 =$ Fallo                                                             |
| P <sub>2.8.4.2</sub> | Retardo de perro<br>guardián del bus<br>de campo                | 0    | 5.00 | S             | 2,00                | 1354 | Retardo de fallo de perro guardián<br>para bus de campo maestro.<br>Se puede deshabilitar esta<br>función si se pone a cero. |

#### 8.10 Parámetros de restablecimiento automático

| Código             | Parámetro                                                                     | Mín.         | Máx.            | <b>Unidad</b> | Predeter-<br>minado | ID   | Descripción |
|--------------------|-------------------------------------------------------------------------------|--------------|-----------------|---------------|---------------------|------|-------------|
| P <sub>2.9.1</sub> | Tiempo de espera                                                              | 0,10         | 10,00           | s             | 0,50                | 717  |             |
| P <sub>2.9.2</sub> | Tiempo intentos                                                               | 0,00         | 60,00           | S             | 30,00               | 718  |             |
| P2.9.3             | Número de intentos<br>tras la desconexión<br>automática por<br>sobretensión   | $\pmb{0}$    | 10 <sup>°</sup> |               | $\mathbf 0$         | 721  |             |
| P2.9.4             | Número de intentos<br>tras la desconexión<br>automática por<br>sobrecorriente | $\mathbf 0$  | 3               |               | $\mathbf 0$         | 722  |             |
| P2.9.5             | Número de intentos<br>tras la desconexión<br>automática por fallo<br>externo  | $\pmb{0}$    | 10              |               | $\pmb{0}$           | 725  |             |
| P <sub>2.9.6</sub> | Simulación de fallo                                                           | $\mathbf{0}$ | 65535           |               | $\mathbf 0$         | 1569 |             |

*Tabla 38. Parámetros de restablecimiento automático*

#### 8.11 Control DIN ID

| Código              | Parámetro                   | Mín.     | Máx.  | <b>Unidad</b> | Predeter-<br>minado | <b>Usuario</b> | ID   | <b>Descripción</b>                                                        |
|---------------------|-----------------------------|----------|-------|---------------|---------------------|----------------|------|---------------------------------------------------------------------------|
| P <sub>2.10.1</sub> | Id. control DIN             | 0,1      | E.10  |               | 0,1                 |                | 1570 | Ranura. Nº entrada tarjeta                                                |
| P <sub>2.10.2</sub> | Identificador<br>controlado | $\Omega$ | 10000 | ID            | 0                   |                | 1571 | Seleccione el identificador que<br>está controlado por entrada<br>digital |
| P <sub>2.10.3</sub> | Valor falso                 | $-32000$ | 32000 |               | 0                   |                | 1572 | Valor cuando DI es bajo                                                   |
| P2.10.4             | Valor verdadero             | $-32000$ | 32000 |               | 0                   |                | 1573 | Valor cuando DI es alto                                                   |

*Tabla 39. Parámetros de control de identificador DIN*

#### 8.12 Control de panel

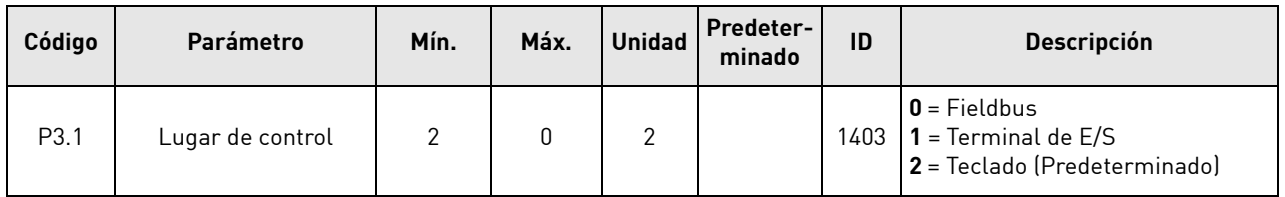

#### *Tabla 40. Parámetros de control del teclado*

a dhe ann ann an

# 8.13 Menú de sistema

Para parámetros y funciones asociados al uso general del convertidor de frecuencia, como la selección de aplicaciones e idiomas, la configuración personalizada de parámetros o la información sobre el hardware y el software, consulte el Capítulo 7.3.6 en el Manual de usuario de Vacon NX.

# 8.14 Tarjetas de expansión

El menú M7 muestra las tarjetas de expansión y opcional conectadas a la tarjeta de control e información relativa a la tarjeta. Para obtener más información, consulte el Capítulo 7.3.7 del Manual de usuario de Vacon NX y el Manual de la tarjeta opcional Vacon E/S.

# 9. DESCRIPCIÓN DE PARÁMETROS

# 9.1 Parámetros básicos

# *P2.1.1 TENSIÓN DE LÍNEA NOMINAL [# V] ID1201*

Este parámetro establece la tensión de línea de entrada para el convertidor regenerativo. El valor máximo es 690 V. Configure este parámetro según la tensión de línea nominal de la instalación.

# *P2.1.2 CORRIENTE DE LÍNEA NOMINAL [A] ID113*

Capacidad de corriente nominal de alimentación o del transformador. Quizá sea necesario configurarla si AFE es muy grande comparado con LCL o la capacidad del transformador de alimentación. A efectos de prueba, el transformador de alimentación no debería ser inferior al 20% de la tensión nominal de la unidad o los siguientes interruptores o fusibles.

# *P2.1.3 POTENCIA DE LÍNEA NOMINAL [KW] ID116*

Establezca aquí la potencia activa nominal del sistema.

# *P2.1.4 AFE PARALELO ID1501*

- $0 = AFF$  único
- **1** = AFE paralelo

Al seleccionar la CC de AFE paralelo, la caída se establece en el 4,00% y se sincroniza la modulación para reducir la corriente circulante si los convertidores se encuentran en el bus de CC común.

# 9.2 Gestión de referencia

# *P2.2.1 REFERENCIA DE TENSIÓN DE CC [#,## %] ID1462*

Este parámetro establece la referencia de tensión de CC en un valor porcentual de tensión de CC nominal (Tensión de CC nominal = 1.35 \* Tensión de alimentación). La tensión de CC se mantendrá a este nivel cuando la unidad regenerativa esté en funcionamiento. Para unidades de 500 V, el límite máximo es 130% y para unidades de 690 V, el límite máximo es 115%. El valor predeterminado es de 110%.

**NOTA**: La tensión del bus de CC no debería superar los siguientes valores:

- 800 V para la unidad de 500 V
- $\bullet$  1100 V para la unidad de 690 V

Figura 6. Cadena de referencia de tensión de CC

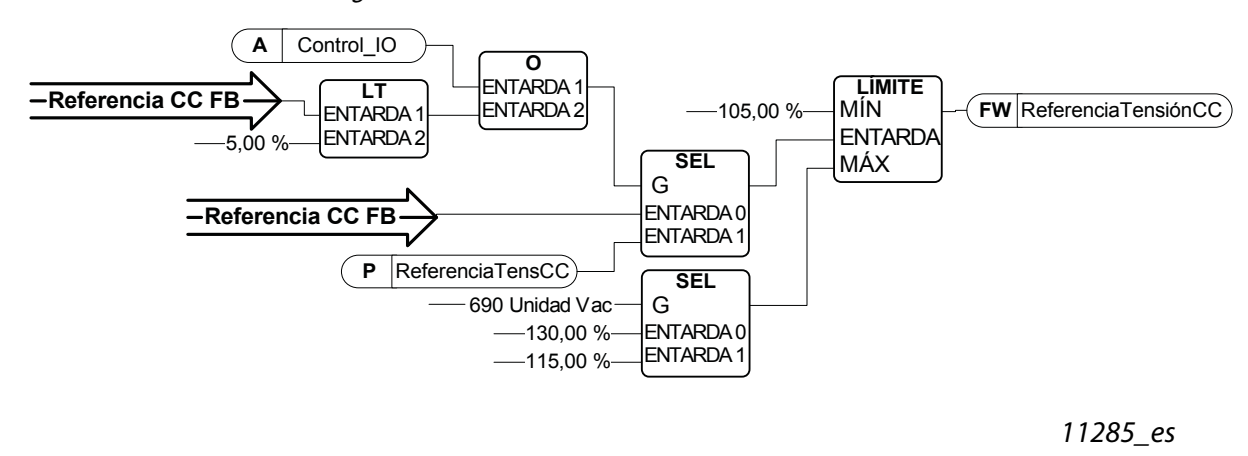

# *P2.2.2 CAÍDA DE CC ID620*

Cuando los AFE se utilizan en paralelo de modo independiente, la caída se puede usar para equilibrar la corriente. La caída de referencia de tensión VCC se establece como porcentaje de la referencia de corriente activa.

Por ejemplo, si la caída es de 3,00% y la corriente activa es del 50%, entonces la referencia de tensión de CC se reduce en un 1,5%. En la caída, las unidades en paralelo se pueden equilibrar ajustando la referencia de tensión de CC a valores ligeramente diferentes.

#### *P2.2.3 SELECCIÓN DE FUENTE DE REFERENCIA DE TENSIÓN REACTIVA ID1384*

Este parámetro define de qué fuente se toma la referencia de corriente reactiva. Si se elige el panel, entonces la referencia de corriente reactiva se toma del parámetro P2.4.11.

- $\mathbf{0}$  = Panel
- **1** = Entrada analógica 1
- **2** = Entrada analógica 2

Si el valor de referencia se toma de cualquiera de las dos entradas analógicas, se recomienda usar la entrada analógica bipolar (-10V…10V, seleccionada con puente).

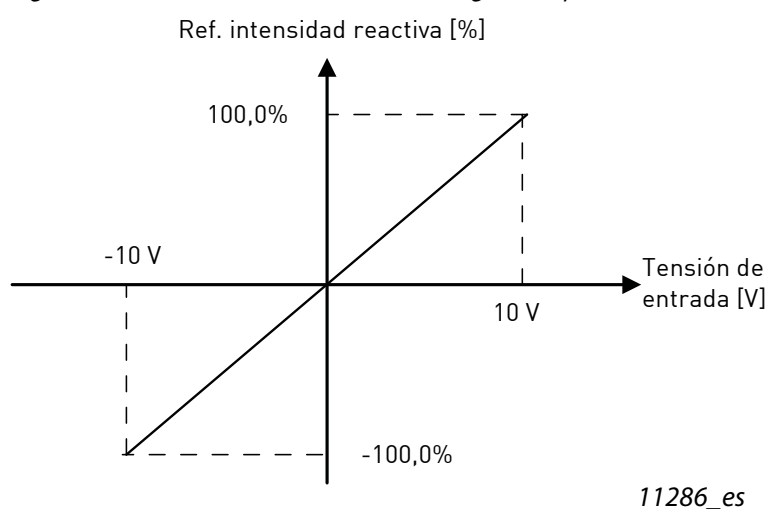

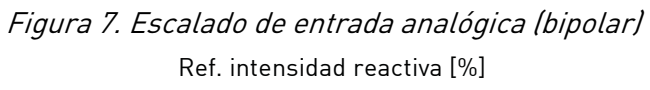

#### *P2.2.4 REFERENCIA DE CORRIENTE REACTIVA ID1459*

Este parámetro establece la referencia para la corriente reactiva en porcentaje de la corriente nominal. Se puede utilizar para la corrección del factor de potencia del sistema AFE o para la compensación de la potencia reactiva.

Un valor positivo da potencia inductiva a la conexión

Un valor negativo da potencia capacitiva a la conexión.

La referencia de corriente reactiva se toma de este parámetro si el panel se ha elegido como fuente para referencia de corriente reactiva (P2.2.3 = 0).

#### 9.3 Señales de entrada

#### 9.3.1 Entradas digitales

#### *P2.3.1.1 SOLICITUD DE MARCHA ID1206*

Este parámetro se utiliza para elegir la entrada utilizada para la señal de solicitud de marcha. Al controlar el AFE desde E/S, esta señal debe estar conectada.

- **0** = No usado
- $1 =$  DIN1
- $2 = DIN2$
- $3 =$  DIN3
- $4 =$  DIN4
- $5 = D1N5$
- $6 =$  DIN6

#### *P2.3.1.2 CONTACTOR ABIERTO ID1508*

Este parámetro se utiliza para elegir la entrada para la señal de contactor abierto. Esta señal se utiliza para forzar que la salida de relé RO2 (contactor principal) esté abierta y detener el modulado.

Cuando se utiliza esta entrada para detener AFE y abrir un contactor principal, se debe descargar y volver a cargar el bus de CC para cerrar el contactor principal de nuevo y continuar la modulación (consulte [Figura 8](#page-54-0)).

Si no se utiliza la señal de Forzar la apertura del contactor principal, elija la opción "0 = No utilizado".

 $0 = No$  usado

- $1 =$  DIN1
- $2 =$  DIN $2$
- $3 = DIN3$
- $4 =$  DIN4
- $5 = D1N5$
- $6 =$  DIN<sub>6</sub>
- **7** = DIN1 (invertido)
- **8** = DIN2 (invertido)
- **9** = DIN3 (invertido)
- **10** = DIN4 (invertido)
- **11** = DIN5 (invertido)
- **12** = DIN6 (invertido)

<span id="page-54-0"></span>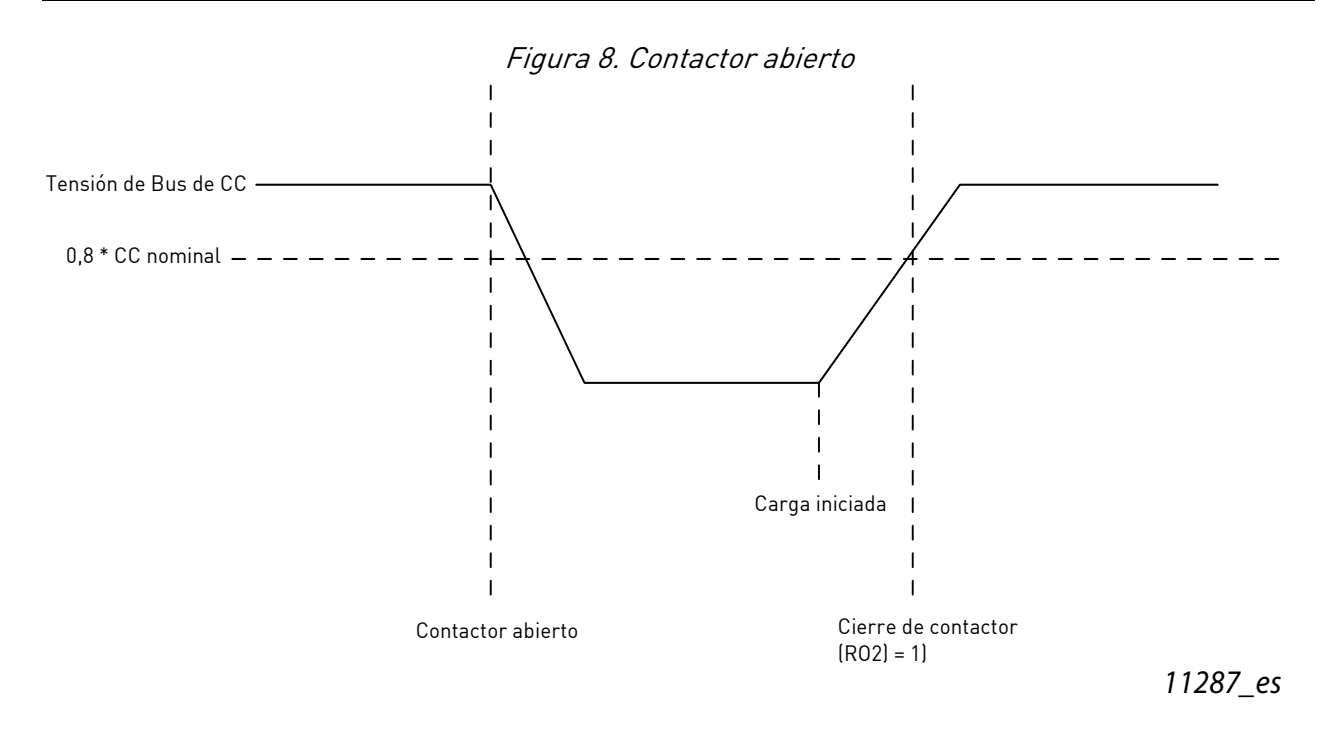

#### *P2.3.1.3 MONITORIZACIÓN DE TEMPERATURA DE LCL X52 ID1179 "TEMP. LCL X52"*

Este parámetro define si el convertidor monitoriza el estado del LCL sobre la señal de cambio de temperatura. Esta cable está marcado como "X52" cuando no se utiliza alimentación de potencia CC/CA integrada.

Esta señal se utiliza normalmente en instalaciones en armarios. Si la señal de monitorización de sobretemperatura de LCL no se utiliza en el sistema, elija la opción "0 = No utilizado".

Vea el parámetro P2.3.1.2 para conocer la lista de valores.

#### *P2.3.1.4 RECONOCIMIENTO DE CONTACTOR PRINCIPAL ID1453*

Este parámetro define que entrada se utiliza para monitorizar el estado del contactor principal de la unidad. Si la retroalimentación no se corresponde con la señal de control dentro del retardo de tiempo establecido, el convertidor indicará Fallo de MCC y no se podrá poner en marcha hasta que reciba la retroalimentación adecuada.

Vea el parámetro P2.3.1.1 para conocer la lista de valores.

# *P2.3.1.5 MONITORIZACIÓN DEL VENTILADOR DE LCL (X51) ID1178*

Este parámetro define si el convertidor monitoriza el estado del ventilador de LCL de la unidad. Cuando se utiliza la función de monitorización, la unidad hará una advertencia si el ventilador de LCL deja de funcionar y la temperatura de LCL alcanza el nivel de advertencia.

Compruebe en el hardware si el LCL está utilizando X51 para la monitorización del ventilador o de la temperatura del LCL. Si el hardware usa X51 para la monitorización del ventilador, use este parámetro. Si se utiliza para la monitorización de la temperatura del LCL, use la monitorización de temperatura LCL X51 P2.3.1.10.

Esta señal se utiliza normalmente en instalaciones en armarios. Si el estado del ventilador de LCL no se monitoriza en el sistema, elija la opción "0 = No utilizado".

Vea el parámetro P2.3.1.2 para conocer la lista de valores.

# *P2.3.1.6 RESTABLECIMIENTO DE FALLOS ID1208*

Este parámetro define qué entrada digital se utiliza para restablecer fallos.

Vea el parámetro P2.3.1.1 para conocer la lista de valores.

# *P2.3.1.7 FALLO EXTERNO ID1214*

Este parámetro define si el convertidor monitoriza el estado de la entrada de fallo externa. La respuesta al fallo se puede seleccionar con el parámetro P2.7.2.

Vea el parámetro P2.3.1.2 para conocer la lista de valores.

#### *P2.3.1.8 PERMISO DE MARCHA ID1212*

Este parámetro define qué entrada digital se utiliza para la señal de Permiso de marcha externa. Si se utiliza Permiso de marcha, el convertidor no pasa a estado Preparado hasta que Permiso de marcha esté activado.

Vea el parámetro P2.3.1.1 para conocer la lista de valores.

#### *P2.3.1.9 MONITOR DE REFRIGERACIÓN ID750*

OK entrada de la unidad de refrigeración.

#### *P2.3.1.10 MONITORIZACIÓN DE TEMPERATURA DE LCL X51 ID750 "TEMP. LCL X51"*

Este parámetro define si el convertidor monitoriza el estado del LCL sobre la señal de cambio de temperatura de X51. Esta cable está marcado como "X51" cuando no se utiliza alimentación de potencia CC/CA integrada.

Compruebe en el hardware si el LCL está utilizando X51 para la monitorización del ventilador o de la temperatura del LCL. Si el hardware usa X51 para la monitorización de la temperatura, use este parámetro. Si se utiliza para la monitorización del ventilador del LCL, use la monitorización del ventilador LCL P2.3.1.5 (X51).

Esta señal se utiliza normalmente en instalaciones en armarios. Si la señal de monitorización de sobretemperatura de LCL no se utiliza en el sistema, elija la opción "0 = No utilizado".

Vea el parámetro P2.3.1.2 para conocer la lista de valores.

#### 9.3.2 Entradas analógicas

#### *P2.3.2.1 MÍNIMO DE ENTRADA ANALÓGICA 1 ID1227*

Nivel mínimo de tensión o corriente en AI1.

 $0 = 0$  V/0 mA.

 $1 = 2$  V/4 mA

#### *P2.3.2.2 TIEMPO DE FILTRO DE ENTRADA ANALÓGICA 1 ID1228*

Tiempo de filtro en segundos para el filtrado de señal relativa a AI1. El rango de tiempo se puede seleccionar desde 0,01 seg. a 10,00 seg.

#### *P2.3.2.3 MÍNIMO DE ENTRADA ANALÓGICA 2 ID1231*

Este parámetro define la tensión o corriente mínima en la terminal AI2 en la tarjeta OPT-A1.

 $0 = 0$  V/0 mA.

 $1 = 2$  V/4 mA

#### *P2.3.2.4 TIEMPO DE FILTRO DE ENTRADA ANALÓGICA 2 ID1232*

Tiempo de filtro en segundos para el filtrado de señal relativa a AI2. El rango de tiempo se puede seleccionar desde 0,01 seg. a 10,00 seg.

#### 9.4 Señales de salida

#### 9.4.1 Salidas digitales

#### *P2.4.1.1 DO1 ID1216*

Este parámetro define qué señal se conecta a la salida digital 1.

**0** = La salida digital se puede establecer desde el bus de campo (Palabra de control auxiliar, bit 13).

- **1** = Preparado
- **2** = En marcha
- $3 =$ Fallo
- $4 =$  Sin fallos
- **5** = Advertencia
- **6** = Con referencia

**7** = Activo regen (La unidad es la potencia regeneradora)

**8** = Carga CC

Esta función de salida se utiliza para cargar CC. Esta función solo puede utilizarse cuando también esté en uso la función Permiso de marcha. Cuando el permiso de marcha es ALTO y no hay fallos activos, el flanco de subida del comando de arranque iniciará la carga CC y si la carga es satisfactoria, el convertidor entrará en estado de marcha.

**9** = Listo/Advertencia (parpadeando).

**10** = Fallo de sobretemperatura (sobretemperatura del convertidor o el ventilador no funciona)

**11** = Tensión de CC por encima del límite establecido en el parámetro P2.5.6.1

# *P2.4.1.2 DO2 ID1217*

Seleccione la señal para controlar el RO1 de la tarjeta de opción OPT-A2.

Vea el parámetro P2.3.1.1 para conocer la lista de valores.

# *P2.4.1.3 DO3, RANURA B: SALIDA 2 (RO2) ID1218*

Esta salida controla el contactor principal. La función no se puede cambiar.

# *P2.4.1.4- P2.4.1.13 DO4- DO12 ID1385 - ID1429*

Estos parámetros solo están visibles cuando hay tarjetas opcionales con salidas digitales instaladas en el AFE. Si, por ejemplo, se ha instalado la tarjeta opcional OPT-B5, los parámetros para la salidas DO3-DO5 se hacen visibles.

Vea el parámetro P2.3.1.1 para conocer la lista de valores.

#### 9.4.2 Salidas analógicas

**NOTA:** Este menú es visible en el panel si la entrada analógica 1 no se utiliza para la medición PT100  $[P2.2.2.2 = 0]$ .

# *P2.4.2.1 ID DE SEÑAL DE SALIDA ANALÓGICA 1 ID1233*

Establezca el número de la señal que se ha de conectar a AO1. Por ejemplo, para conectar la tensión de bus de CC a la salida analógica 1, introduzca 1108 como valor de parámetro.

**NOTA:** Si se ha elegido la entrada analógica para su uso para la medición PT100 (P2.2.2.2 > 0), la salida analógica 1 se fuerza a nivel 10 mA.

# *P2.4.2.2 COMPENSACIÓN DE SALIDA ANALÓGICA 1 ID1234*

Este parámetro define la tensión o corriente mínima en la salida analógica 1.

 $0 = 0$  V/0 mA.

 $1 = 4 \text{ mA}$ 

# *P2.4.2.3 TIEMPO DE FILTRO DE SALIDA ANALÓGICA ID1235*

Este parámetro define el tiempo de filtro de la señal de salida analógica.

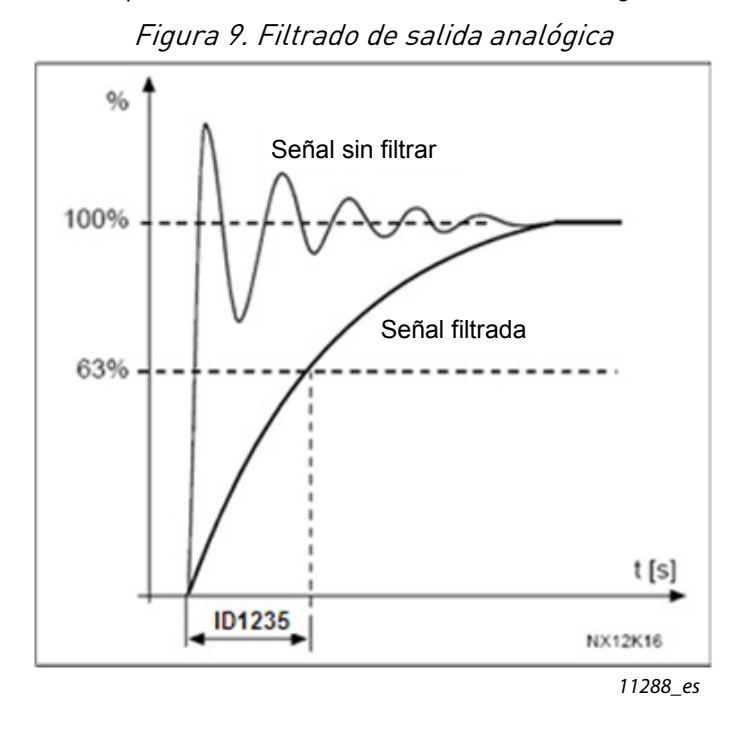

# *P2.4.2.4 VALOR MÁXIMO DE SALIDA ANALÓGICA ID1236*

Valor máximo de una señal seleccionada para AO1. Corresponderá a +10 V/20 mA

# *P2.4.2.5 VALOR MÍNIMO DE SALIDA ANALÓGICA ID1237*

Valor mínimo de una señal seleccionada para AO1. Corresponderá con 0 V/0 mA o 2 V/4 mA dependiendo del parámetro de compensación.

# 9.5 Ajustes de límites

#### 9.5.1 Límites de corriente

# *P2.5.1.1 LÍMITE DE CORRIENTE [A] ID107*

Establece el límite de corriente para la unidad de alimentación regenerativa. Establézcalo en correspondencia con la carga máxima requerida o con la sobrecarga máxima de la unidad, teniendo en cuenta que la carga puede constar de varias unidades de convertidor de motor.

Valor máximo 2 \* IH según el tamaño de la unidad.

#### 9.5.2 Límites de potencia

#### *P2.5.2.1 LADO GENERADOR DE LÍMITE DE POTENCIA ID1290*

Este parámetro establece el límite de potencia para el funcionamiento de lado generador de la unidad regenerativa. 100,0% es igual a la potencia nominal. El funcionamiento del lado generador significa que la potencia fluye al lado CA desde el lado CC. Determinar un valor demasiado alto puede llevar a un fallo por sobretensión. En algunos casos, no se puede alimentar la potencia a la red del barco y se utiliza el AFE meramente para fines de armónicos bajos. En dichos casos, el BCU puede ser necesario para consumir el exceso de energía.

#### *P2.5.2.2 LADO DE MONITORIZACIÓN DE LÍMITE DE POTENCIA ID1289*

Este parámetro establece el límite de potencia para el funcionamiento de lado motor de la unidad regenerativa. 100,0% es igual a la potencia nominal. El funcionamiento del lado de monitorización significa que la potencia fluye desde el lado CA hasta el lado CC.

#### 9.5.3 Función Parada Marcha automática

# *P2.5.3.1 FUNCIÓN MARCHA*

El parámetro determina el comportamiento de la unidad cuando se pone en marcha y se detiene.

0 = Normal. La unidad regenerativa arranca solo con la solicitud de marcha.

1 = Auto. La unidad regenerativa se pondrá en marcha automáticamente cuando la energía debe ser retroalimentada a la red principal (regeneración) y se detiene cuando no hay regeneración.

# *P2.5.3.2 NIVEL PARADA AUTOMÁTICA*

Nivel de corriente activa cuando se detiene la regeneración en el modo automático. Cuando el valor de corriente actual sea superior a este valor, la regeneración se detendrá.

# *P2.5.3.3 TIEMPO DE MARCHA MÍNIMO ID1281 "TIEMPO DE MARCHA MÍNIMO"*

Este parámetro define el tiempo de marcha mínimo cuando se produce la marcha de AFE elevando la tensión de CC. Este parámetro es aplicable exclusivamente cuando de funciona en modo automático (P2.5.3.1 = 1).

# *P2.5.3.4 TIEMPO DE PARADA ID1282 "TIEMPO PARADA"*

Este parámetro define el periodo de tiempo en el que la referencia de CC pasa a mínimo antes de detener el AFE, si no se detecta potencia regenerativa durante dicho periodo. Este parámetro es aplicable exclusivamente cuando de funciona en modo automático (P2.5.3.1 = 1).

### 9.5.4 Parámetros de límite de tensión de CC

#### *P2.5.4.1 LÍMITE DE SUPERVISIÓN DE TENSIÓN DE CC ID1454*

Este parámetro establece un límite de supervisión para la tensión del bus de CC. Si la tensión sube por encima de este nivel, la señal marca ALTO. Esta señal se puede conectar a la salida digital y se copia a la Palabra de estado principal, Bit 10. Este valor no limita la tensión de bus de CC pero se puede usar con fines de monitorización.

#### 9.6 Control de la unidad

#### *P2.6.1 FRECUENCIA DE CONMUTACIÓN ID601*

La frecuencia de conmutación del puente IGBT en [kHz]. Cambiar el valor predeterminado puede afectar al funcionamiento del filtro de LCL.

#### *P2.6.2 OPCIONES REGEN 1 ID1463*

Esta palabra de bits compacta está concebida para habilitar/deshabilitar opciones de control diferentes para el control de regeneración:

**B0** = Deshabilitar la reducción de VCC con generación de referencia reactiva con alto tensión de línea.

**B1** = Deshabilitar la compensación de potencia reactiva de LCL.

**B5** = Deshabilitar toda compensación de eliminación armónica.

Se activa por defecto. Cuando se activa, esta función reducirá un poco los armónicos 5º y 7º. No reducirá los armónicos de la red, solo los armónicos del propio convertidor.

**B8** = Habilitar sincronización de pulso doble.

Esta opción generará dos pulsos de sincronización en lugar de uno. Esto puede ayudar a la sincronización de una red débil.

**B9** = Habilitar sincronización suave (>= FI9).

Esta función habilita la detección cruzada cero en FI9 y unidades de mayor tamaño. Cuando esté activa y haya una conexión con la red mientras el convertidor está detenido, la frecuencia de alimentación se actualiza mediante la frecuencia detectada.

**B12** = Habilitar una referencia de CC flotante. La tensión del Bus de CC seguirá la tensión de línea.

En el estado de marcha, el convertidor puede detectar la tensión de alimentación. Si la tensión de alimentación cambia, también lo hará la referencia de CC a fin de que la tensión de CC sea:

Tensión de CC = Referencia de CC de tensión de alimentación medida \*1.35\*

**B13** = Habilitar el uso de la tarjeta D7 para iniciar la sincronización.

Cuando la tarjeta OPT-D7 se instala, este bit activará la sincronización utilizando el ángulo de tensión y la información de frecuencia de la tarjeta D7. Observe que el orden de fases debe ser el mismo tanto en OPT-D7 y las fases de entrada. También se recomienda mantener la frecuencia en positivo. Observe que la frecuencia de la tarjeta D7 puede ser la misma que la frecuencia de alimentación pero el orden de las fases aún puede ser incorrecto.

#### *P2.6.3 RETARDO PUESTA EN MARCHA ID1500*

Este parámetro define un retardo de marcha cuando se da el comando de marcha. Cuando se programan retardos diferentes para las unidades paralelas, las unidades comenzarán en secuencia. Esto es necesario en unidades paralelas para que la sincronización no se produzca simultáneamente con todos los convertidores. El inicio simultáneo puede llevar a un error de sincronización. El valor recomendado entre los convertidores es de 500 ms.

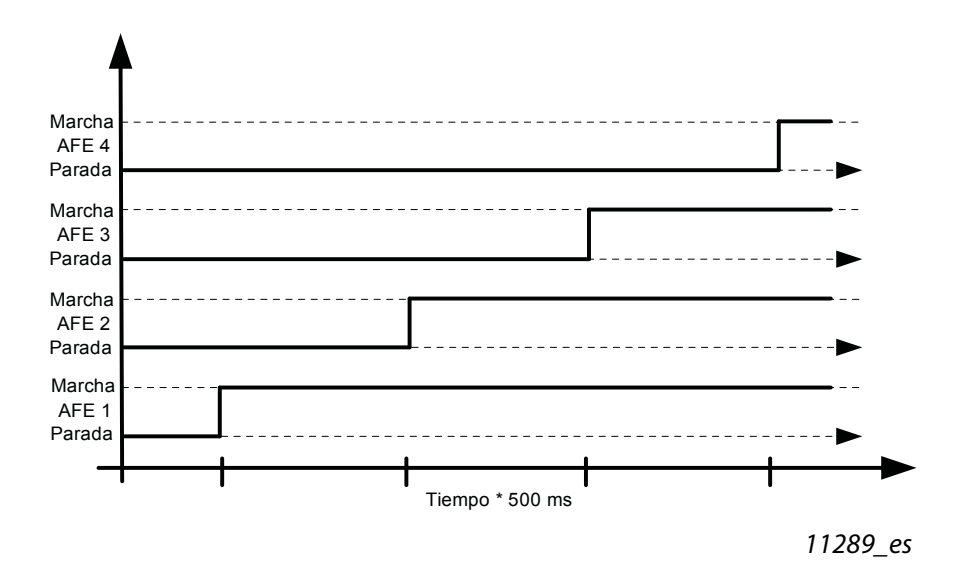

#### Figura 10. Retardo de puesta en marcha

# *P2.6.4 TIPO DE MODULADOR ID1516*

Este parámetro es para cambiar el tipo de modulador. Con el modulador ASIC (HW) la distorsión de corriente es más baja, pero las pérdidas son elevadas en comparación con un modulador de software. Se recomienda el uso de un modulador de software.

**0 = Modulador de hardware:** Modulador ASIC con inyección armónica tercera clásica. El espectro es ligeramente mejor comparado con el modulador de software 1.

**1 = Modulador de software 1:** Modulador de vector simétrico con vectores cero simétricos. La distorsión de corriente es menor que con el modulador de software 2 si se utiliza refuerzo.

**2 = Modulador de software 2:** BusClamb simétrico en el que un interruptor conduce siempre 60 grados bien a raíl de CC positivo o negativo. Las pérdidas de interrupción se reducen sin el calentamiento diferente de interruptores superior o inferior. El espectro es estrecho. No recomendado para unidades paralelas.

**3 = Modulador de software 3:** BusClamb no simétrico en el que un interruptor conduce siempre 120 grados a raíl de CC negativo para reducir las pérdidas de interrupción. El inconveniente es que los interruptores superior e inferior tienen una carga desigual y el espectro en amplio. No recomendado para unidades paralelas.

**4 = Modulador de software 4:** Modulador de pura onda sinusoidal sin inyección armónica. Destinado a ser utilizado en bancos de pruebas seguidos, etc, para evitar corriente armónica tercera circulante. El inconveniente es que la tensión de CC necesaria es un 15% más alta en comparación con otros tipos de módulos.

# *P2.6.5 OPCIONES DE CONTROL ID1798*

**B02 =** Habilitar el uso de AFE sin retroalimentación MCC. Se puede utilizar exclusivamente con fines de prueba. Para un funcionamiento correcto de AFE, se debe usar la retroalimentación actual.

**B06 =** Deshabilitar fallo de ventilador cuando la tensión principal es baja.

**B10 =** Deshabilitar la función de restablecimiento automático de MCC.

# *P2.6.6 OPCIONES DE CONTROL 2 ID1707*

**B00 =** Reservado

### *P2.6.7 TIEMPO DE FUNCIONAMIENTO ID1855*

Tiempo de funcionamiento almacenado. Cuando se vuelve a cargar la aplicación, las horas de funcionamiento se pondrán en cero si no se actualiza este parámetro.

La señal de monitorización se da en horas con dos decimales.

El parámetro tiene el siguiente formato:

xx (años) XX (meses) XX (días) XX (horas) XX minutos

1211292359 -> 12 años, 11 meses, 29 días, 23 horas y 59 minutos.

#### 9.6.1 Control de la unidad

#### *P2.6.8.1 CONTROLADOR DE TENSIÓN KP ID1451*

Este parámetro establece la ganancia para el controlador de tensión PI de bus de CC.

#### *P2.6.8.2 CONTROLADOR DE TENSIÓN TI ID1452*

Este parámetro establece la constante de tiempo en ms del controlador de tensión PI de bus de CC.

#### *P2.6.8.3 CONTROLADOR DE CORRIENTE ACTIVA KP ID1455*

Este parámetro establece la ganancia del controlador para la corriente activa de la unidad regenerativa.

#### *P2.6.8.4 CONTROLADOR DE CORRIENTE ACTIVA TI ID1456*

Este parámetro establece la constante de tiempo del controlador para la corriente activa de la unidad regenerativa (15 igual a 1,5 ms).

# *P2.6.8.5 SINC KP ID1457*

Este parámetro establece la ganancia del controlador de sincronización que se utiliza para sincronizar el cambio a la alimentación.

# *P2.6.8.6 SINC TI ID1458*

Este parámetro establece la constante de tiempo del controlador que se utiliza para sincronizar el cambio a la alimentación (15 igual a 7 ms).

#### *P2.6.8.7 LÍMITE DE ÍNDICE DE MODULADOR ID655*

Este parámetro se puede usar para controlar el modo en que el convertidor modula la tensión de salida. El valor más bajo puede mejorar la forma de onda de la corriente, pero hace que la tensión de CC aumente cuando la tensión de línea sea alta.

#### *P2.6.8.8 RETARDO DE MARCHA DEL CONTACTOR PRINCIPAL ID1519*

Contactor principal con retardo. El retardo desde la señal de reconocimiento del contactor principal al inicio de la modulación. Si la función de retroalimentación del contactor principal se omite, este tiempo se establece internamente en 2 segundos.

# 9.7 Parámetros del bus de campo

# *P2.7.1 -*

# *P2.7.8 SELECCIÓN DE SALIDA DE DATOS 1-8 DEL BUS DE CAMPO ID1490-ID1497*

Mediante el uso de estos parámetros, puede monitorizar cualquier valor de parámetro o monitorización desde el bus de campo. Introduzca el número ID del elemento que desee monitorizar para el valor de estos parámetros.

# *P2.7.9 -*

# *P2.7.16 SELECCIÓN DE DATOS 1-8 DEL BUS DE CAMPO ID876-ID883*

Mediante el uso de estos parámetros, puede controlar cualquier valor de parámetro desde el bus de campo. Introduzca el número ID del elemento que desee controlar para el valor de estos parámetros.

# *P2.7.17 SELECTOR DE RANURA DE CONTROL ID1440 "SELRANURACONTROL"*

Este parámetro define qué ranura se debe usar como lugar de control principal cuando se han instalado dos tarjetas del bus de campo en el convertidor. Cuando se seleccionan los valores 6 o 7, el convertidor usa el perfil Profibus rápido. Cuando se utiliza el perfil de Profibus rápido, no se pueden utilizar tarjetas de tipo "B" u otras tarjetas de tipo C.

**NOTA**: Establezca en primer lugar la Dirección esclava y el tipo de PPO antes de seleccionar el modo Profibus rápido.

- **0** = Todas las ranuras
- **4** = Ranura D
- $5 =$ Ranura F
- **6** = Ranura D, soporte de Profibus rápido
- **7** = Ranura E, soporte de Profibus rápido

#### 9.8 Protecciones

#### *P2.8.1.1 RESPUESTA FRENTE A FALLO TERMISTOR ID732*

- **0** = Sin respuesta
- **1** = Advertencia
- **2** = Fallo (el convertidor detendrá la modulación dejando el contactor principal cerrado)
- **3** = Fallo, CC desactivada (contactor principal abierto)

Si el parámetro se ajusta en 0, se desactivará la protección.

#### *P2.8.1.2 RESPUESTA FRENTE A FALLO DE SOBRETEMPERATURA DEL CONVERTIDOR ID1517*

 $2 =$ Fallo

**3** = Fallo, CC desactivada (contactor principal abierto)

Cuando la temperatura del radiador supera los 90ºC, se produce un fallo de sobretemperatura. La advertencia de sobrecalentamiento se produce cuando la temperatura del radiador supera los 85ºC.

#### *P2.8.1.3 RESPUESTA FRENTE A FALLO DE SOBRETENSIÓN ID1507*

 $2 =$ Fallo

**3** = Fallo, CC desactivada (contactor principal abierto)

#### *P2.8.1.4 RESPUESTA FRENTE A FALLO DE SOBRECORRIENTE ID1506*

**2** = Fallo

**3** = Fallo, CC desactivada (contactor principal abierto)

**NOTA:** El fallo de temperatura IGBT usa la misma respuesta.

#### *P2.8.1.5 RESPUESTA FRENTE A SOBRETEMPERATURA DEL FILTRO DE ENTRADA ID1505*

Este parámetro define una respuesta al fallo de sobretemperatura LCL. El fallo de LCL se monitoriza a través de la entrada digital definida en el grupo G2.3.1.

**0** = Sin respuesta

**1** = Advertencia

**2** = Fallo (el convertidor detendrá la modulación dejando el contactor principal cerrado)

**3** = Fallo, CC desactivada (contactor principal abierto)

# *P2.8.1.6 TIEMPO CARGA MÁX ID1522*

Cuando se utilizan las opciones de carga del convertidor, este parámetro define el límite de tiempo máximo de carga.

# *P2.8.1.7 CONTACTOR PRINCIPAL CON FALLO ID1510*

Este parámetro define una respuesta a CUALQUIER fallo que se produzca en el AFE.

**0** = El contactor principal se mantiene cerrado en caso de fallo

- Los fallos que se han definido para abrir el contactor principal están aún activos.

**1** = Cualquier fallo en el convertidor abrirá el contactor principal.

#### *P2.8.1.8 RETARDO DE FALLO DE APERTURA DEL CONTACTOR PRINCIPAL ID1521*

Retardo para fallo de apertura del contactor principal. El retardo máximo entre el comando de cierre del relé de control del contactor principal y la señal de reconocimiento del contactor principal. Si no se recibe reconocimiento durante este tiempo, se muestra un fallo F64.

### *P2.8.1.9 RESPUESTA A SUPERVISIÓN EN FASE DE ENTRADA ID1518*

- 0 = Sin respuesta
- 1 = Advertencia
- $2 =$ Fallo
- 3 = Fallo, CC desactivada (contactor principal abierto)

La supervisión en fase de entrada garantiza que las fases de entrada del convertidor de frecuencia tienen una corriente aproximadamente igual.

# *P2.8.1.10 RESPUESTA FRENTE A FALLO EXTERNO ID701*

Este parámetro define una respuesta a un fallo externo. Si el convertidor monitoriza el estado de la entrada de fallo externa (valor de P2.2.1.7 > 0) y se produce un fallo, se puede configurar el convertidor para que responda al fallo.

- **0** = Sin respuesta
- **1** = Advertencia
- **2** = Fallo (el convertidor detendrá la modulación dejando el contactor principal cerrado)
- **3** = Fallo, CC desactivada (contactor principal abierto)

# *P2.8.1.11 RESPUESTA FRENTE A FALLO DE VENTILADOR ID1524*

Este parámetro define una respuesta a un fallo del ventilador.

Ventilador del convertidor y ventilador controlado por un inversor LCL

- **1** = Advertencia
- $2 =$ Fallo
- **3** = Fallo, CC desactivada (contactor principal abierto)

#### *P2.8.1.12 RESPUESTA FRENTE A FALLO DE VENTILADOR EN FILTRO DE ENTRADA ID1509*

Este parámetro define una respuesta al fallo de ventilador en filtro de entrada. Si el convertidor monitoriza el estado del ventilador de filtro de entrada (valor de P2.2.1.5 > 0) y se produce un fallo, se puede configurar el convertidor para que responda al fallo.

- **0** = Sin respuesta
- **1** = Advertencia
- **2** = Fallo (el convertidor detendrá la modulación dejando el contactor principal cerrado)

# *P2.8.1.13 RETARDO.FILTREFRIGERACIÓN*

Protección para las unidades de refrigeración líquida. Se conecta un sensor externo al convertidor (DI: monitor de refrigeración) para indicar si el líquido de refrigeración está circulando. Si el convertidor está en estado de parada, esto es solo una advertencia. Si está en estado de marcha, el convertidor emite un fallo con una parada libre.

Este parámetro define el retardo tras el cual el convertidor entra en estado de fallo cuando se pierde la señal "Refrigeración OK".

#### 9.8.1 Temperatura PT100

#### *P2.8.2.1 PT100 SELECCIÓN DE ENTRADA ID1221*

Selecciona la entrada analógica que se debe usar para la medición de temperatura utilizando un sensor PT100.

Si la entrada analógica se ha utilizado la medición PT100, la salida analógica 1 se fuerza a nivel 10 mA y se utiliza como alimentación de potencia para el sensor PT100. La conexión se ha ilustrado en [Figura 11](#page-66-0).

#### **0** = No usado

 $1 = A11$ 

<span id="page-66-0"></span>**2–6** = Las mediciones se toman desde la tarjeta PT-100

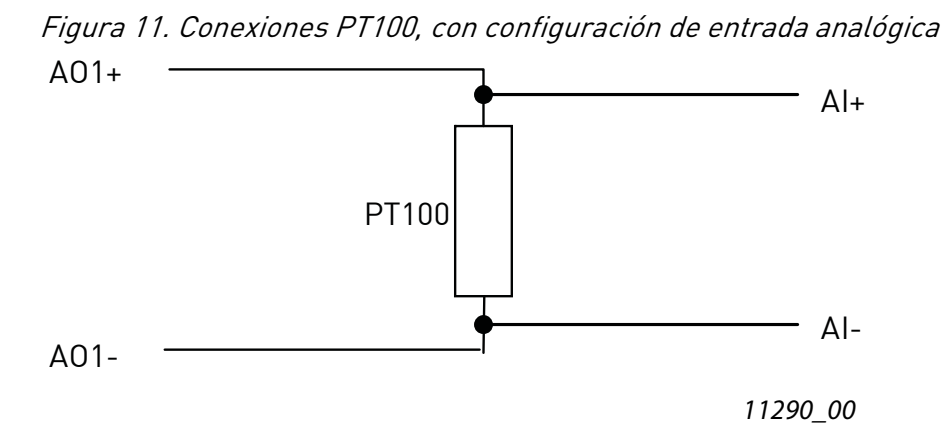

#### *P2.8.2.2 RESPUESTA AL FALLO PT100 ID740*

- **0** = Sin respuesta
- **1** = Advertencia
- $2 =$ Fallo
- **3** = Fallo, CC desactivada (contactor principal abierto)

Si el parámetro se ajusta en 0, se desactivará la protección.

# *P2.8.2.3 LÍMITE DE ADVERTENCIA PT100 ID741*

Establezca aquí el límite en el que la advertencia PT100 será desactivada.

# *P2.8.2.4 LÍMITE DE FALLO PT100 ID742*

Establezca aquí el límite en el que el fallo PT100 será desactivada.

#### 9.8.2 Fallo de puesta a tierra

La protección de fallo de puesta a tierra garantiza que la suma de la corriente de fase de salida es cero. La protección de sobrecorriente siempre funciona y protege al convertidor de frecuencia de fallos de puesta a tierra con corrientes elevadas.

#### *P2.8.3.1 RESPUESTA FRENTE A FALLO DE PUESTA A TIERRA ID1332*

La protección de fallo de puesta a tierra garantiza que la suma de la corriente de fase es cero. La protección de sobrecorriente siempre funciona y protege al convertidor de frecuencia de fallos de puesta a tierra con corrientes elevadas.

**0** = Sin respuesta  $1 =$ Fallo

#### *P2.8.3.2 CORRIENTE DE FALLO DE PUESTA A TIERRA ID1333*

Nivel máximo de corriente de tierra en porcentaje de corriente de unidad.

#### *P2.8.3.3 RETARDO DE FALLO DE PUESTA A TIERRA ID774 "EARTH FAULTDELAY"*

Se genera retardo antes del fallo de puesta a tierra.

#### 9.8.3 Bus de campo

#### *P2.8.4.1 RESPUESTA ANTE FALLO DEL BUS DE CAMPO ID733 "RESPFALLO.COMMBUSCAM"*

Establezca aquí la respuesta para un fallo del bus de campo si el lugar de control activo es el bus de campo. Consulte el Manual de la tarjeta del bus de campo para obtener más información.

**0** = Sin respuesta **1** = Advertencia

 $2 =$ Fallo

#### *P2.8.4.1 RETARDO DE PERRO GUARDIÁN DEL BUS DE CAMPO ID1354*

Define el retardo tras el cual se genera un fallo cuando se pierde el pulso del perro guardián del bus de campo. Establezca el tiempo a cero para deshabilitar la monitorización del.

# 9.9 Rearranque automático

### *P2.9.1 TIEMPO DE ESPERA ID717*

Define el tiempo para el intento de restablecimiento del fallo una vez ya pasado la activación de fallo. La cuenta de tiempo de espera empieza solo cuando la causa del fallo ha sido eliminada. Por ejemplo, la entrada digital de fallo externa no está ya en estado de fallo.

# *P2.9.2 TIEMPO DE PRUEBA ID718*

Si la activación de fallo aparece con mayor frecuencia a la definida por los parámetros P2.8.3 a P2.8.5 durante el tiempo de prueba, se genera un fallo permanente.

#### *P2.9.3 NÚMERO DE INTENTOS TRAS LA DESCONEXIÓN AUTOMÁTICA POR SOBRETENSIÓN ID721*

Este parámetro determina cuántos reinicios automáticos se pueden hacer durante el tiempo de prueba establecido por el parámetro P2.9.2 tras una desconexión automática por sobretensión.

**0** = Sin reinicio automático tras la desconexión automática por sobretensión.

**>0** = Número de reinicios automáticos tras la desconexión automática por sobretensión. El fallo se restablece y el convertidor se reinicia de forma automática después de que la tensión de bus de CC haya regresado al nivel normal.

#### *P2.9.4 NÚMERO DE INTENTOS TRAS LA DESCONEXIÓN AUTOMÁTICA POR SOBRECORRIENTE ID722*

**NOTA:** También se incluye el error de temperatura de IGBT.

Este parámetro determina cuántos reinicios automáticos se pueden hacer durante el tiempo de prueba establecido por el parámetro P2.9.2.

**0** = Sin reinicio automático tras la desconexión automática por sobrecorriente.

**>0** = Número de reinicios automáticos tras la desconexión automática por sobrecorriente y fallos de temperatura de IGBT.

#### *P2.9.5 NÚMERO DE INTENTOS TRAS LA DESCONEXIÓN AUTOMÁTICA POR FALLO EXTERNO ID725*

Este parámetro determina cuántos reinicios automáticos se pueden hacer durante el tiempo de prueba establecido por el parámetro P2.9.2.

**0** = Sin reinicio automático tras la desconexión automática por fallo externo

**>0** = Número de reinicios automáticos tras la desconexión automática por fallo externo

# *P2.9.6 SIMULACIÓN DE FALLOS ID1569 "SIMULACIÓN FALLOS"*

Con este parámetro es posible simular diferentes fallos sin causar realmente una situación de fallo de, por ejemplo, sobrecorriente.

**B00** = +1 = Simula fallo de sobrecorriente (F1)

- **B01** = +2 = Simula fallo de sobretensión (F2)
- **B02** = +4 = Simula fallo de subtensión (F9)
- **B03** = +8 = Simula fallo de supervisión de fase de salida (F11)
- **B04** = +16 = Simula fallo de puesta a tierra (F3)
- **B05** = +32 = Simula fallo del sistema (F8)
- **B06** = +64 = Simula fallo del codificador (F43)
- **B07** = +128 = Simula advertencia de sobretemperatura (W14)
- **B08** = +256 = Simula fallo de sobretemperatura (F14)

# 9.10 Control DIN ID

Esta función se utiliza para controlar cualquier parámetro entre dos valores diferentes con una entrada digital. Se dan valores diferentes para DI "bajo" y DI "alto".

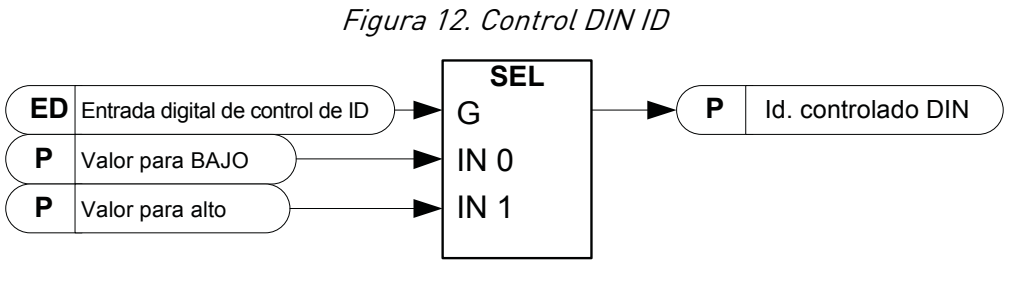

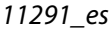

# *P2.10.1 ENTRADA DIGITAL DE CONTROL DE ID ID1570 "CONTROL DIN ID"*

Seleccione la entrada digital que se va a utilizar para controlar el parámetro seleccionado por P2.10.2.

# *P2.10.2 DIN ID CONTROLADO ID1571 "ID CONTROLADO"*

Seleccione el ID de parámetro controlado por P2.10.1.

# *P2.10.3 VALOR PARA ENTRADA DIGITAL BAJA (FALSO) ID1572 "VALOR FALSO"*

Establezca aquí el valor del parámetro controlado cuando la entrada digital (P2.10.1) sea BAJA para el parámetro seleccionado por P2.10.2. La función no reconoce decimales. Indique, por ejemplo, 10,00 Hz como '1000'.

#### *P2.10.4 VALOR PARA ENTRADA DIGITAL ALTA (VERDADERO) ID1573 "VALOR VERDADERO"*

Establezca aquí el valor del parámetro controlado cuando la entrada digital (P2.10.1) sea ALTA para el parámetro seleccionado por P2.10.2. La función no reconoce decimales. Indique, por ejemplo, 10,00 Hz como '1000'.

#### 9.11 Control de panel

#### *P3.1 LUGAR DE CONTROL ID1403*

El lugar de control activo se puede cambiar con este parámetro.

**NOTA**: El teclado es el lugar de control predeterminado.

- **0** = Fieldbus
- **1** = Terminal de E/S
- **2** = Teclado (Predeterminado)

# 10. PERFIL DEL BUS DE CAMPO PARA EL CONVERTIDOR REGENERATIVO VACON

Este capítulo describe el perfil del bus de campo para la aplicación de AFE Las siguientes tablas dan detalles para el funcionamiento de la derivación de dichas tarjetas del bus de campo que soportan originalmente el tipo de operación de derivación o se pueden utilizar parámetros para operar en modo de derivación. DeviceNet es una excepción, vea las tablas especificadas para la tarjeta del bus de campo DeviceNet.

### 10.1 Señales del sistema de anulación al convertidor regenerativo Vacon

| Nombre de datos<br>de Profibus | Nombre de la señal              | Mín. | Máx.                                  | Escala<br>bus de<br>campo | Descripción de la escala                                                                                                    |
|--------------------------------|---------------------------------|------|---------------------------------------|---------------------------|----------------------------------------------------------------------------------------------------|
| Control Word                   | Palabra de control<br>principal |      |                                       |                           | Vea la descripción de bitwise<br>a continuación                                                                                      |
| Referencia                     | Referencia de tensión           | 105  | 130 para<br>500V<br>115 para<br>690 V |                           | Referencia de tensión de CC como<br>porcentaje de la tensión de CC<br>nominal cuando la unidad se<br>controla desde el bus de campo. |
| Datos de proceso IN1           |                                 |      |                                       |                           | Reservado para uso futuro.                                                                                                    |
| Datos de proceso IN2           | Palabra de control<br>aux. 1    |      |                                       |                           | Vea la descripción de bitwise<br>a continuación                                                                                      |
| Datos de proceso IN3           |                                 |      |                                       |                           | Reservado para uso futuro.                                                                                                    |
| Datos de proceso IN4           |                                 |      |                                       |                           | Reservado para uso futuro.                                                                                                    |
| Datos de proceso IN5           |                                 |      |                                       |                           | Reservado para uso futuro.                                                                                                    |
| Datos de proceso IN6           |                                 |      |                                       |                           | Reservado para uso futuro.                                                                                                    |
| Datos de proceso IN7           |                                 |      |                                       |                           | Reservado para uso futuro.                                                                                                    |
| Datos de proceso IN8           |                                 |      |                                       |                           | Reservado para uso futuro.                                                                                                    |

*Tabla 41. Señales del sistema de anulación*
## 10.2 Señales del convertidor Vacon al sistema de anulación

| Nombre de datos de Profibus  | Nombre de la señal                           | Escala<br>bus de<br>campo | Descripción de la escala                        |  |
|------------------------------|----------------------------------------------|---------------------------|-------------------------------------------------|--|
| Palabra de estatus principal | Palabra de estatus<br>principal              |                           | Vea la descripción de bitwise<br>a continuación |  |
| Tensión CC                   | Tensión CC                                   | $1 = 1 V$                 | Tensión de CC en voltios                        |  |
| SalidaDatosProceso1          | Corriente total                              | $10 = 1 A$                | Corriente total                                 |  |
| SalidaDatosProceso2          | Palabra de alarma 1                          |                           | Vea la descripción de bitwise<br>a continuación |  |
| ProcessDataOut3              | Palabra de fallo1                            |                           | Vea la descripción de bitwise<br>a continuación |  |
| SalidaDatosProceso4          | Palabra de fallo2                            |                           | Vea la descripción de bitwise<br>a continuación |  |
| SalidaDatosProceso5          | Digital<br>Palabra de estado<br>de entrada 1 |                           | Vea la descripción de bitwise<br>a continuación |  |
| ProcessDataOut6              | Digital<br>Palabra de estado<br>de entrada 2 |                           | Vea la descripción de bitwise<br>a continuación |  |
| ProcessDataOut7              |                                              |                           | Reservado para uso futuro.                      |  |
| SalidaDatosProceso8          | Tensión aliment.                             | $1 = 1 V$                 | Tensión de alimentación<br>en voltios           |  |

*Tabla 42. Señales al sistema de anulación*

## 10.3 Palabra de control principal

|                  | <b>FALSE</b>                                | <b>VERDADERO</b>                                                                                                    |
|------------------|---------------------------------------------|----------------------------------------------------------------------------------------------------|
| <b>B00</b>       | Cierre el contactor<br>de carga de CC       | $0 =$ Sin respuesta<br>1 = Cierre el contactor de carga de CC (se puede<br>utilizar para controlar el circuito de carga externa<br>conectando esta señal a la salida digital, vea<br>el grupo G2.4.1).                                                                                                    |
| <b>B01</b>       | OFF2 = Parada                               | 0 = paro activo. Se detiene el control regenerativo.<br>$1$ = paro no activo                                                                                                    |
| <b>B02</b>       |                                             | Reservado para uso futuro.                                                                                                    |
| <b>B03</b>       | Marcha                                      | 0 = Control de regeneración no activo<br>1 = Control de regeneración activo                                                                                                    |
| <b>B04</b>       |                                             | Reservado para uso futuro.                                                                                                    |
| <b>B05</b>       |                                             | Reservado para uso futuro.                                                                                                    |
| <b>B06</b>       |                                             | Reservado para uso futuro.                                                                                                    |
| <b>B07</b>       | Resetear                                    | 0>1 Restablecimiento de fallo.                                                                                                    |
| <b>B08</b>       | Establecer referencia<br>de tensión de CC 1 | Referencia de tensión de CC 1 = 115% de la tensión<br>de CC nominal.                                                                                                    |
| <b>B09</b>       | Establecer referencia<br>de tensión de CC 2 | Referencia de tensión de CC 2 = 120% de la tensión<br>de CC nominal.                                                                                                    |
| <b>B10</b>       | Control del bus de campo                    | $0 =$ Sin control del bus de campo<br>1 = Control del bus de campo                                                                                                    |
| <b>B11</b>       | Perro guardián                              | 0>1>0>11 seg reloj cuadrático. Se utiliza para<br>comprobar la comunicación entre el maestro del bus<br>de campo y unidad. Se utiliza para generar fallo<br>de comunicación del bus de campo. Fallo. Esta<br>monitorización se puede desactivar estableciendo<br>el retardo de perro guardián del bus de campo<br>P2.8.4.2 en 0. La monitorización de la comunicación<br>interna de la unidad está aún activa en este momento. |
| <b>B12</b>       |                                             | Reservado para uso futuro.                                                                                                    |
| $\overline{B13}$ |                                             | Reservado para uso futuro.                                                                                                    |
| B14              |                                             | Reservado para uso futuro.                                                                                                    |
| <b>B15</b>       |                                             | Reservado para uso futuro.                                                                                                    |

*Tabla 43. Palabra de control principal ID1160*

## B00: FALSE = Sin acción, VERDADERO = Precarga CC

**ACTIVADO**: La unidad iniciará la precarga si la función se activa mediante una señal de salida digital y el lugar de control es el bus de campo.

Cuando el lugar de control no es el bus de campo, la precarga se inicia desde el comando de marcha normal.

Para el bus de campo B10 también debe estar activo.

B01: FALSO = Parada libre (DESACTIVADO 2), VERDADERO = ACTIVADO 2

**Parada libre**: La unidad hará una parada libre.

**ACTIVADO 2**: Comando de parada no libre

B03: FALSO = Solicitud de parada, VERDADERO = Solicitud de marcha **Solicitud de parada**: La unidad se detendrá. **Solicitud funcionamiento**: Comando de marcha al convertidor.

B07: FALSO = Sin significancia, VERDADERO = Reconocimiento de fallo

**Reconocimiento de fallo**: La señal de grupo se reconoce como un flanco positivo.

#### 10.4 Control de referencia del bus de campo

Cuando la referencia de CC del bus de campo es inferior a 5 (FW: FBSpeedReference < 5), se ignora la referencia del bus de campo. Cuando la referencia es inferior a 105 (FW: FBSpeedReference < 105), se limita la referencia to 105,00%. La referencia del bus de campo no se puede activar cuando el lugar de control es control IO. MainControlWord B8 y la función de referencia B9 se activa mediante palabra de control aux B12.

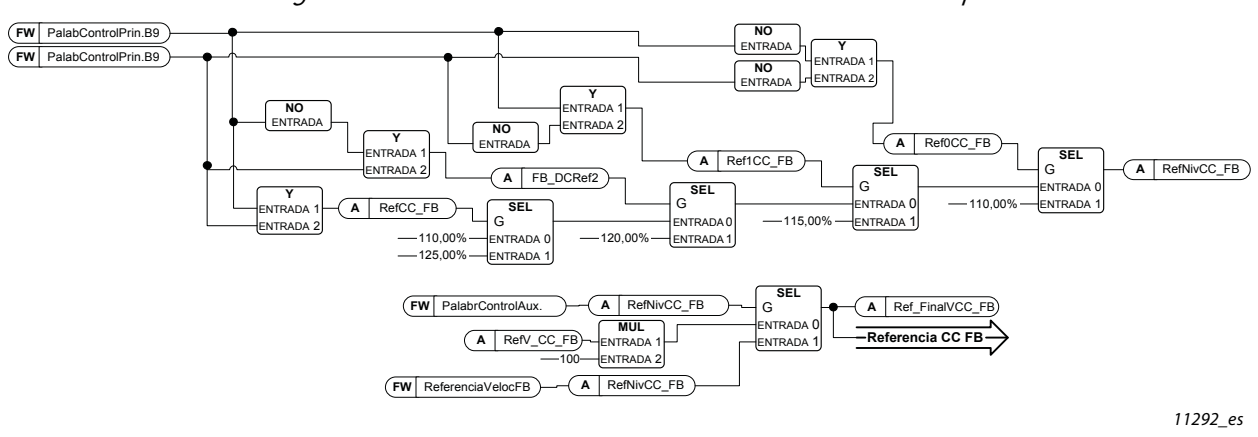

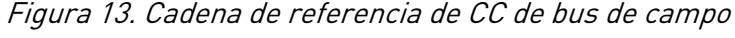

Figura 14. Cadena de referencia de tensión de CC **A** Control\_IO

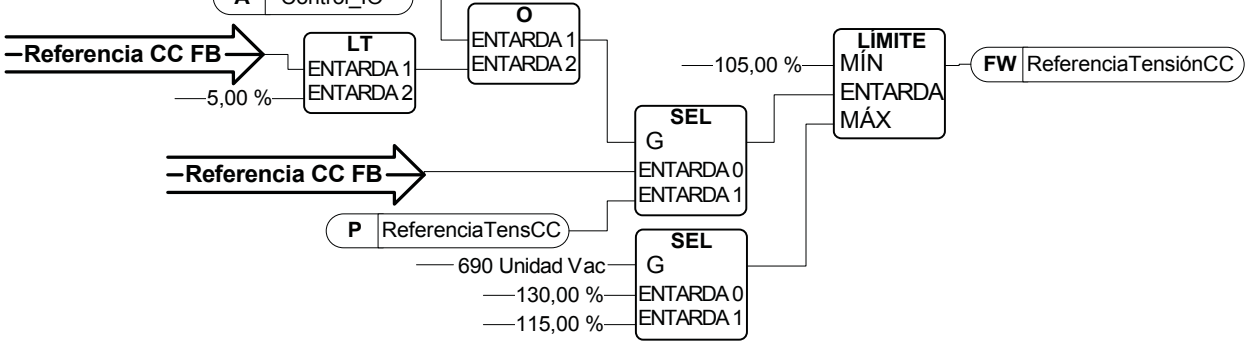

11285\_es

B08: FALSO = Sin función, VERDADERO = Ref. 1 de CC B09: FALSO = Sin función, VERDADERO = Ref. 2 de CC

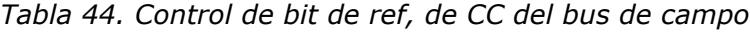

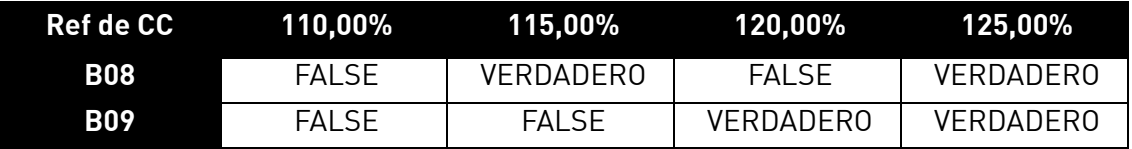

B10: FALSO = Control del bus de campo deshabilitado VERDADERO = Control del bus de campo habilitado

**Control del bus de campo deshabilitado**: El convertidor no seguirá la palabra de control principal del bus de campo. Si se elimina durante el funcionamiento, el convertidor hará una parada libre.

**Control del bus de campo habilitado**: El convertidor sigue la palabra de control del bus de campo.

B11: FALSO = Pulso de palabra del bus de campo bajo, VERDADERO = Pulso de palabra del bus de campo alto

**Pulso de perro guardián**: Este pulso se utiliza para monitorizar que el PLC esté activo. Si no hay pulso, el convertidor entrará en fallo. Esta función se activa mediante retardo de palabra del bus de campo P2.8.4.2. Cuando el valor es cero, el pulso no se monitoriza.

## 10.5 Palabra de control principal (en DeviceNet)

**NOTA**: Cuando utilice la tarjeta de opción DeviceNet, use la siguiente palabra de control. (Vea también la palabra de control auxiliar)

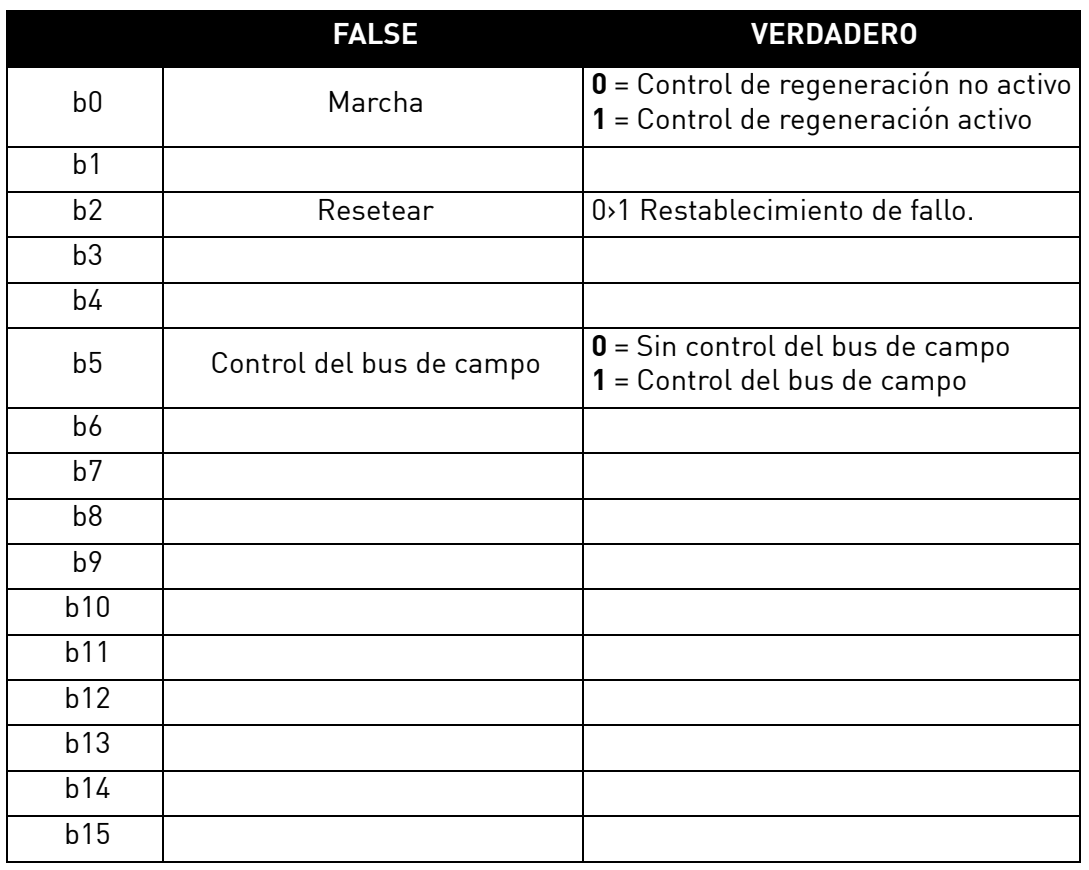

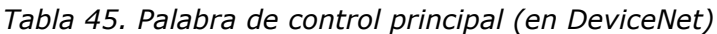

B00: FALSO = Solicitud de parada, VERDADERO = Solicitud de marcha

**Solicitud de parada**: La unidad se detendrá.

**Solicitud funcionamiento**: Comando de marcha al convertidor.

## B02: FALSO = Sin significancia, VERDADERO = Reconocimiento de fallo

**Reconocimiento de fallo**: La señal de grupo se reconoce como un flanco positivo.

B05: FALSO = Control del bus de campo deshabilitado VERDADERO = Control del bus de campo habilitado

**Control del bus de campo deshabilitado**: El convertidor no seguirá la palabra de control principal del bus de campo. Si se elimina durante el funcionamiento, el convertidor hará una parada libre.

**Control del bus de campo habilitado**: El convertidor sigue la palabra de control del bus de campo.

#### 10.6 Palabra de estatus principal

|                 | <b>FALSE</b>             | <b>VERDADERO</b>                                                                                                    |  |
|-----------------|--------------------------|----------------------------------------------------------------------------------------------------|--|
| b <sub>0</sub>  | Preparado activado       | $\mathbf{0}$ = El convertidor no está listo para<br>el encendido<br>1 = El convertidor está listo para encender<br>el contactor principal                  |  |
| b <sub>1</sub>  | Listo, Marcha            | $\mathbf{0}$ = El convertidor no está listo para funcionar<br>$1$ = El convertidor está listo y el contactor<br>principal está ENCENDIDO                   |  |
| b2              | En marcha                | $\mathbf{0}$ = El convertidor no está funcionando<br>1 = El convertido está funcionando con<br>el control regenerativo activado                            |  |
| b3              | Fallo                    | $\mathbf{0}$ = Ningún fallo activo<br>$1 =$ Fallo activo                                                                                                   |  |
| b4              | Estado Off2              | 0 = Detener comando activo. Se detiene<br>el control regenerativo.<br>$1$ = detener comando no activo                                                      |  |
| $\overline{b5}$ |                          | Reservado para uso futuro.                                                                                                    |  |
| b <sub>6</sub>  |                          | Reservado para uso futuro.                                                                                                    |  |
| b7              | Advertencia              | $\mathbf{0}$ = Sin advertencia<br>$1 =$ Advertencia activa                                                                                                 |  |
| b <sub>8</sub>  | Con referencia           | $\mathbf{0}$ = La ref. de tensión de CC y la tensión<br>de CC actual no son iguales.                                                                       |  |
| b <sup>9</sup>  | Control bus campo activo | $\mathbf{0}$ = Control del bus de campo no activo<br>1 = Control del bus de campo activo                                                                   |  |
| b10             | Por encima del límite    | 0 = La tensión de CC está por debajo del nivel<br>especificado por P2.5.6.1<br>1 = La tensión de CC está por encima del nivel<br>especificado por P2.5.6.1 |  |
| b11             |                          | Reservado para uso futuro.                                                                                                    |  |
| b12             |                          | Reservado para uso futuro.                                                                                                    |  |
| b13             |                          | Reservado para uso futuro.                                                                                                    |  |
| b14             |                          | Reservado para uso futuro.                                                                                                    |  |
| b15             | Perro guardián           | Igual a la recibida en bit 11 en la palabra<br>de control principal.                                                                                       |  |

*Tabla 46. Palabra de estatus principal*

B00: FALSO = No preparado para el encendido, VERDADERO = Preparado para el encendido **No preparado para el encendido**: **Preparado para el encendido**:

B01: FALSO = No preparado para funcionar, VERDADERO = Preparado para funcionar **No preparado para funcionar**: **Preparado para funcionar**:

B02: FALSO = El convertidor no está funcionando, VERDADERO = El convertidor está operativo **El convertidor no está funcionando**: El convertidor no está en estado de marcha (modulando). **El convertidor está operativo**: El convertidor está en estado de marcha y modulando.

B03: FALSO = Sin fallos, VERDADERO = Fallo presente **Sin fallos**: La unidad no tiene fallo. **Fallo presente**: La unidad tiene un fallo.

B04: FALSO = Parada libre activada, VERDADERO = Parada libre no activada **Parada libre activada**: El "Comando de parada libre (OFF 2)" está presente. **Parada libre no activada**: El comando de parada libre no está activo.

B07: FALSO = Sin advertencia, VERDADERO = Advertencia presente

**Sin advertencia**: No hay ninguna advertencia o la advertencia ha desaparecido de nuevo.

**Advertencia presente**: El convertidor aún funciona; advertencia en el parámetro de servicio/ mantenimiento;

sin reconocimiento.

B08: FALSO = Tensión de CC fuera de tolerancia VERDADERO = Tensión de CC dentro de tolerancia

**Error de rango de CC fuera de tolerancia**: **Error de rango de CC dentro de tolerancia**:

## B09: FALSO = Control no solicitado VERDADERO = Control solicitado

**Control no solicitado**: No es posible el control mediante el sistema de automatización, solo es posible

en el dispositivo o mediante otra interfaz.

**Control solicitado**: El sistema de automatización es requerido para asumir el control.

## B10: FALSO = CC no alcanzada, VERDADERO = CC alcanzada o superada

**o no alcanzada**: La CC está por debajo del límite de supervisión de tensión de CC P2.5.6.1 **o alcanzada o superada**: La CC está por encima del límite de supervisión de tensión de CC P2.5.6.1

## B15: FALSO = Retroalimentación de FB DW baja, VERDADERO = Retroalimentación de FB DW alta

**Retroalimentación de FB DW**: La palabra de control del bus de campo B11 se hace eco en el bus de campo. Se puede usar para monitorizar el estado de comunicación desde el convertidor.

## 10.7 Palabra de fallo 1

|                | <b>Fallo</b>                     | <b>Comentario</b>            |
|----------------|----------------------------------|------------------------------|
| b <sub>0</sub> | Sobrecorriente                   | F1                           |
| b1             | Sobretensión                     | F <sub>2</sub>               |
| b2             | Baja tensión                     | F9                           |
| b3             | No usado                         |                              |
| b4             | Fallo a tierra                   | F <sub>3</sub>               |
| b <sub>5</sub> | No usado                         |                              |
| b6             | Sobretemperatura<br>de la unidad | F14                          |
| b7             | Sobretemperaturaa                | F59, F56, F71                |
| b <sub>8</sub> | Pérdida de fase de entrada       | F11                          |
| b <sup>9</sup> | No usado                         |                              |
| b10            | Fallo del dispositivo            | F37, F38, F39, F40, F44, F45 |
| b11            | No usado                         |                              |
| b12            | No usado                         |                              |
| b13            | No usado                         |                              |
| b14            | No usado                         |                              |
| b15            | No usado                         |                              |

*Tabla 47. Palabra de fallo 1*

#### 10.8 Palabra de fallo 2

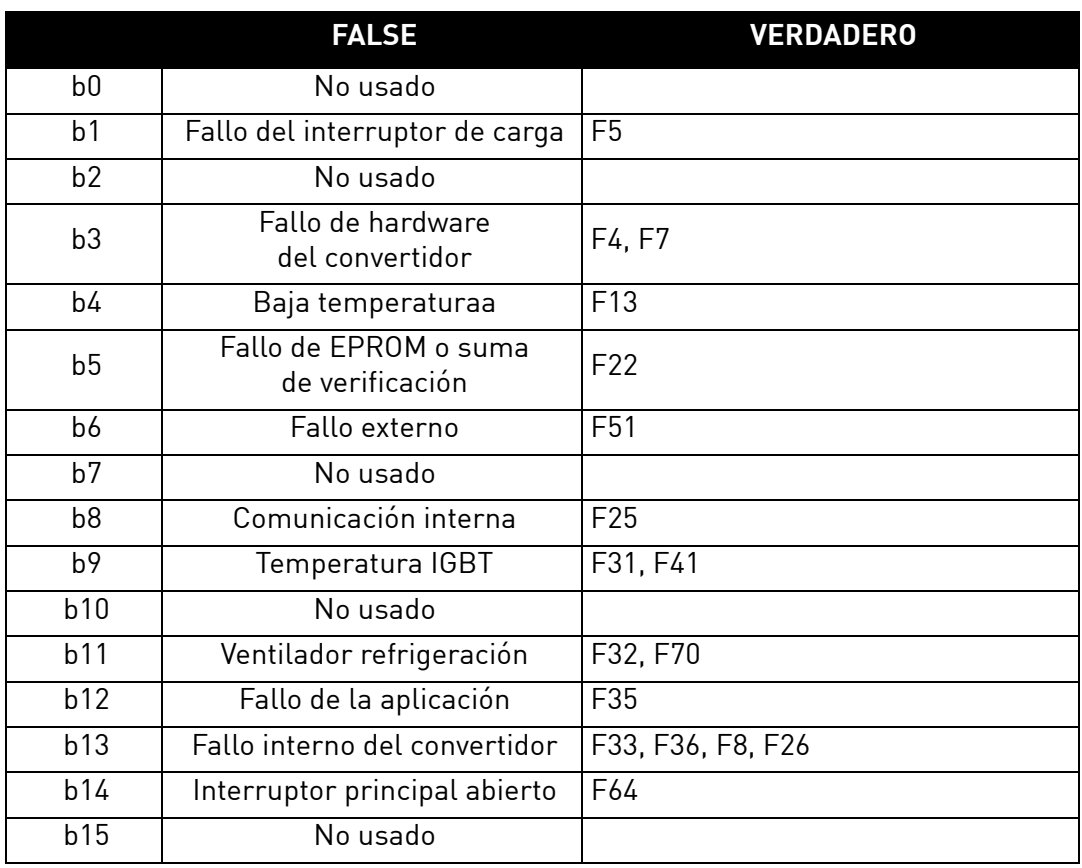

#### *Tabla 48. Palabra de fallo 2*

## 10.9 Palabra de advertencia 1

|                | <b>FALSE</b>                           | <b>VERDADERO</b>                                                                                           |
|----------------|----------------------------------------|----------------------------------------------------------------------------------------------------|
| b <sub>0</sub> | No usado                               |                                                                                                    |
| b <sub>1</sub> | Protección de temperatura              | W29: Advertencia de termistor,<br>W56: Advertencia FPT100 o<br>W71: Advertencia de sobretemperatura de LCL |
| b2             |                                        |                                                                                                    |
| b3             | Advertencia de fase<br>de alimentación | W11                                                                                                    |
| b4             | No usado                               |                                                                                                    |
| b <sub>5</sub> | No usado                               |                                                                                                    |
| b6             | No usado                               |                                                                                                    |
| b7             | Sobretemperatura<br>en el convertidor  | W14                                                                                                    |
| b <sub>8</sub> | No usado                               |                                                                                                    |
| b9             | No usado                               |                                                                                                    |
| b10            | Advertencia de ventilador              | W32: Ventilador refrigeración<br>W70: Advertencia de monitor de ventilador LCL                             |
| b11            | No usado                               |                                                                                                    |
| b12            | No usado                               |                                                                                                    |
| b13            | No usado                               |                                                                                                    |
| b14            | No usado                               |                                                                                                    |
| b15            | No usado                               |                                                                                                    |

*Tabla 49. Palabra de advertencia 1*

#### 10.10 Palabra de control auxiliar

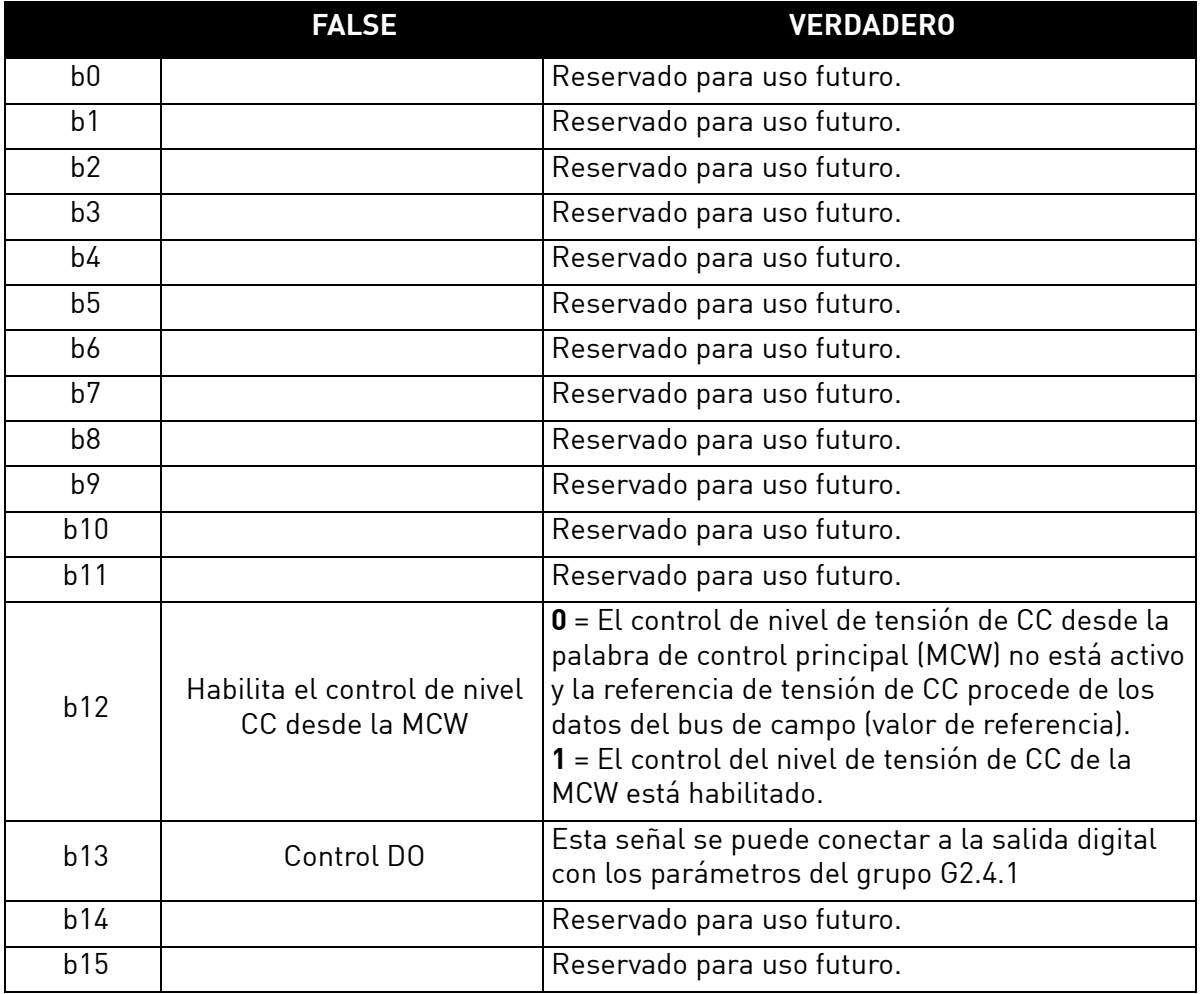

*Tabla 50. Palabra de control auxiliar*

#### B12: FALSO = Ref velocidad FB ref CC, VERDADERO = Ref CC controlada por bits

**Ref velocidad FB ref CC**: La referencia del bus de campo se da mediante datos de proceso de referencia de velocidad del bus de campo. Escalado de referencia 110 = Referencia de CC 110,00%.

**Ref CC controlada por bits**: La referencia CC se controla mediante bits B08 y B09 de la palabra de control principal.

B13: FALSO = Control DO bajo, VERDADERO = Control DO alto

**Control DO bajo**: DO es controlado bajo.

**Control DO alto**: DO es controlado alto.

## 10.11 Palabra de control auxiliar (en DeviceNet)

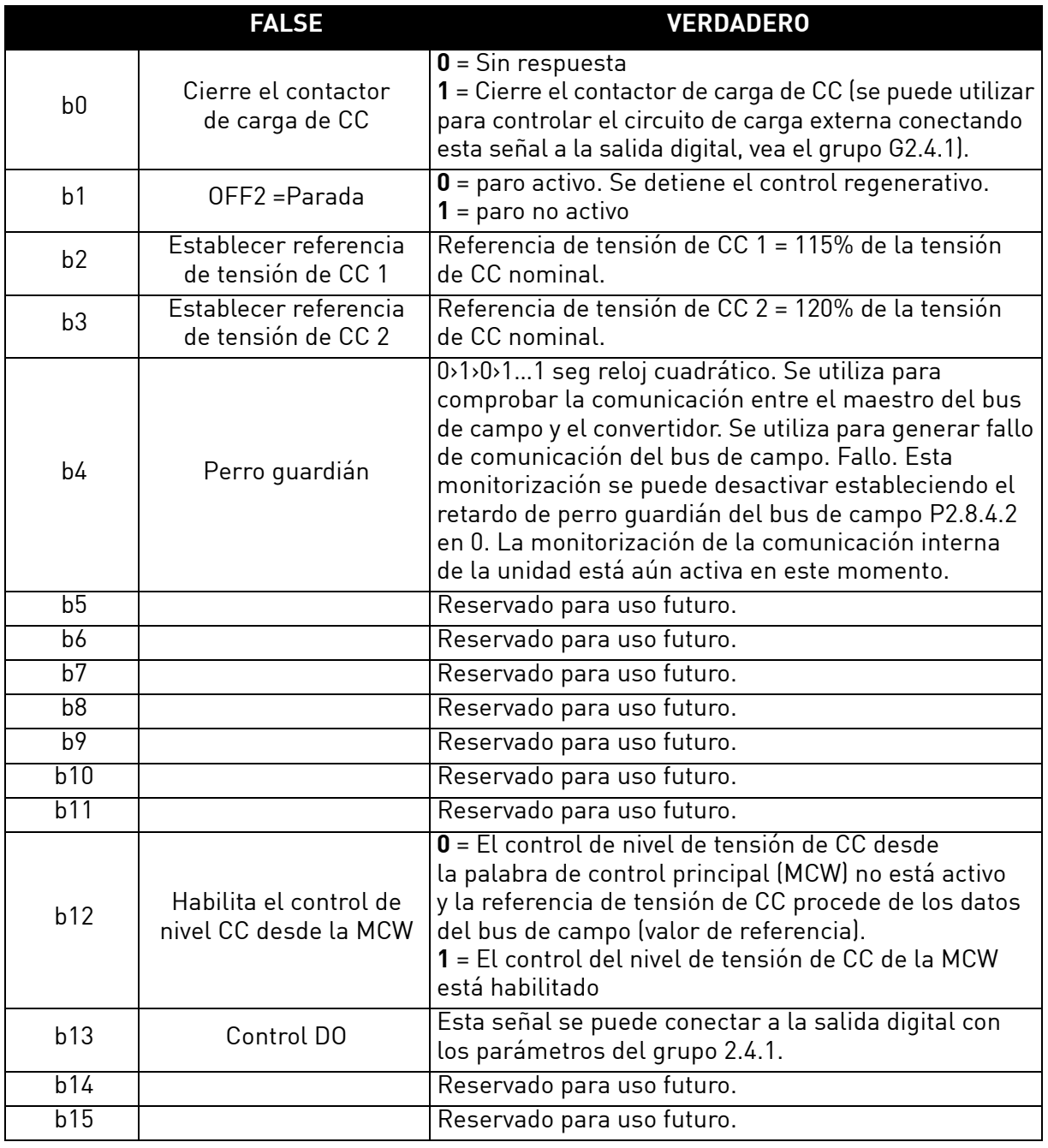

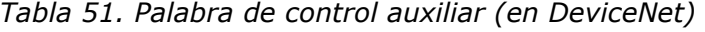

B00: FALSE = Sin acción, VERDADERO = Precarga CC

**ACTIVADO**: La unidad iniciará la precarga si la función se activa mediante una señal de salida digital y el lugar de control es el bus de campo.

Cuando el lugar de control no es el bus de campo, la precarga se pone en marcha desde el comando de marcha normal.

Para el bus de campo B10 también debe estar activo.

## B01: FALSO = Parada libre (DESACTIVADO 2), VERDADERO = ACTIVADO 2

**Parada libre**: La unidad hará una parada libre.

**ACTIVADO 2**: Comando de parada no libre.

## 10.12 Control de referencia del bus de campo (Device net)

Cuando la referencia de CC del bus de campo es inferior a 5 (FW: FBSpeedReference < 5), se ignora la referencia del bus de campo. Cuando la referencia es inferior a 105 (FW: FBSpeedReference < 105), se limita la referencia to 105,00%. La referencia del bus de campo no se puede activar cuando el lugar de control es control IO. MainControlWord B8 y la función de referencia B9 se activa mediante palabra de control aux B12.

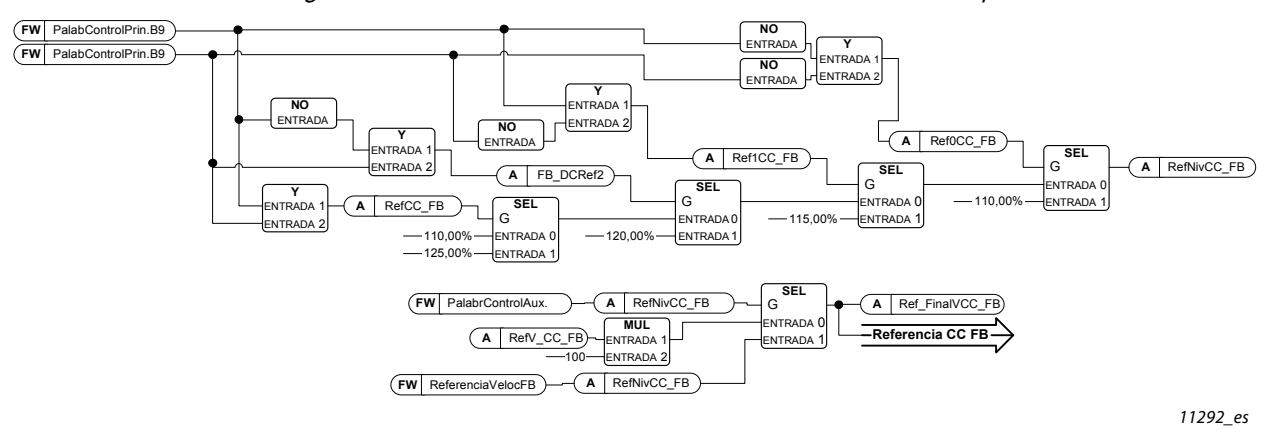

Figura 15. Cadena de referencia de CC del bus de campo

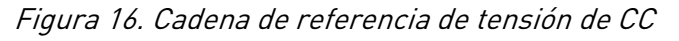

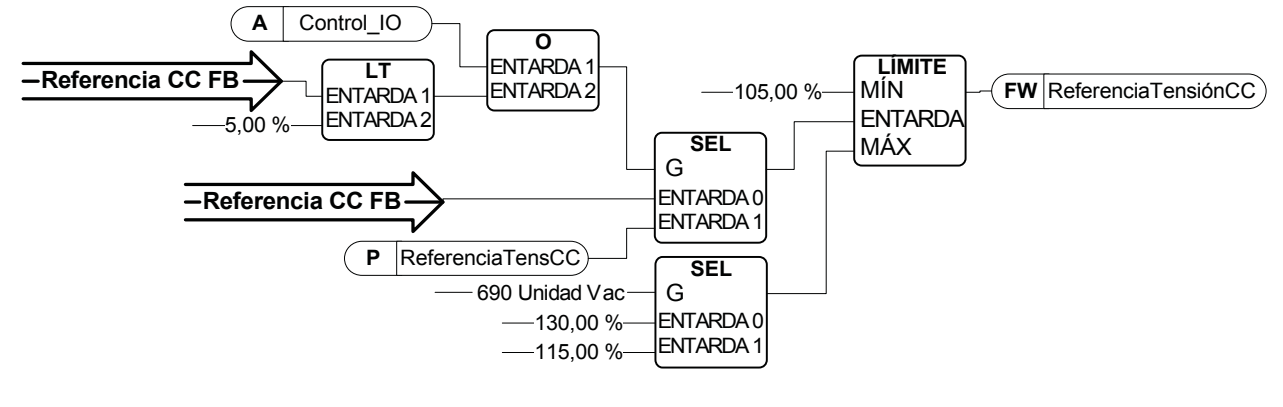

11285\_es

B02: FALSO = Sin función, VERDADERO = Ref. 1 de CC B03: FALSO = Sin función, VERDADERO = Ref. 2 de CC

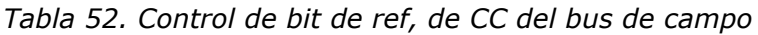

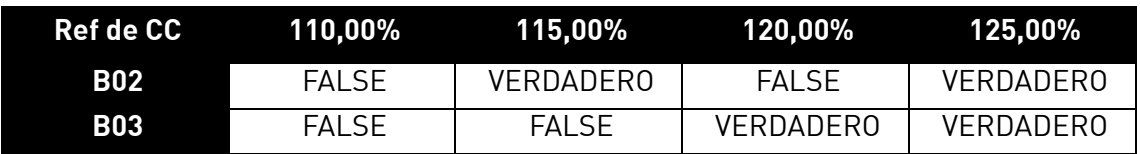

B04: FALSO = Pulso de palabra del bus de campo bajo, VERDADERO = Pulso de palabra del bus de campo alto

**Pulso de perro guardián**: Este pulso se utiliza para monitorizar que el PLC esté activo. Si no hay pulso, el convertidor entrará en fallo. Esta función se activa mediante retardo de palabra del bus de campo P2.7.6. Cuando el valor es cero, el pulso no se monitoriza.

B12: FALSO = Ref velocidad FB ref CC, VERDADERO = Ref CC controlada por bits

**Ref velocidad FB ref CC**: La referencia del bus de campo se da mediante datos de proceso de referencia de velocidad del bus de campo. Escalado de referencia 110 = Referencia de CC 110,00%.

**Ref CC controlada por bit**s: La referencia CC se controla mediante bits B08 y B09 de la palabra de control principal.

B13: FALSO = Control DO bajo, VERDADERO = Control DO alto

**Control DO bajo**: DO es controlado bajo.

**Control DO alto**: DO es controlado alto.

## 10.13 Palabra de estado aux ID 1163

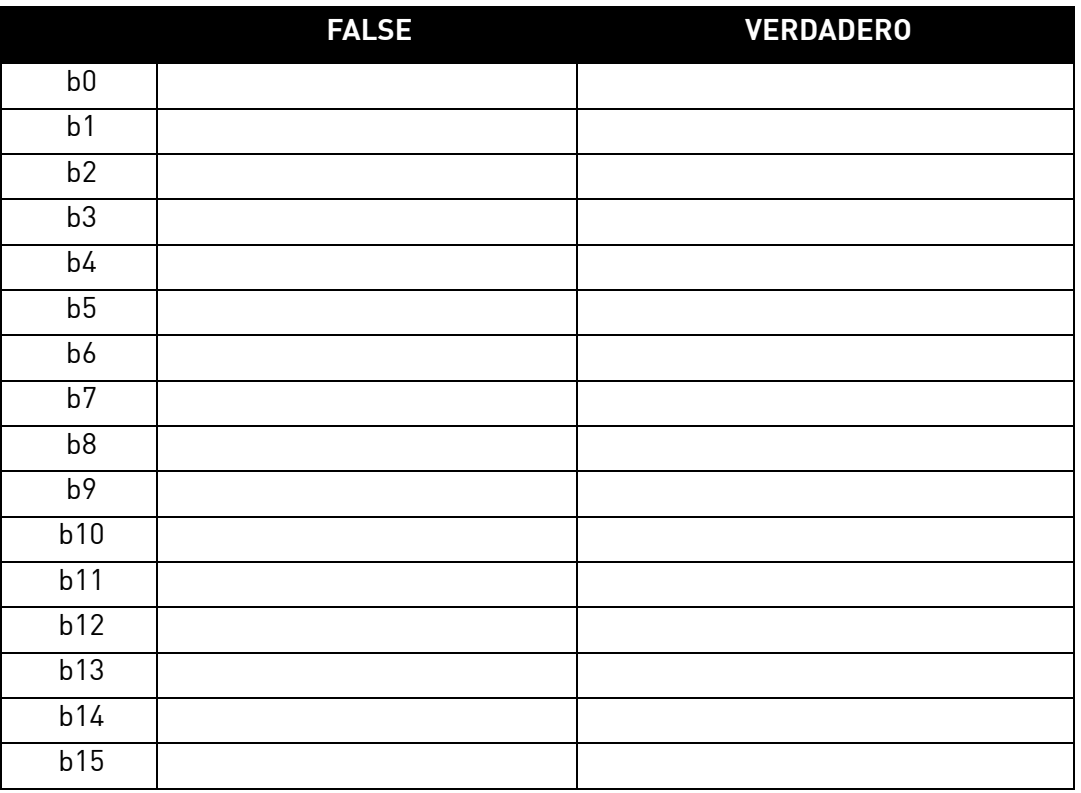

*Tabla 53. Palabra de estado aux*

B00: FALSO = Sin función, VERDADERO = Sin función

**Sin función**:

**Sin función**:

## 10.14 Palabra de estado (Aplicación) ID 43

La palabra de estado de aplicación combina diferentes estados en una palabra de datos.

|                | <b>FALSE</b>               | <b>VERDADERO</b>                             |  |
|----------------|----------------------------|----------------------------------------------|--|
| b <sub>0</sub> |                            |                                              |  |
| b <sub>1</sub> | No está en estado listo    | Listo                                        |  |
| b2             | No está en marcha          | En marcha                                    |  |
| b3             | Sin fallos                 | Fallo                                        |  |
| b4             |                            |                                              |  |
| b <sub>5</sub> |                            |                                              |  |
| b <sub>6</sub> | Funcionamiento desactivado | Permiso de marcha                            |  |
| b7             | Sin advertencia            | Advertencia                                  |  |
| b8             |                            | Interruptor de carga cerrado (interno)       |  |
| b <sup>9</sup> |                            | Control de contactor principal<br>(DO final) |  |
| b10            |                            | Retroalimentación de contactor<br>principal  |  |
| b11            |                            |                                              |  |
| b12            | Sin solicitud de marcha    | Solicitud funcionamiento                     |  |
| b13            |                            |                                              |  |
| b14            |                            | F1, F31 o F41 activo                         |  |
| b15            |                            |                                              |  |

*Tabla 54. Palabra de estado de aplicación ID43*

## B01: FALSO = No está listo, VERDADERO = Listo

**No está listo**: Tensión de CC baja, fallo activo.

**Listo**: Convertidor en estado listo, se puede dar comando de marcha.

B02: FALSO = No está en marcha, VERDADERO = En marcha **No está en marcha**: El convertidor no está modulando.

**En marcha**: El convertidor está modulando.

B03: FALSO = Sin fallos, VERDADERO = Fallo activo

**Sin fallos**: El convertidor no tiene fallos activos.

**Fallo**: El convertidor tiene fallos activos.

## B06: FALSO = Permiso de marcha bajo, VERDADERO = Permiso de marcha alto

**Permiso de marcha bajo**: El comando Permiso de marcha para el control del motor es bajo. **Permiso de marcha alto**: El comando Permiso de marcha para el control del motor es alto.

#### B07: FALSO = Sin advertencia, VERDADERO = Advertencia activa

**Sin advertencia**: No hay señales de advertencia activas en el convertidor.

**Advertencia**: El convertidor tiene una señal de advertencia activa. La señal de advertencia no detiene el funcionamiento.

#### B08: FALSO = Interruptor de carga abierto, VERDADERO = Interruptor de carga cerrado

**Interruptor de carga abierto**: El nivel de la tensión de CC ni ha alcanzado el nivel de cierre ni ha caído por debajo del nivel de apertura. Esta información procede del control del motor del convertidor.

**Interruptor de carga cerrado**: El nivel de tensión de CC está por encima del límite de cierre y no hay enclavamientos activos internamente.

## B09: FALSO = Comando de contactor principal abierto, VERDADERO = Comando de contactor principal cerrado

**Comando de contactor principal abierto**: Comando final para abrir el contactor principal desde la lógica de la aplicación.

**Comando de contactor principal cerrado**: Comando final para cerrar el contactor principal desde la lógica de la aplicación.

## B10: FALSO = Contactor principal abierto, VERDADERO = Contactor principal cerrado

**Contactor principal abierto**: Retroalimentación del contactor principal, contactor abierto.

**Contactor principal cerrado**: Retroalimentación del contactor principal, contactor cerrado.

## B10: FALSO = Sin solicitud de marcha, VERDADERO = Solicitud de marcha

**Sin solicitud de marcha**: No se ha dado comando final de solicitud de marcha al control del motor. **Solicitud funcionamiento**: Se ha dado comando final de solicitud de marcha al control del motor.

# 11. CÓDIGOS DE FALLO

Los códigos de fallo, sus causas y acciones correctoras se presentan en la tabla de más abajo.

**NOTA**: Cuando se ponga en contacto con un distribuidor o con la fábrica a causa de un fallo, anote siempre el texto y los códigos que aparecen en la pantalla del panel. El mejor modo es enviar el archivo de parámetros y la información de servicio al área de soporte técnico de Vacon.

Este capítulo incluye todos los códigos de fallo que se pueden producir. Algunos fallos no son posibles en la aplicación de AFE. Las descripciones de algunos fallos pueden ser diferentes cuando se comparan con un convertidor de frecuencia estándar.

| Código<br>de<br>fallo | <b>Nombre</b><br>del fallo      | <b>Descripción</b>                                                                                                    | <b>Causa posible</b>                                                                      | Solución                                                                                                    |
|-----------------------|---------------------------------|----------------------------------------------------------------------------------------------------|-------------------------------------------------------------------------------------------|----------------------------------------------------------------------------------------------------|
| F <sub>1</sub>        | Fallo de<br>sobreco-<br>rriente | El convertidor ha detectado Aumento repentino<br>una corriente alta en la fase de la carga<br>de salida.                                                                                                    |                                                                                           | Compruebe la carga del<br>motor.                                                                                                    |
|                       |                                 | $S1$ = Disparo de hardware:<br>Corriente superior a 4*Ih                                                                                                    | Cortocircuito en los<br>cables.                                                           | Compruebe los cables.                                                                                                    |
| F <sub>2</sub>        | Fallo de<br>sobretensión        | La tensión del Bus de CC ha Tiempo de<br>superado los límites de<br>protección del convertidor.<br>S1 = Disparo de hardware.<br>Tensión de CC del<br>convertidor de 500 Vca por<br>encima de 911 Vcc<br>Tensión de CC del<br>convertidor de 690 Vca por<br>encima de 1200 Vcc<br>S2 = Supervisión de control<br>de sobretensión (solo<br>convertidor 690 Vca).<br>La tensión de CC ha estado<br>por encima de 1100 Vcc<br>durante demasiado tiempo. | deceleración<br>demasiado corto.<br>Picos de sobretensión<br>altos en la<br>alimentación. | Prolongue el tiempo<br>de deceleración.<br>Utilice el chopper de<br>frenado y la resistencia<br>de frenado.<br>Use la unidad de<br>chopper de frenado.<br>Comprobar la tensión<br>de entrada. |
| F <sub>3</sub>        | Fallo<br>de puesta<br>a tierra  | La protección de fallo de<br>puesta a tierra garantiza<br>que la suma de la corriente<br>de fase es cero. La protec-<br>ción de sobrecorriente<br>siempre funciona y protege<br>al convertidor de frecuencia<br>de fallos de puesta a tierra<br>con corrientes<br>elevadas.<br>S1 = La suma de la tensión<br>de fase de salida no es cero                                                                                                    | Fallo de aislamiento<br>en el cableado.                                                   |                                                                                                    |

*Tabla 55. Códigos de fallo*

## *Tabla 55. Códigos de fallo*

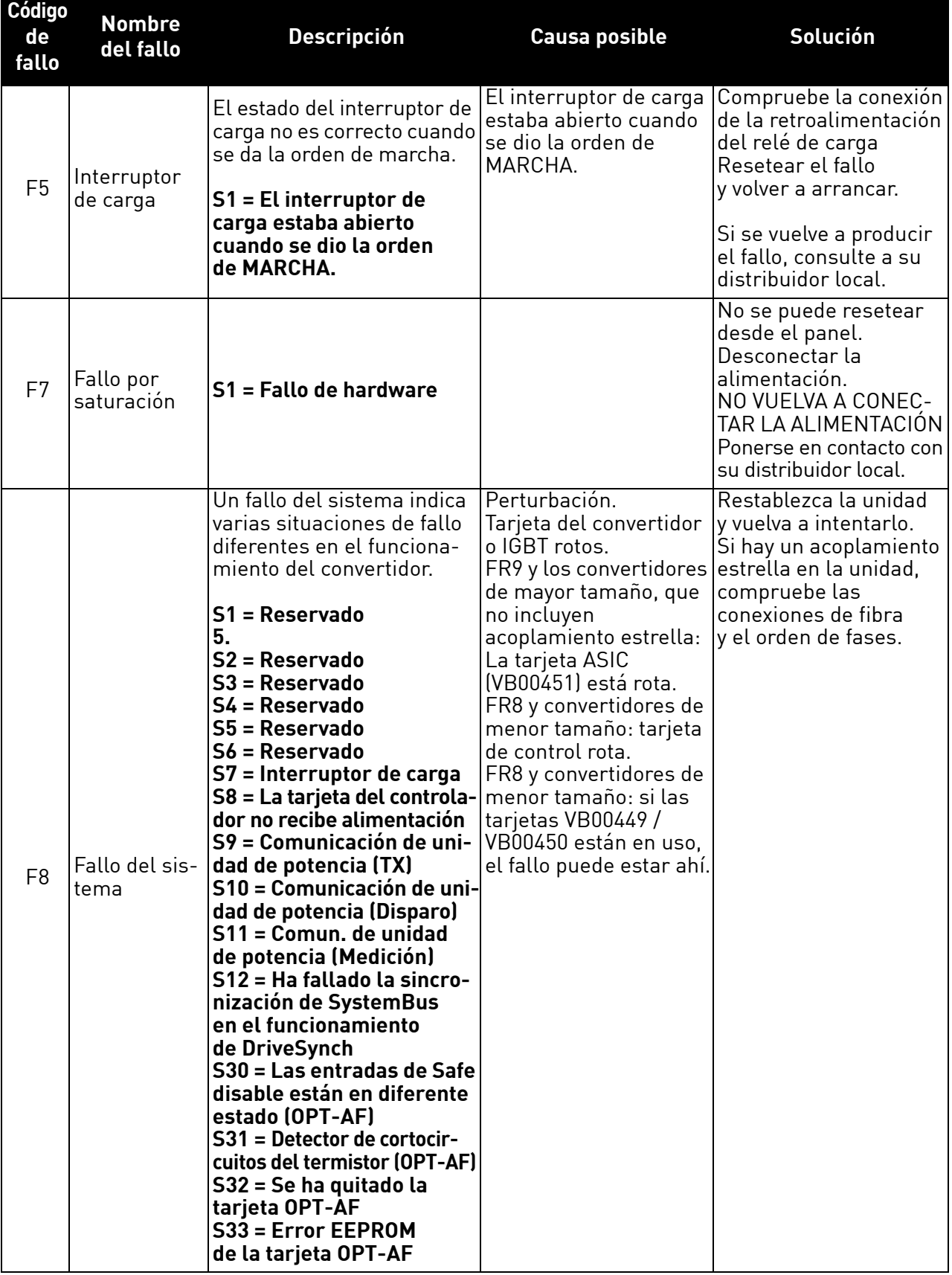

MININ

a dhe ann ann an

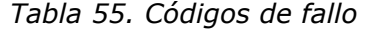

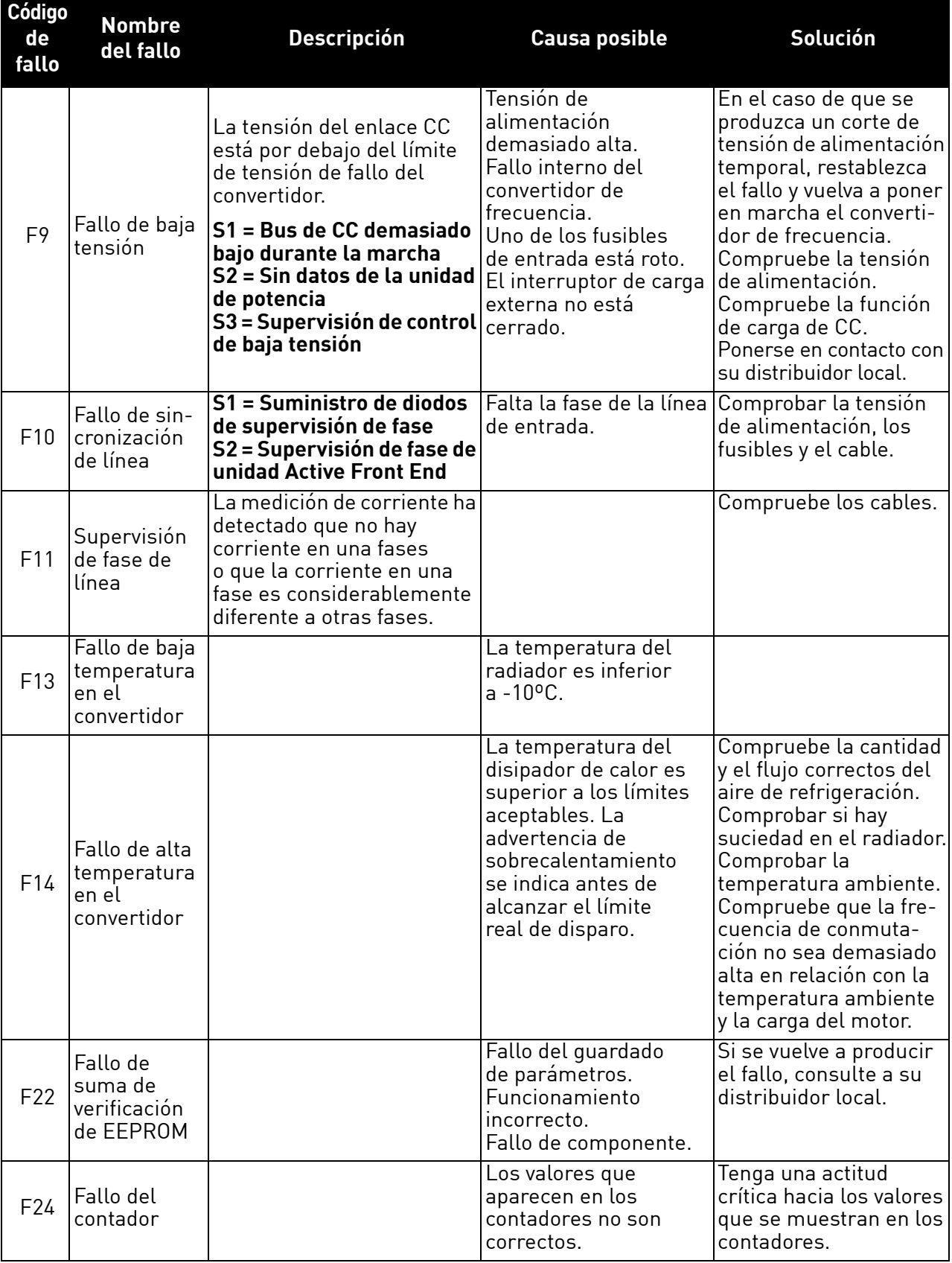

e di papa de la concerta del concerta del concerta del concerta del concerta del concerta del concerta del con<br>Concerta del concerta del concerta del concerta del concerta del concerta del concerta del concerta del concer

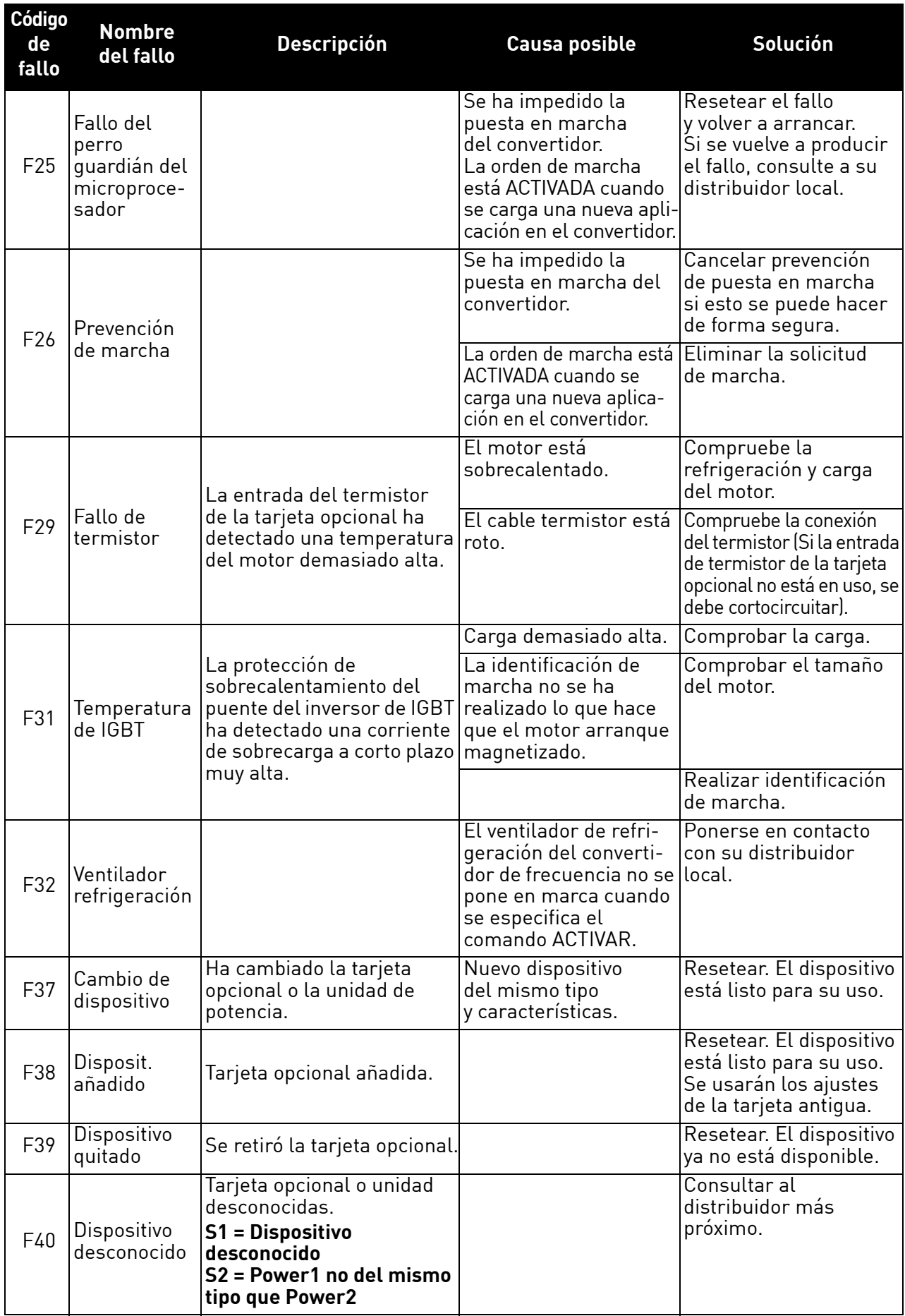

## *Tabla 55. Códigos de fallo*

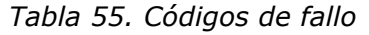

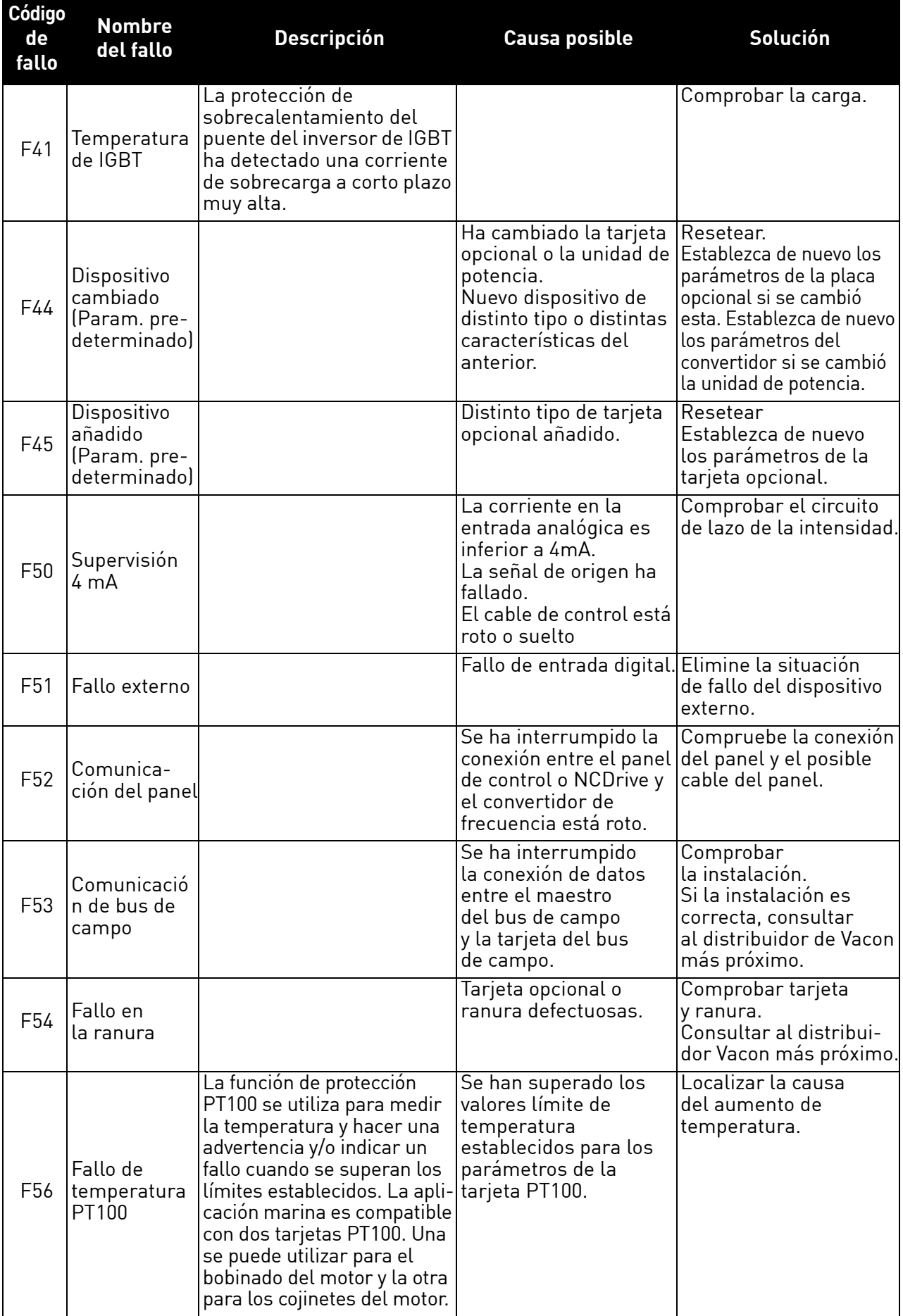

e filmoù an diwezh eo diwezh ar sevel ar gelenn (meur-diwezh ar sevel) ar sevel ar sevel ar sevel ar sevel ar <br>Gwelenn ar sevel ar sevel ar sevel ar sevel ar sevel ar sevel ar sevel ar sevel ar sevel ar sevel ar sevel ar

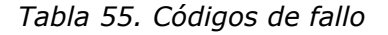

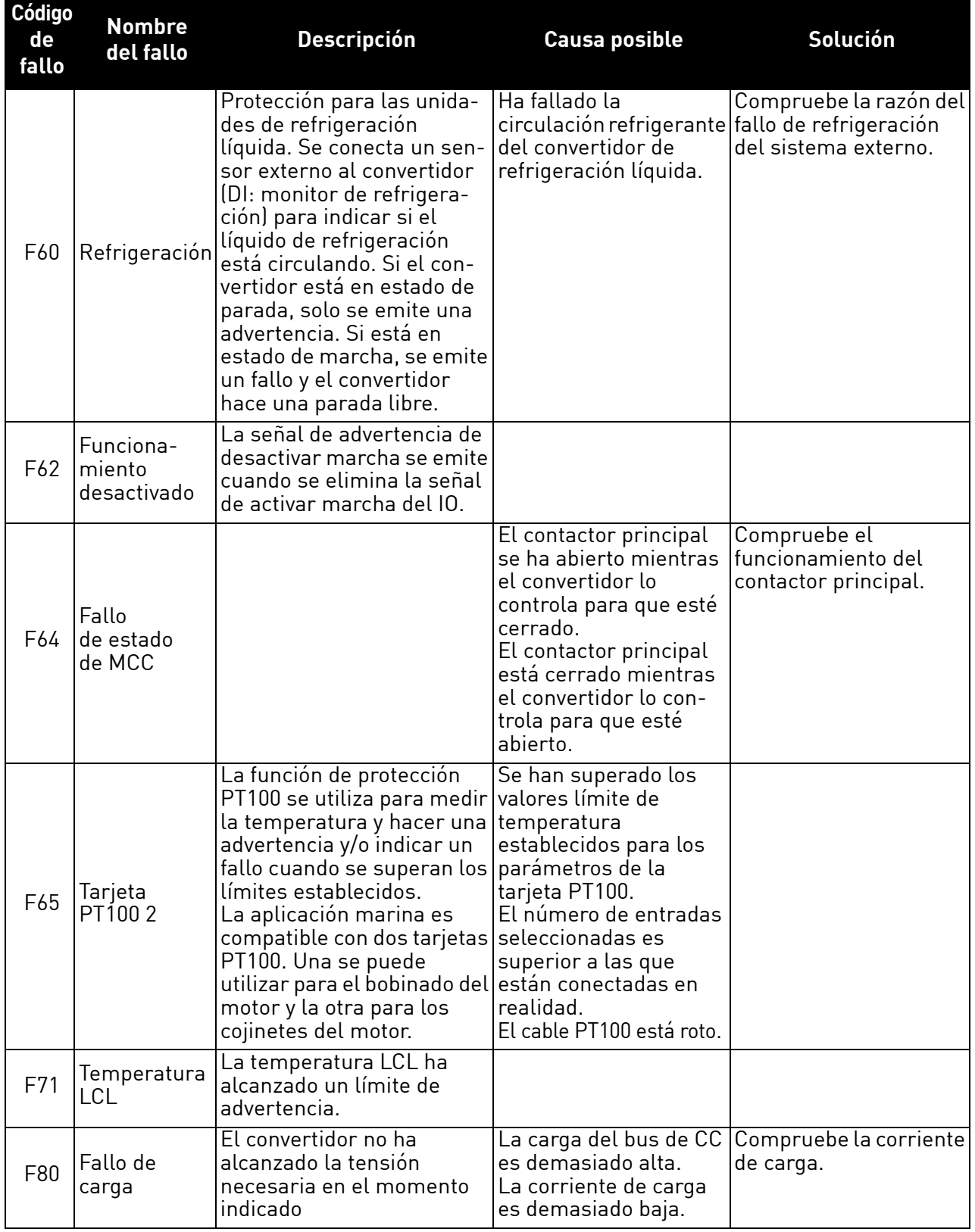

MINIT

e de la construcción de la construcción de la construcción de la construcción de la construcción de la construcción de la construcción de la construcción de la construcción de la construcción de la construcción de la const

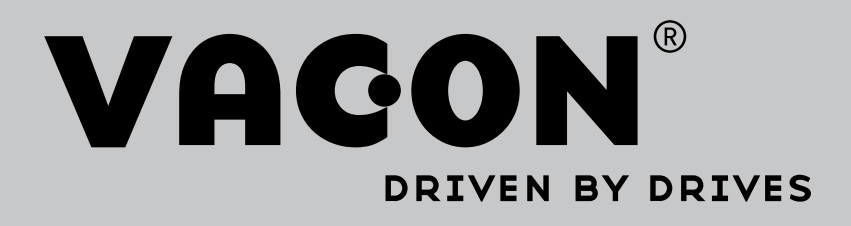

Find your nearest Vacon office on the Internet at:

www.vacon.com

Manual authoring: documentation@vacon.com

Vacon Plc. Runsorintie 7 65380 Vaasa Finland

Subject to change without prior notice © 2014 Vacon Plc. Sales code: DOC-APPNXAFE+DLES

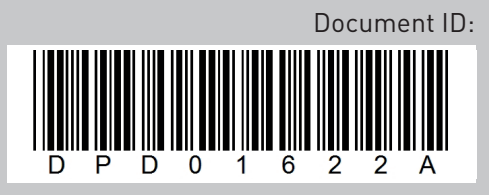

Rev. A